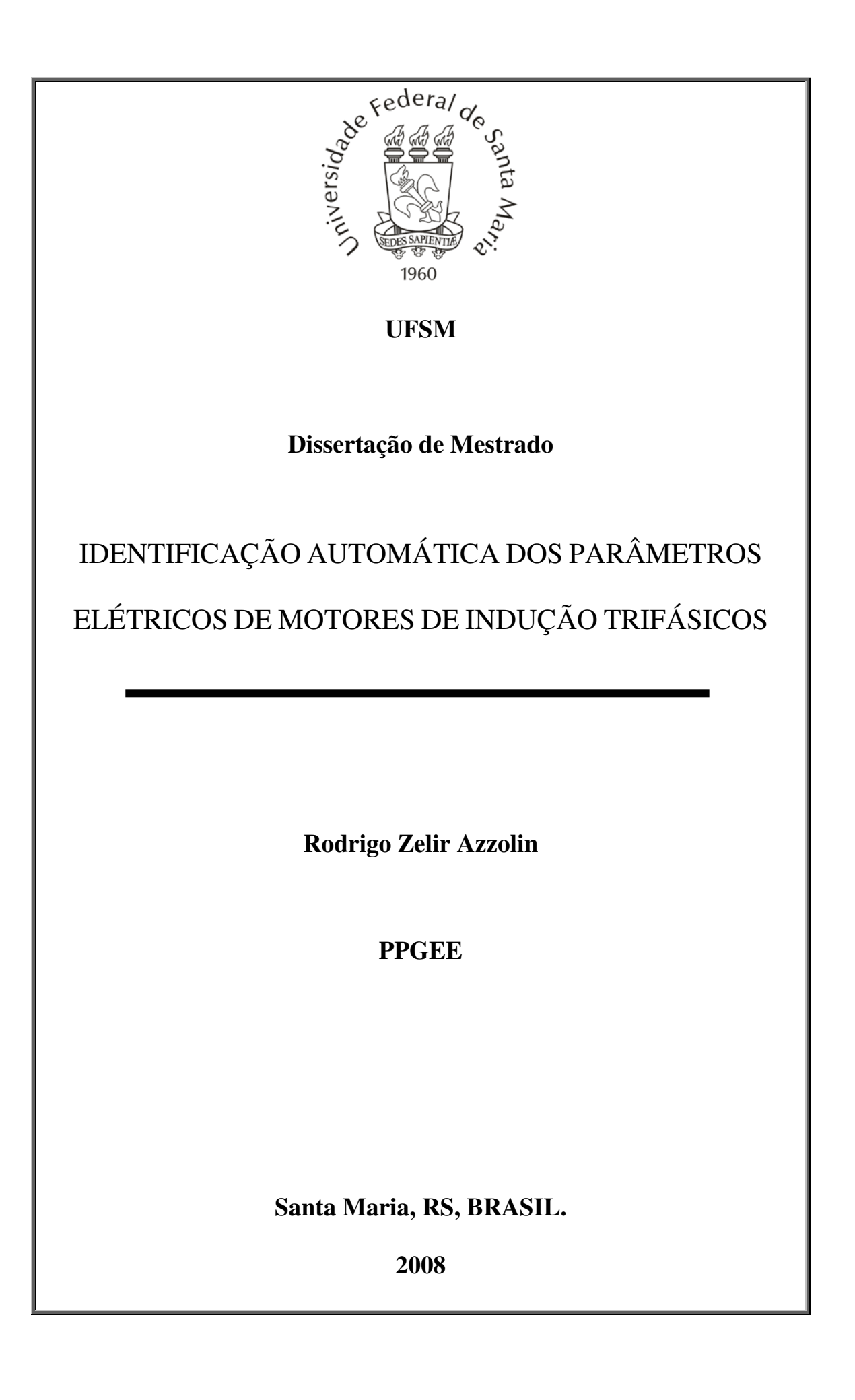

### **IDENTIFICAÇÃO AUTOMÁTICA DOS PARÂMETROS ELÉTRICOS DE MOTORES DE INDUÇÃO TRIFÁSICOS**

**por** 

### **Rodrigo Zelir Azzolin**

Dissertação apresentada ao Curso de Mestrado do Programa de Pós-Graduação em Engenharia Elétrica, Área de Concentração em Processamento de Energia, Controle de Processos, da Universidade Federal de Santa Maria (UFSM, RS), como requisito parcial para obtenção do grau de **Mestre em Engenharia Elétrica**.

**Orientador: Prof. Hilton Abílio Gründling - D. Sc.** 

**Santa Maria, RS, Brasil** 

Azzolin, Rodrigo Zelir, 1981- A999i

> Identificação automática dos parâmetros elétricos de motores de indução trifásicos / por Rodrigo Zelir Azzolin ; orientador Hilton Abílio Gründling. Santa Maria, 2008. 103 f. ; il.

> Dissertação (mestrado) – Universidade Federal de Santa Maria, Centro de Tecnologia, Programa de Pós-Graduação em Engenharia Elétrica, RS, 2008.

> 1. Engenharia elétrica 2. Motor de indução 3. Modelagem 4. Identificação paramétrica 5. DSP 6. Controle adaptativo I. Gründling, Hilton Abílio, orient. II. Título

CDU: 621.313

Ficha catalográfica elaborada por Luiz Marchiotti Fernandes – CRB 10/1160 Biblioteca Setorial do Centro de Ciências Rurais/UFSM

© 2008

Todos os direitos autorais reservados a Rodrigo Z. Azzolin. A reprodução de partes ou do todo deste trabalho só poderá ser com autorização por escrito do autor. Endereço: Av. Roraima, S/N, Bairro: Camobi, Santa Maria, RS, 97105-900 Fone: 55 3220 9497; Celular: 55 96097646; End. Eletr: rodrigoazzolin@gmail.com

\_\_\_\_\_\_\_\_\_\_\_\_\_\_\_\_\_\_\_\_\_\_\_\_\_\_\_\_\_\_\_\_\_\_\_\_\_\_\_\_\_\_\_\_\_\_\_\_\_\_\_\_\_\_\_\_\_\_\_\_\_\_\_\_\_\_\_\_\_\_

\_\_\_\_\_\_\_\_\_\_\_\_\_\_\_\_\_\_\_\_\_\_\_\_\_\_\_\_\_\_\_\_\_\_\_\_\_\_\_\_\_\_\_\_\_\_\_\_\_\_\_\_\_\_\_\_\_\_\_\_\_\_\_\_\_\_\_\_\_\_

#### Universidade Federal de Santa Maria Centro de Tecnologia Programa de Pós-Graduação em Engenharia Elétrica

A Comissão Examinadora, abaixo assinada, aprova a Dissertação de Mestrado

#### IDENTIFICAÇÃO AUTOMÁTICA DOS PARÂMETROS ELÉTRICOS DE MOTORES DE INDUCÃO TRIFÁSICOS

elaborada por Rodrigo Zelir Azzolin

como requisito parcial para obtenção do grau de Mestre em Engenharia Elétrica

#### **COMISSÃO EXAMINADORA:**

Hilton Abilio Gründling, D.Sc. (Presidente/Orientador)

Helder Tavares Câmara, Dr.Eng. (UNERJ/WEG S.A.)

Humberto Pinheiro, Ph.D. (UFSM)

Santa Maria, 26 de agosto de 2008.

Dedico este trabalho aos meus pais Zelir e Lourdes, aos meus irmãos Flavio, Fabio, Maribela e Marta, e a minha esposa Tatiane.

## *AGRADECIMENTOS*

 Agradeço ao Prof. Dr. Hilton Abílio Gründling por sua orientação, amizade e apoio, principalmente nos momentos mais difíceis do desenvolvimento deste trabalho.

 Aos professores Hélio Leães Hey, José Renes Pinheiro e em especial ao professor Humberto Pinheiro pelos conhecimentos e experiências transmitidos ao longo do curso de mestrado.

 Aos colegas e amigos do GEPOC pelo companheirismo e agradável convivência. Em especial agradeço a inestimável colaboração dos amigos e colegas Helder Tavares Câmara, Jean P. da Costa, Orlando S. Martins e Matheus Martins.

 Aos funcionários do NUPEDEE, em especial a Luís Fernando Martins pela atenção e profissionalismo.

 A todas as pessoas que de uma forma ou de outra contribuíram para o desenvolvimento deste trabalho.

 À Universidade Federal de Santa Maria, ao Programa de Pós-Graduação em Engenharia Elétrica, por fornecer um espaço adequado para desenvolver e somar conhecimentos ao patrimônio científico. Agradeço à UFSM pelo ensino público e de qualidade.

 Aos meus pais e amigos, Zelir e Lourdes, cujo amor, dedicação, exemplo e carinho servem de inspiração para que eu continue sempre buscando me tornar um ser humano melhor.

 Aos meus irmãos, Flavio, Fabio, Maribela e Marta pelo apoio e incentivo incondicionais.

 Em especial, a minha amada esposa Tatiane, pelo amor, dedicação e compreensão nas horas difíceis; e a todos da sua família.

Por fim, agradeço a Deus por estar sempre presente em minha vida.

### **RESUMO**

Dissertação de Mestrado Programa de Pós-Graduação em Engenharia Elétrica Universidade Federal de Santa Maria

### **IDENTIFICAÇÃO AUTOMÁTICA DOS PARÂMETROS ELÉTRICOS DE MOTORES DE INDUÇÃO TRIFÁSICOS**

### AUTOR: ENG. RODRIGO ZELIR AZZOLIN ORIENTADOR: D. SC. ENG. HILTON ABÍLIO GRÜNDLING

Neste trabalho é desenvolvido um algoritmo capaz de identificar todos os parâmetros elétricos de um motor de indução trifásico, com realização discreta no tempo, utilizando plataforma com base em um processador digital de sinais de pontofixo. Algumas técnicas existentes na literatura são analisadas para fins de comparação e validação do algoritmo proposto. Inicialmente, faz-se uma revisão bibliográfica de algumas técnicas de identificação de parâmetros disponíveis na literatura e em seguida são obtidos os modelos do motor de indução trifásico. A partir do modelo da máquina foram projetados dois algoritmos de identificação: um identificador já conhecido na literatura do tipo mínimos quadrados recursivo (RLS) e, com o objetivo de mitigar a influência das dinâmicas não modeladas, um controlador adaptativo robusto por modelo de referência (RMRAC) é utilizado na identificação. No desenvolvimento deste trabalho, resultados de simulações utilizando o software Matlab® , simulações em tempo-real em plataforma DSP, e por fim, resultados experimentais são apresentados. A partir da análise dos resultados parte-se para a avaliação para determinar qual identificador resulta em parâmetros que melhor representa o comportamento dinâmico do motor de indução trifásico ensaiado.

Palavras-chave: Identificação paramétrica, Modelagem, Motor de Indução, DSP, controle adaptativo.

## **ABSTRACT**

Master Thesis on Electrical Engineering Pos-Graduate Program of Electrical Engineering Federal University of Santa Maria

### **AUTOMATIC IDENTIFICATION OF THE ELECTRICAL PARAMETERS OF THREE PHASE INDUCTION MOTORS**

AUTHOR: ENG. RODRIGO ZELIR AZZOLIN RESEARCH SUPERVISOR: D. SC. ENG. HILTON ABÍLIO GRÜNDLING

This work presents an algorithm able to identify all electrical parameters of three phase induction motor, with discrete realization, using a fixe-point digital signal processor based platform. Some techniques presents in the literature are analyzed for comparison and validation with proposed algorithm. Initially, an historical review about the main parameter identification algorithms is accomplished and then, is obtained the models for an induction motor. From the machine model, two parameters identification algorithms are designed: a classical RLS identification, which is widely used in literature and a robust model reference adaptive controller, objecting to ponder the unmodeled dynamics. In the development of this work are displayed simulation results using the Matlab<sup>®</sup> software, real-time simulation in DSP platform, and finally, experimental results. After this results analysis, it is possible to determinate which of results these identification techniques better represent the behavior of three phase induction motor analyzed.

Key-Words: Parameter Identification, Modeling, Induction Motor, DSP, Adaptive Control.

# Índice

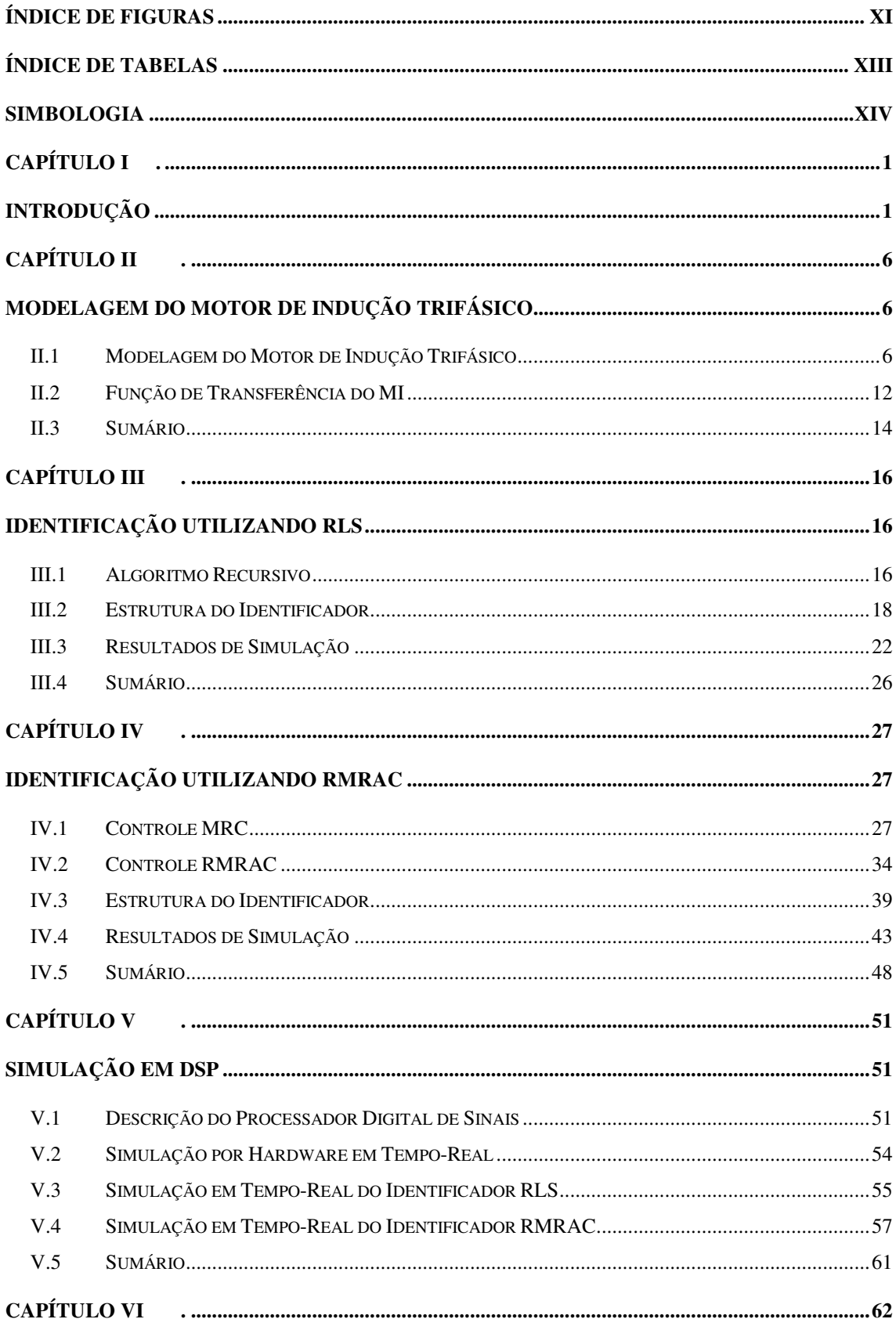

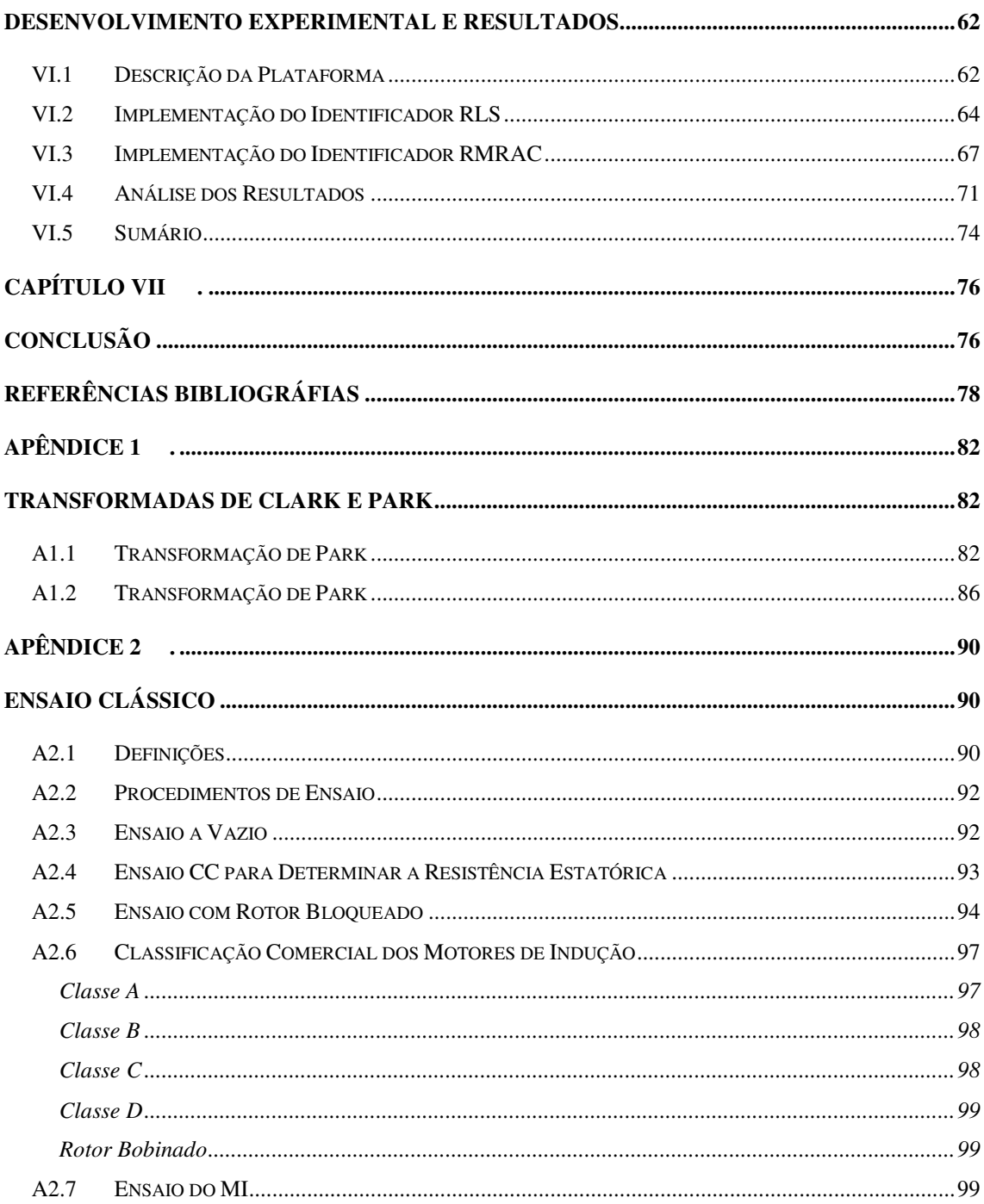

# **ÍNDICE DE FIGURAS**

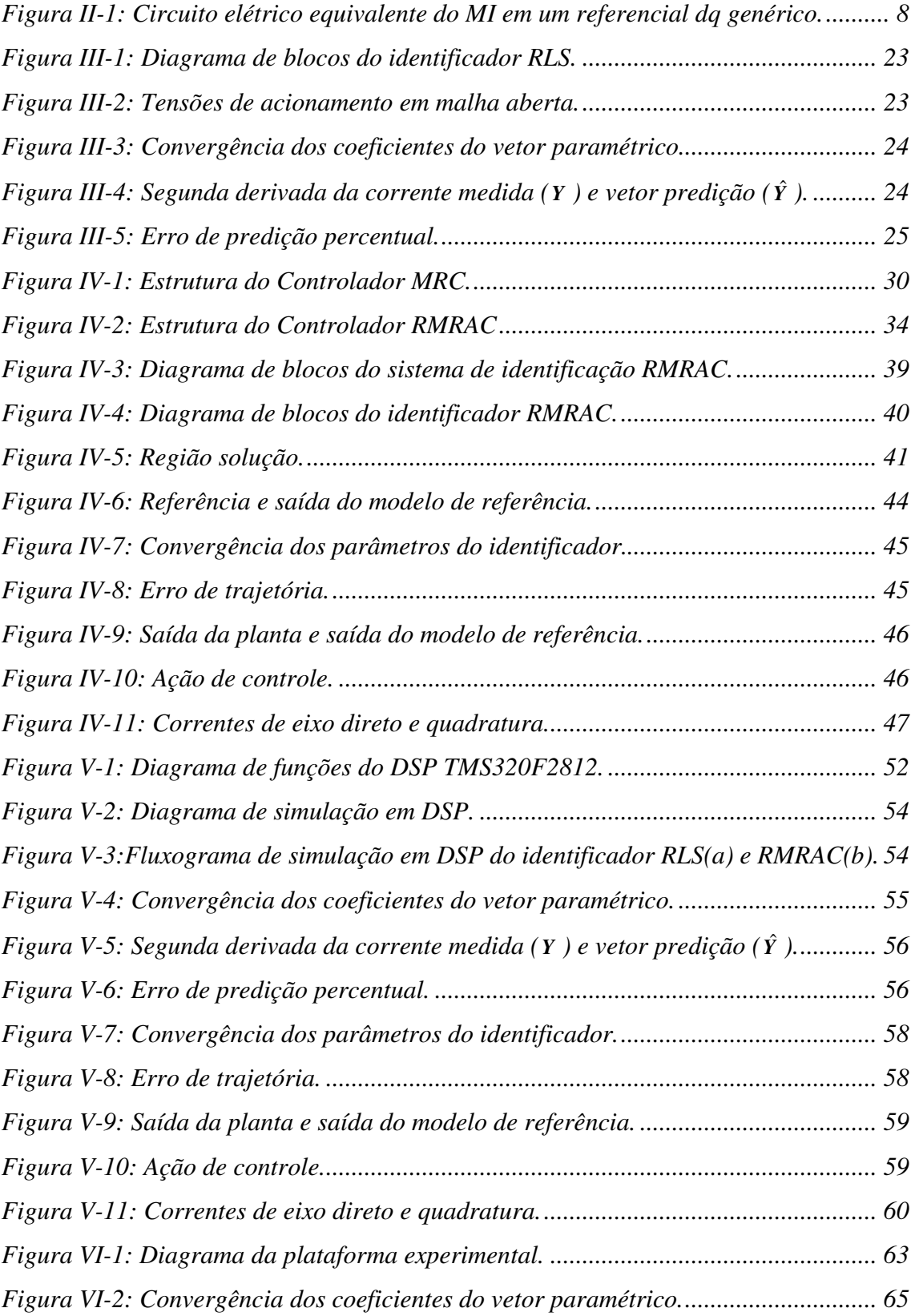

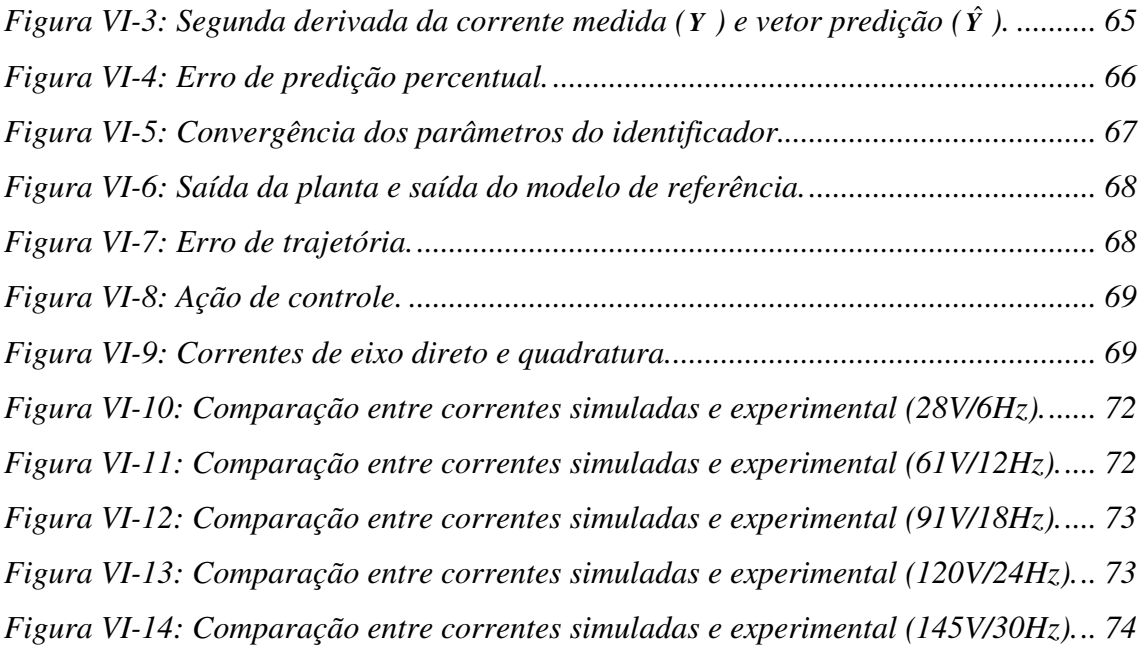

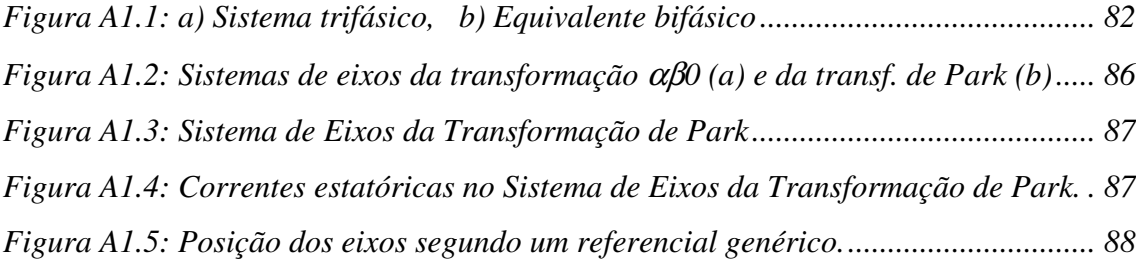

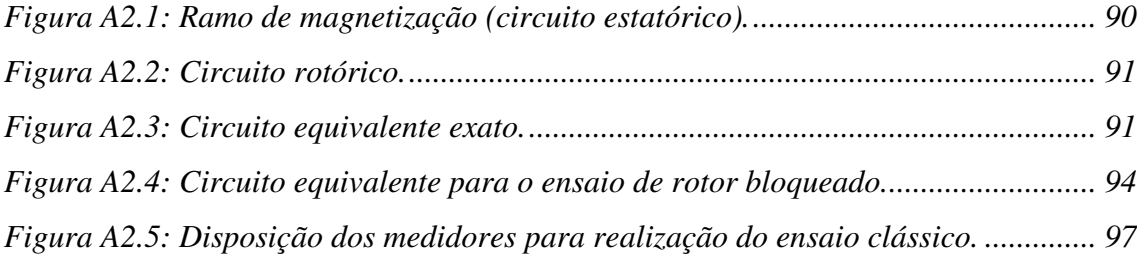

# **ÍNDICE DE TABELAS**

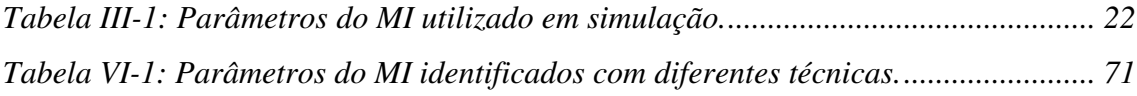

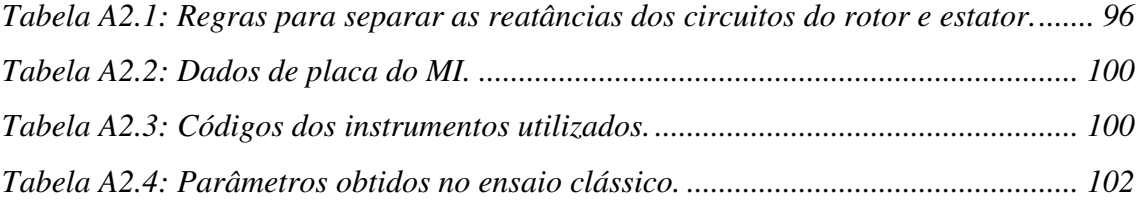

## **SIMBOLOGIA**

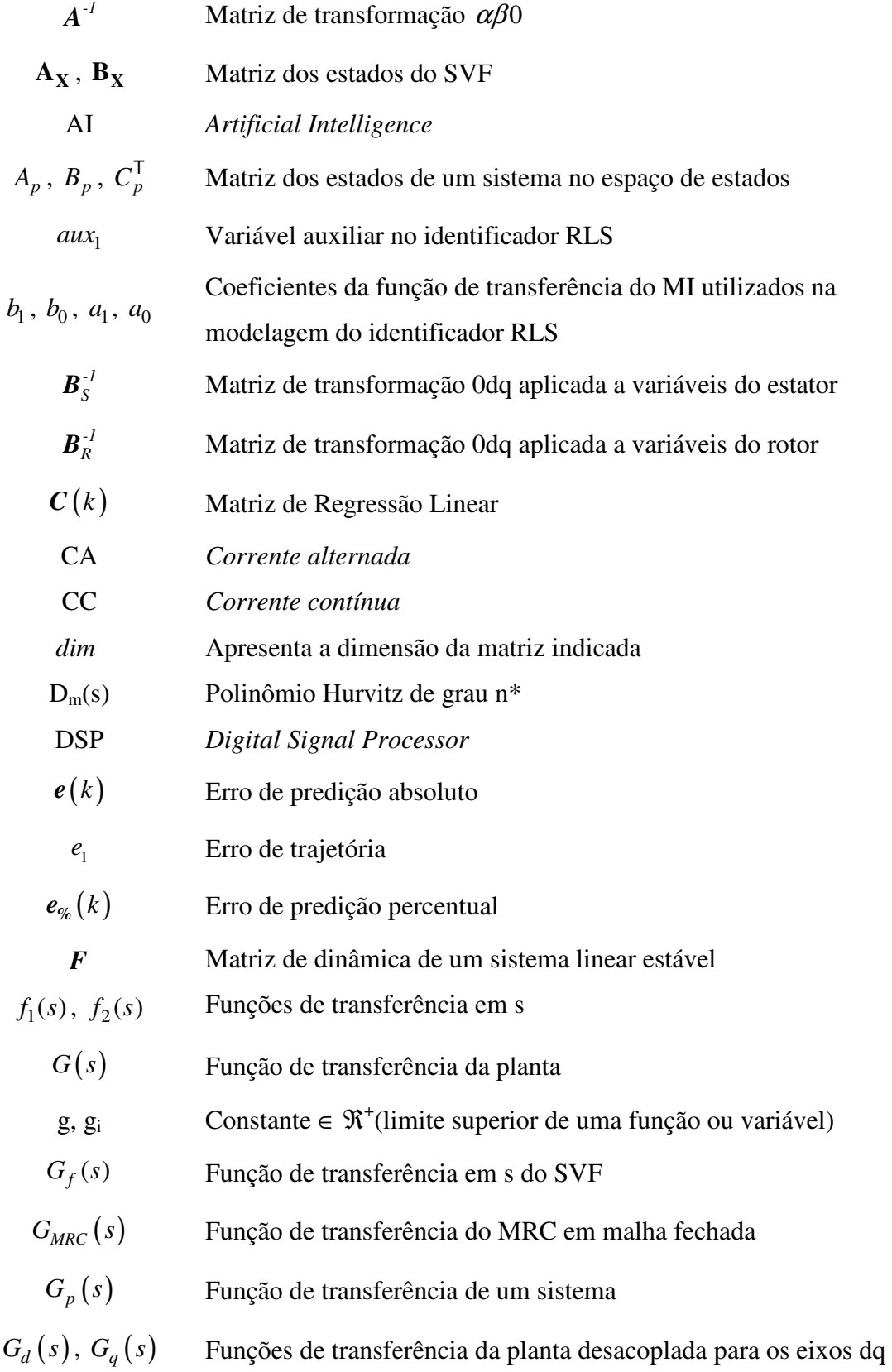

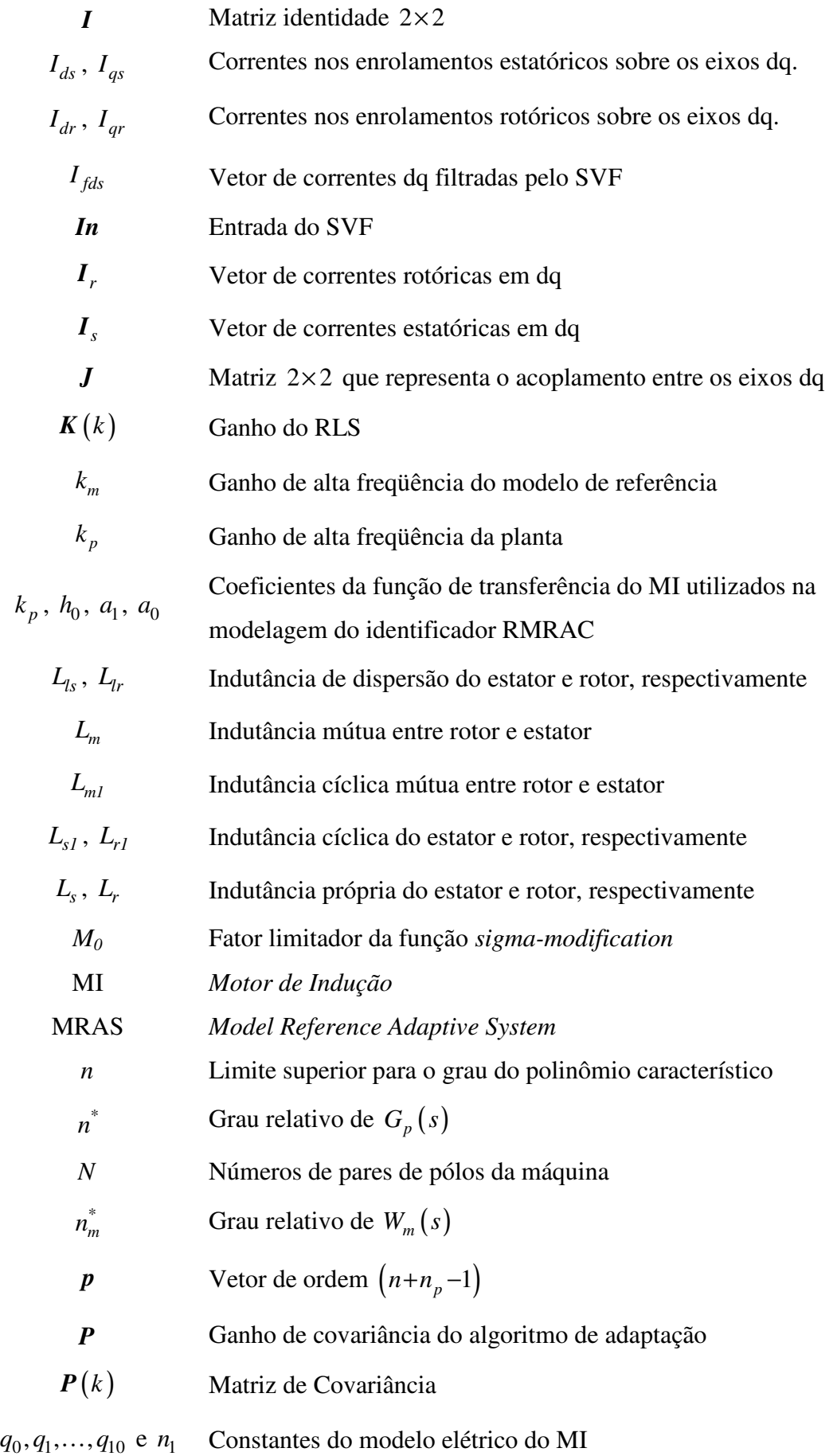

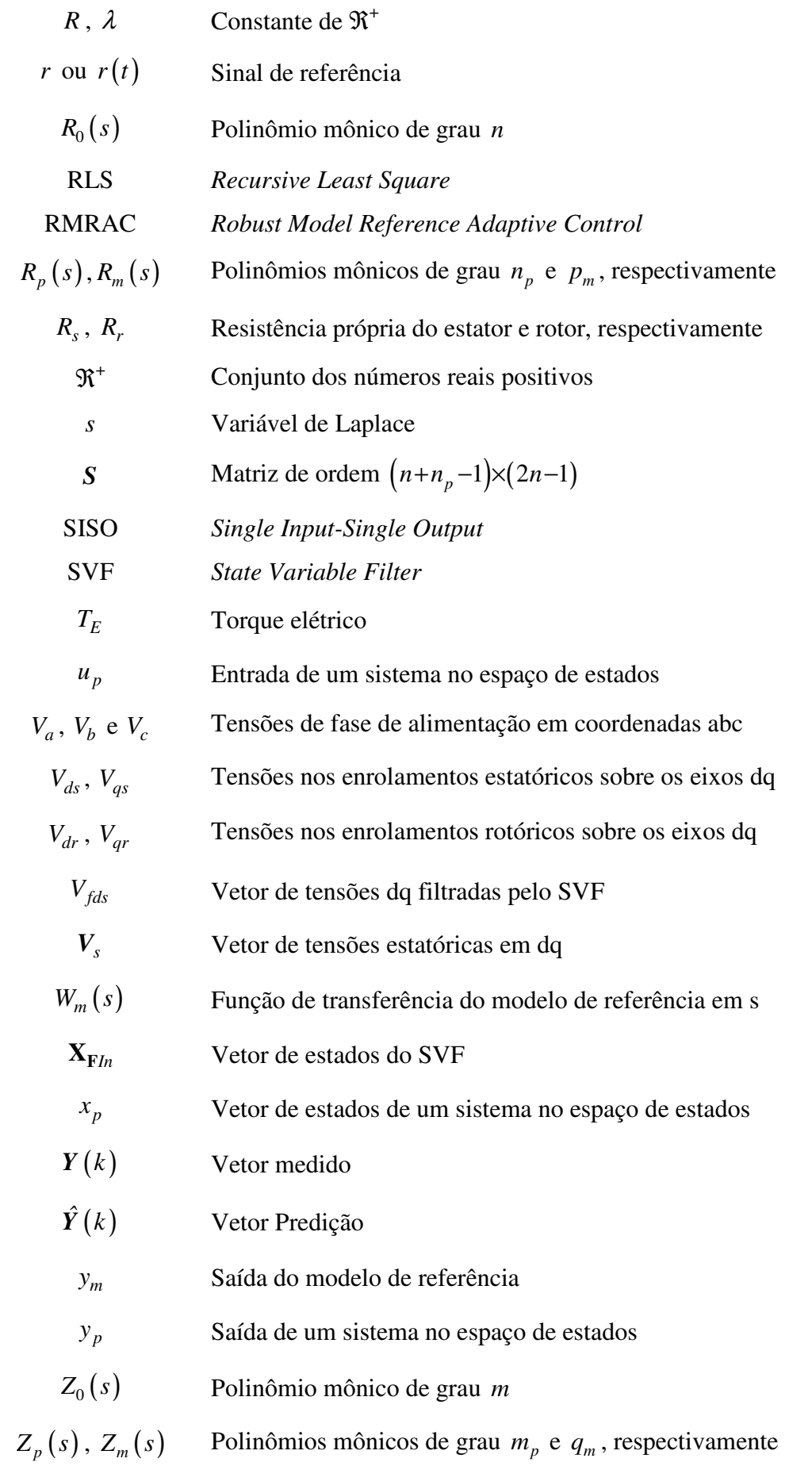

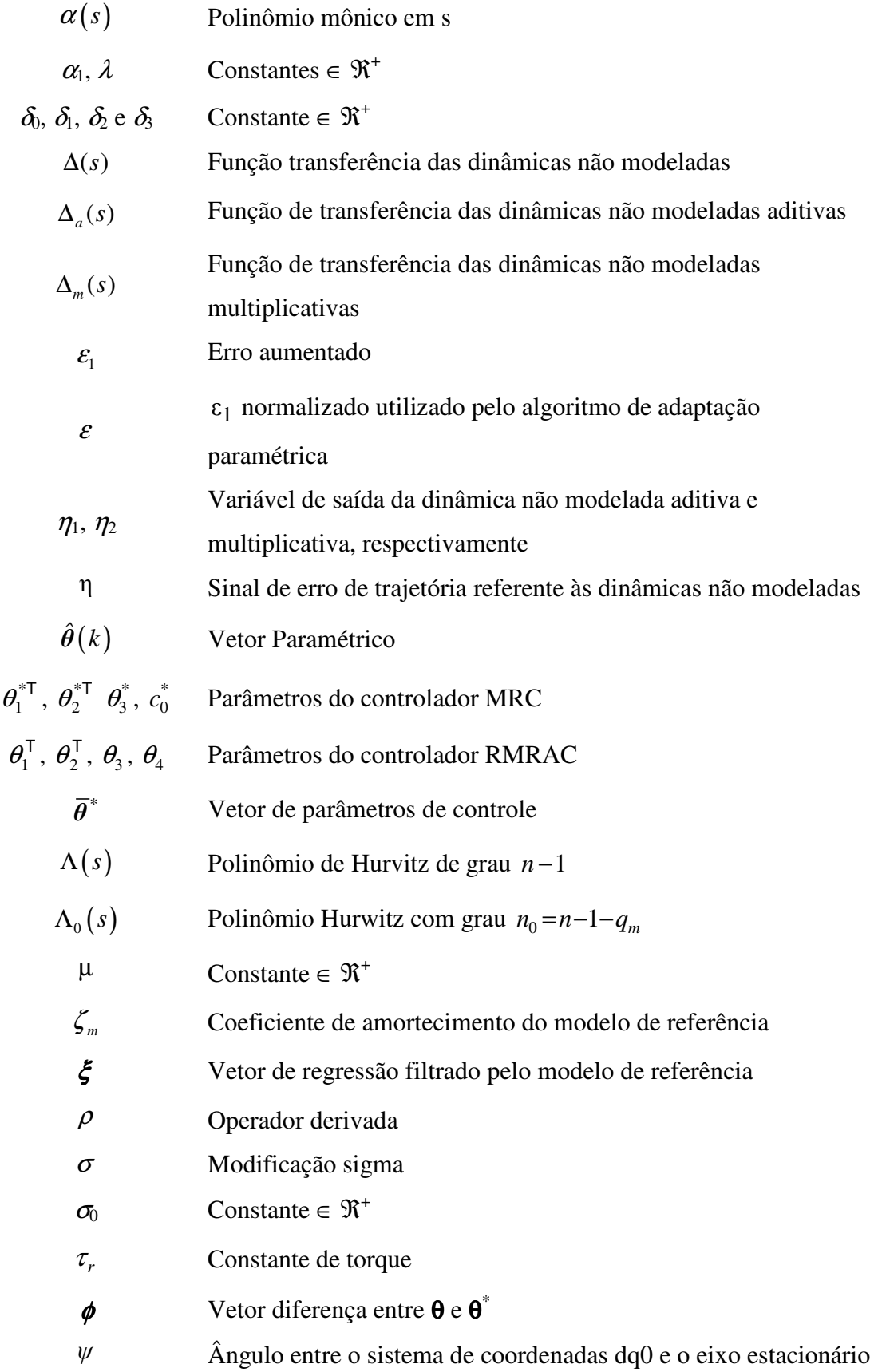

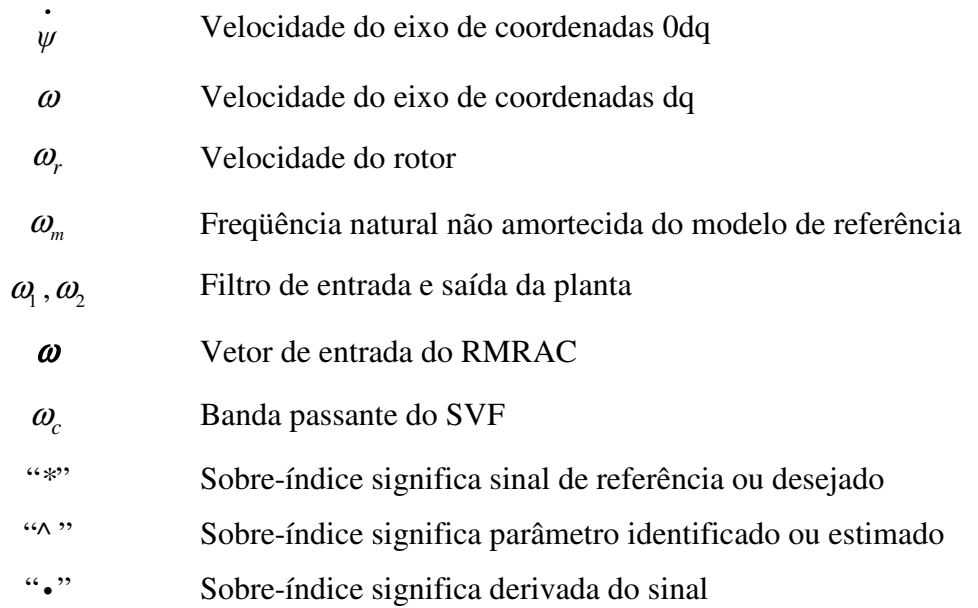

# CAPÍTULO I . **INTRODUÇÃO**

A utilização de motores de indução trifásicos em servomecanismos de velocidade, posição e torque têm aumentado significativamente nos últimos anos. Esse aumento ocorreu, principalmente, devido à popularização dos microprocessadores, que permitiu uma redução significativa do custo dos controladores para estes motores [1]. Assim, os servomecanismos com motores de indução (MI), principalmente os motores com rotor tipo gaiola de esquilo, tornaram-se mais atrativos economicamente que os servomecanismos com motores de corrente contínua. Isso pode ser observado em estudos recentes que indicam que quase 70% da energia elétrica mundial é processada por máquinas elétricas [2], e 85% dessa energia é consumida por motores de indução do tipo gaiola de esquilo [3]. Outros fatores que favorecem as aplicações de MI são: alta confiabilidade (uma vez que não possuem escovas e comutadores), eficiência, robustez, simplicidade, baixo custo de produção, operação em altas velocidades, dispensam manutenções periódicas, suportam sobrecargas de curta duração, além de serem mais leves para os mesmos níveis de potência que as máquinas de Corrente Contínua (CC).

Os motores de corrente de contínua foram por muito tempo empregados em servomecanismos devido a simplicidade do controle. Isto se deve ao desacoplamento físico entre os circuitos para controle do fluxo magnetizante (campo) e do conjugado mecânico. Os controladores dos motores de indução trifásicos do tipo gaiola de esquilo, por outro lado, são mais complicados devido à maior complexidade das equações dinâmicas que o descrevem. O modelo destes motores é intrinsecamente não-linear, e não há um circuito fisicamente distinto para o campo e a armadura, como nos motores de corrente contínua, que torna o controle do fluxo e do conjugado elétrico independentes. Entretanto, os motores de indução, se devidamente acionados, podem apresentar um comportamento de conjugado elétrico versus velocidade semelhante aos dos motores de corrente contínua.

Para tanto, é necessário se empregar estruturas que permitam minimizar o acoplamento da planta, ou seja, é necessário se obter uma planta equivalente onde seja possível controlar independentemente o fluxo de magnetização e o conjugado elétrico.

Várias estruturas foram desenvolvidas com estes propósitos, onde se destacam o controle vetorial, controle direto do torque, entre outros. Entre estas estruturas, destacase o controle vetorial orientado no campo, proposto na Alemanha por Blaschke [4]. Tal estrutura tornou-se padrão por ser fundamentada nos princípios de funcionamento do MI, sendo por isso uma estrutura bem consolidada, e, sobretudo de fácil implementação.

Entretanto, a estrutura de controle vetorial só garante bom desempenho quando os parâmetros da planta controlada (MI) são bem conhecidos [5]. Em particular, os parâmetros do motor podem variar com a temperatura, freqüência e saturação. Assim, as resistências dos enrolamentos do estator e rotor variam mais significativamente com a temperatura enquanto a saturação do campo magnético tem maior influência sobre as indutâncias quando a máquina sofre variação no nível de fluxo. Além disto, os parâmetros da máquina sofrem com a degradação e envelhecimento dos materiais que a constituem. Para resolver esse problema muitos estudos têm sido realizados no sentido de identificar os parâmetros da máquina para compensar as variações paramétricas.

Normalmente os parâmetros elétricos dos MI são obtidos através dos ensaios clássicos, ou seja, ensaio a vazio, rotor bloqueado e ensaio de corrente contínua apresentados em [6] e [7]. Contudo, estes métodos são demorados e empregam modelos aproximados que podem levar a resultados imprecisos. Além disso, tais métodos necessitam de equipe treinada para sua execução que é realizada, normalmente, uma única vez antes da instalação da máquina.

Nos últimos anos muitos esforços tem se concentrado no estudo e desenvolvimento de técnicas de identificação paramétrica de motores de indução trifásicos. Uma descrição detalha das técnicas disponíveis na literatura pode ser dividida como segue:

- 1. **Identificação de parâmetros a partir dos dados de projeto do motor:** este método requer um conhecimento detalhado do processo de fabricação, como geometria e coeficientes de materiais utilizados. Este é o procedimento que apresenta melhores resultados. Por outro lado, apresenta custo elevado já que se fundamenta em cálculos de fluxo, bem como métodos de elementos finitos [8]-[11]. Esse método é normalmente aplicado em projetos de máquinas elétricas.
- 2. **Identificação a partir do modelo Linear Invariante no Tempo (LTI) do motor:** a identificação de parâmetros é realizada iterativamente, geralmente via algoritmo do tipo Mínimos Quadrados Recursivo (RLS) que é baseado na dependência entre sinais medidos e parâmetros desconhecidos [12]-[16]. Um desafio deste método é

reconstruir as derivadas dos sinais medidos. A estimação dos parâmetros depende das derivadas dos sinais de correntes que normalmente são bastante ruidosos. Para isso é necessário um projeto cuidadoso de filtros de alta ordem capazes de eliminar esse ruído.

- 3. **Identificação baseada na Análise Espectral:** este método de identificação é baseado na medida da resposta de um sinal de teste injetado na planta [17]-[18]. As correntes e/ou tensões do estator são amostradas e os parâmetros resultam da análise espectral desses sinais. A principal desvantagem é que essa técnica requer equipamentos adicionais capazes de gerar e interpretar os sinais de alta freqüência, elevando o custo total do sistema.
- 4. **Identificação baseada em Observadores de Estados**: muitas técnicas propostas utilizam Filtro de Kalman Estendido (EKF) ou Observador de Luemberger Estendido (ELO) para reconstituir alguns parâmetros da planta [19]-[21]. O maior problema relacionado a aplicações com EKF e ELO são os altos esforços computacionais e o fato de que na modelagem todas as indutâncias são consideradas constantes.
- 5. **Identificação baseada em Técnicas MRAC**: Controladores Adaptativos por Modelo de Referência (MRAC) também são utilizados para estimar um ou mais parâmetros do MI. Geralmente é estimada da resistência rotórica para correção da posição do fluxo. As principais desvantagens desta técnica são: estimação baseada no modelo em regime permanente e não fornece todos os parâmetros do MI. Os modelos de referência mais comumente utilizados são:
	- 5.a. Modelo de referência do torque: esta técnica utiliza a equação do torque para estimar a resistência do rotor [22]. A estimação é baseada nos transitórios de torque da máquina. Entretanto, é necessário conhecer a resistência do estator, indutância de magnetização e indutância do rotor.
	- 5.b. Modelo de referência da potência reativa: esta técnica utiliza a equação da potência reativa para estimar a resistência do rotor [23]. Contudo, é necessário conhecer a indutância do estator, indutância do rotor e indutância magnetizante.
	- 5.c. Modelo de referência das tensões em coordenadas dq: utiliza as equações das tensões em coordenadas dq para identificar a resistência do rotor. Entretanto, como nos casos anteriores, faz-se necessário conhecer a resistência do estator e indutâncias do estator, rotor e magnetizante. O erro entre a tensão estimada e

tensão real é analisado em [24]. Este erro é utilizado no algoritmo de adaptação que identificará a resistência do rotor.

6. **Outras Técnicas:** outras técnicas sugiram com os recentes desenvolvimentos na área de Inteligência Artificial (AI) e são aplicadas na identificação da resistência do rotor com redes neurais [25]-[26] e também com lógica *fuzzy* [27]-[28]. Como principal desvantagem estas técnicas identificam apenas a resistência do rotor.

Neste trabalho, propõe-se desenvolver um sistema de identificação de motores de indução trifásicos utilizando um Controlador Adaptativo Robusto por Modelo de Referência (RMRAC) [29]. Esse sistema deve ser capaz de identificar todos os parâmetros elétricos do MI sem necessitar de conhecimento prévio da planta. O sistema de identificação será executado em malha fechada e com o rotor bloqueado, eliminando a necessidade de uso de sensores mecânicos, vislumbrando assim aplicações *encoderless*. Além disso, será utilizada uma configuração de acionamento que dispensa o uso de dispositivos mecânicos para travamento do rotor, o que é uma vantagem quando se trata de ensaios em máquinas de grande porte. Os resultados da técnica proposta serão comparados com os obtidos através dos ensaios clássicos. Outra técnica de identificação escolhida para comparação com a técnica proposta é baseada no algoritmo do tipo RLS [15], por ser uma técnica bastante utilizada na literatura além de apresentar semelhança na modelagem e também ser executada com rotor bloqueado. Objetiva-se ainda a realização das técnicas estudas em DSP de ponto-fixo.

Na seqüência, este trabalho está organizado como segue: No capítulo II, será apresentada a modelagem do MI partindo do modelo em coordenadas dq com referencial genérico até o equacionamento da função de transferência do MI para o referencial no estator. Em seguida é apresentado o algoritmo do tipo Mínimos Quadrados Recursivo (RLS) que será utilizado na identificação, seguido do Controle por Modelo de Referencia (MRC) até o Controlador Adaptativo Robusto por Modelo de Referência (RMRAC).

O projeto do identificador RLS é apresentado no capítulo III seguido dos resultados de simulação com o software Matlab<sup>®</sup>. No capítulo IV, o identificador RMRAC é apresentado, seguido dos resultados de simulações também com o software Matlab<sup>®</sup>.

No capítulo V, é feita uma breve descrição do DSP utilizado e são apresentadas as simulações em tempo real e em plataforma DSP dos dois sistemas de identificação abordados.

No capítulo VI são descritas as características dos dispositivos que compõem a plataforma de implementação. Resultados experimentais são apresentados e algumas comparações são feitas neste capítulo.

Por fim, o capítulo VII é destinado a conclusões e às propostas para desenvolvimentos futuros.

# CAPÍTULO II . **MODELAGEM DO MOTOR DE INDUÇÃO TRIFÁSICO**

 Neste capítulo é desenvolvido o modelo matemático do motor de indução trifásico necessário no processo de identificação. Para facilitar o projeto do identificador aplicado ao motor de indução, algumas técnicas tais como a transformada 0αβ e transformada de Park são utilizadas. Essas técnicas transformam o modelo trifásico do motor, o qual é um modelo acoplado, em um modelo bifásico, desacoplado em eixos semi-estacionários. Sem perda de generalidade, aqui será modelada apenas a máquina trifásica. As transformações de Park são apresentadas em um referencial genérico e no referencial estacionário, gerando esse último a função de transferência simplificada do motor de indução que será utilizada nos algoritmos de identificação paramétrica.

#### **II.1 Modelagem do Motor de Indução Trifásico**

Para se projetar um identificador de parâmetros é necessário determinar um modelo que represente as dinâmicas da planta a ser identificada. Para facilitar o procedimento de identificação aplicado a motores de indução trifásicos, algumas técnicas matemáticas tais como as transformadas Clark (ou 0αβ) e de Park (vide Anexo I) são comumente utilizadas. Essas técnicas transformam o modelo trifásico do motor, o qual é um modelo acoplado, em um modelo bifásico e desacoplado em eixos semiestacionários. Sem perda de generalidade, aqui será apresentado apenas o modelo bifásico *dq* de uma máquina de indução. Esse modelo foi obtido aplicando transformações de Clark e de Park a um modelo trifásico do MI no referencial genérico. Aqui será apresentado o modelo da máquina no referencial estacionário o qual é utilizado para o projeto dos identificadores paramétricos.

Considere a máquina de indução trifásica, com rotor bobinado ou de gaiola, simétrica, como pode ser visto em [30]. Isso pode ser afirmado já que os enrolamentos, tanto do rotor como do estator, são iguais entre si. No estudo do motor de indução trifásico, considera-se que o motor apresenta estruturas magnéticas cilíndricas tanto no rotor como no estator. Entretanto, o rotor de gaiola apresenta um número de fases superior a três, já que cada barra presente neste constitui uma fase. Mesmo assim, o método de modelagem a ser empregado serve a qualquer número de fases e, conseqüentemente, para o rotor em gaiola.

Para a representação matemática, algumas hipóteses e convenções são consideradas:

- a) os três enrolamentos estatóricos são iguais entre si;
- b) os três enrolamentos rotóricos são iguais entre si;
- c) os ângulos elétricos entre os enrolamentos são iguais, tanto no estator quanto no rotor;
- d) o entreferro é considerado constante;
- e) o circuito magnético é considerado ideal (a saturação não existe);
- f) a distribuição da densidade de fluxo magnético no entreferro é radial e senoidal;
- g) a máquina será considerada bipolar;
- h) não serão consideradas perdas magnéticas.

A partir dessas considerações e usando as transformadas de Clark e Park, as equações de tensão da máquina no referencial genérico, conforme [31], podem ser escritas na forma matricial como

$$
\begin{bmatrix}\nV_{ds} \\
V_{qs} \\
V_{qs} \\
V_{dr} \\
V_{qr}\n\end{bmatrix} =\n\begin{bmatrix}\nR_s + \rho L_{s1} & -L_{s1}\omega & \rho L_{m1} & -L_{m1}\omega \\
L_{s1}\omega & R_s + \rho L_{s1} & L_{m1}\omega & \rho L_{m1} \\
\rho L_{m1} & -L_{m1}(\omega - N\omega_r) & R_r + \rho L_{r1} & -L_{r1}(\omega - N\omega_r) \\
L_{m1}(\omega - N\omega_r) & \rho L_{m1} & L_{r1}(\omega - N\omega_r) & R_r + \rho L_{r1}\n\end{bmatrix}\n\begin{bmatrix}\nI_{ds} \\
I_{qs} \\
I_{dr} \\
I_{qr}\n\end{bmatrix}
$$
\n(II.1)

$$
T_E = NL_{m1} \left( I_{qs} I_{dr} - I_{ds} I_{qr} \right) \tag{II.2}
$$

$$
L_{s1} = L_s + \frac{1}{2}L_m, \quad L_{r1} = L_r + \frac{1}{2}L_m \quad e \quad L_{m1} = \frac{3}{2}L_m \tag{II.3}
$$

Em (II.1) ρ indica a derivação da variável e *N* representa o número de pares de pólos da máquina. *R<sup>s</sup>* é a resistência estatórica e *R<sup>r</sup>* é a resistência rotórica. *Ls*<sup>1</sup> , *Lr*<sup>1</sup> e *Lm*<sup>1</sup> são as indutâncias cíclica do estator, cíclica do rotor e cíclica mútua,

respectivamente. *L<sup>s</sup>* , *L<sup>r</sup>* e *L<sup>m</sup>* são as indutâncias estatórica, rotórica e mútua, respectivamente. Esse modelo encontra-se no referencial genérico, onde  $\omega$  é a velocidade de rotação do eixo de coordenadas dq e ω*<sup>r</sup>* é a velocidade rotórica. *Vds* , *Vqs* , *Vdr* e *Vqr* são as tensões nos eixos dq estatóricas e rotóricas, respectivamente. Já as correntes nos eixos dq estatóricas e rotóricas são dadas por  $I_{ds}$ ,  $I_{qs}$ ,  $I_{dr}$  e  $I_{qr}$ , respectivamente. A equação (II.2) apresenta o torque elétrico *T<sup>E</sup>* que é responsável pelo acoplamento entre o modelo elétrico e o modelo mecânico do motor CA.

Considerando o rotor da máquina do tipo gaiola de esquilo, temos que as tensões rotóricas *Vdr* e *Vqr* são nulas. Assim, pode-se obter o circuito equivalente bifásico do motor no referencial genérico de eixos dq.

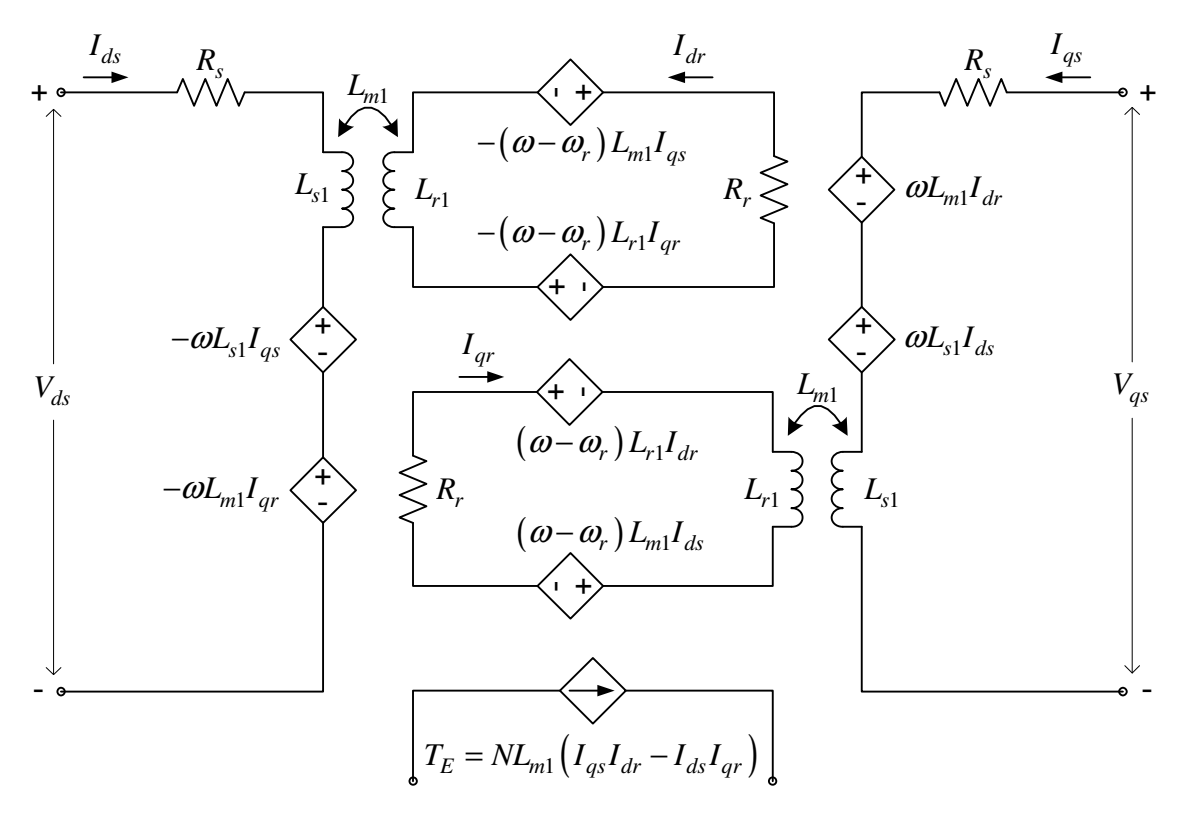

Figura II-1: Circuito elétrico equivalente do MI em um referencial dq genérico.

 Para representar o circuito equivalente da Figura II-1 em equações de estado, é necessário escrever, a partir de (II.1), as seguintes equações

$$
V_{ds} = R_s I_{ds} + L_{s1} I_{ds} - \omega L_{s1} I_{qs} + L_{m1} I_{dr} - \omega L_{m1} I_{qr}
$$
 (II.4)

$$
V_{qs} = \omega L_{s1} I_{ds} + R_s I_{qs} + L_{s1} I_{qs} + \omega L_{m1} I_{dr} + L_{m1} I_{qr}
$$
 (II.5)

$$
0 = L_{m1} \dot{I}_{ds} - \left(\omega - N\omega_r\right) L_{m1} I_{qs} + R_r I_{dr} + L_{r1} \dot{I}_{dr} - \left(\omega - N\omega_r\right) L_{r1} I_{qr}
$$
 (II.6)

$$
0 = \left(\omega - N\omega_r\right)L_{m1}I_{ds} + L_{m1}\dot{I}_{qs} + \left(\omega - N\omega_r\right)L_{r1}I_{dr} + R_rI_{qr} + L_{r1}\dot{I}_{qr} \tag{II.7}
$$

em que (\*) significa a derivação da variável.

De (II.4) e (II.6), obtém-se respectivamente

$$
\dot{I}_{ds} = -\frac{R_s}{L_{s1}} I_{ds} + \omega I_{qs} - \frac{L_{m1}}{L_{s1}} \dot{I}_{dr} + \omega \frac{L_{m1}}{L_{s1}} I_{qr} + \frac{V_{ds}}{L_{s1}}
$$
(II.8)

e

$$
\dot{I}_{dr} = -\frac{L_{m1}}{L_{r1}} \dot{I}_{ds} + (\omega - N\omega_r) \frac{L_{m1}}{L_{r1}} I_{qs} - \frac{R_r}{L_{r1}} I_{dr} + (\omega - N\omega_r) I_{qr}
$$
(II.9)

Substituindo-se a equação (II.9) em (II.8) obtém-se como resultado

$$
\dot{I}_{ds} = -\frac{R_s}{L_{s1}} I_{ds} + \omega I_{qs} - \frac{L_{m1}}{L_{s1}L_{r1}} \left( -L_{m1} \dot{I}_{ds} + (\omega - N\omega_r) L_{m1} I_{qs} + -R_r I_{dr} + (\omega - N\omega_r) L_{r1} I_{qr} \right) + \omega \frac{L_{m1}}{L_{s1}} I_{qr} + \frac{V_{ds}}{L_{s1}}
$$
\n(II.10)

que pode ser reescrita na forma

$$
\begin{split}\n\dot{\mathbf{I}}_{ds} \left( 1 - \frac{L_{m1}^{2}}{L_{s1}L_{r1}} \right) &= -\frac{R_{s}}{L_{s1}} I_{ds} + \omega I_{qs} - (\omega - N\omega_{r}) \frac{L_{m1}^{2}}{L_{s1}L_{r1}} I_{qs} + \\
&+ \frac{R_{r}L_{m1}}{L_{s1}L_{r1}} I_{dr} - (\omega - N\omega_{r}) \frac{L_{m1}}{L_{s1}} I_{qr} + \omega \frac{L_{m1}}{L_{s1}} I_{qr} + \frac{V_{ds}}{L_{s1}}\n\end{split} \tag{II.11}
$$

Definindo-se

$$
q_0 \triangleq L_{s1}L_{r1} - L_{m1}^2 \tag{II.12}
$$

é possível escrever (II.11) como

$$
\begin{split}\n\dot{I}_{ds} &= -\frac{R_s L_{r1}}{q_0} I_{ds} + \frac{\omega L_{s1} L_{r1} I_{qs}}{q_0} - (\omega - N\omega_r) \frac{L_{m1}^2}{q_0} I_{qs} + \\
&+ \frac{R_r L_{m1}}{q_0} I_{dr} - (\omega - N\omega_r) \frac{L_{r1} L_{m1}}{q_0} I_{qr} + \omega \frac{L_{r1} L_{m1}}{q_0} I_{qr} + \frac{L_{r1} V_{ds}}{q_0}\n\end{split} \tag{II.13}
$$

de onde se obtém

$$
\begin{aligned}\n\dot{\mathbf{I}}_{ds} &= -\frac{R_s L_{r1}}{q_0} I_{ds} + \left(\omega + N\omega_r \frac{L_{m1}^2}{q_0}\right) I_{qs} + \frac{R_r L_{m1}}{q_0} I_{dr} + \\
&+ N\omega_r \frac{L_{m1} L_{r1}}{q_0} I_{qr} + \frac{L_{r1}}{q_0} V_{ds}\n\end{aligned} \tag{II.14}
$$

Para facilitar o tratamento algébrico das expressões anteriores, foram realizadas as seguintes definições

$$
q_1 \triangleq \frac{R_s L_{r1}}{q_0} \tag{II.15}
$$

$$
q_2 \triangleq \frac{L_{m1}^2}{q_0} \tag{II.16}
$$

$$
q_3 \triangleq \frac{R_r L_{m1}}{q_0} \tag{II.17}
$$

$$
q_4 \triangleq \frac{L_{r1}L_{m1}}{q_0} \tag{II.18}
$$

e

$$
q_5 \triangleq \frac{L_{r1}}{q_0} \tag{II.19}
$$

Substituindo-se então, as expressões (II.15)-(II.19) na equação (II.14) têm-se

$$
\dot{I}_{ds} = -q_1 I_{ds} + (\omega + N\omega_r q_2) I_{qs} + q_3 I_{dr} + N\omega_r q_4 I_{qr} + q_5 V_{ds}
$$
 (II.20)

Reescrevendo as equações (II.5) e (II.7), obtém-se

$$
\dot{I}_{qs} = -\omega I_{qs} - \frac{R_s}{L_{s1}} I_{qs} - \omega \frac{L_{m1}}{L_{s1}} I_{dr} - \frac{L_{m1}}{L_{s1}} \dot{I}_{qr} + \frac{V_{qs}}{L_{s1}}
$$
(II.21)

e

$$
\dot{I}_{qr} = -(\omega - N\omega_r) \frac{L_{m1}}{L_{r1}} I_{ds} - \frac{L_{m1}}{L_{r1}} \dot{I}_{qs} - (\omega - N\omega_r) I_{dr} - \frac{R_r}{L_{r1}} I_{qr}
$$
(II.22)

Substituindo-se (II.22) em (II.21), tem-se

$$
\dot{I}_{qs} = -\omega I_{ds} - \frac{R_s}{L_{s1}} I_{qs} - \omega \frac{L_{m1}}{L_{s1}} I_{dr} - \frac{L_{m1}}{L_{s1}} \left( -(\omega - N\omega_r) \frac{L_{m1}}{L_{r1}} I_{ds} + \frac{L_{m1}}{L_{r1}} I_{qs} - (\omega - N\omega_r) I_{dr} - \frac{R_r}{L_{r1}} I_{qr} \right) + \frac{V_{qs}}{L_{s1}}
$$
(II.23)

Utilizando as definições (II.12) e (II.15)-(II.19) e aplicando-as na equação (II.23) , resulta em

$$
\dot{I}_{qs} = -(\omega + N\omega_r q_2)I_{ds} - q_1 I_{qs} - N\omega_r q_4 I_{dr} + q_3 I_{qr} + q_5 V_{qs}
$$
(II.24)

Substituindo (II.8) em (II.9) obtém-se

$$
\begin{split} \mathbf{I}_{dr} &= -\frac{L_{m1}}{L_{r1}} \Bigg( -\frac{R_s}{L_{s1}} I_{ds} + \omega I_{qs} - \frac{L_{m1}}{L_{s1}} \mathbf{I}_{dr} + \omega \frac{L_{m1}}{L_{s1}} I_{qr} + \frac{V_{ds}}{L_{s1}} \Bigg) + \\ &+ (\omega - N\omega_r) \frac{L_{m1}}{L_{r1}} I_{qs} - \frac{R_r}{L_{r1}} I_{dr} + (\omega - N\omega_r) I_{qr} \end{split} \tag{II.25}
$$

Substituindo (II.12) em (II.25), tem-se

$$
\vec{I}_{dr} = \frac{R_s L_{m1}}{q_0} I_{ds} - N\omega_r \frac{L_{s1} L_{m1}}{q_0} I_{qs} - \frac{R_r L_{s1}}{q_0} I_{dr} +
$$
\n
$$
+ \left(\omega - N\omega_r \frac{L_{s1} L_{r1}}{q_0}\right) I_{qr} - \frac{L_{m1}}{q_0} V_{ds}
$$
\n(II.26)

Fazendo-se as seguintes definições

$$
q_6 \triangleq \frac{R_s L_{m1}}{q_0} \tag{II.27}
$$

$$
q_7 \triangleq \frac{L_{s1}L_{m1}}{q_0} \tag{II.28}
$$

$$
q_8 \triangleq \frac{R_r L_{s1}}{q_0} \tag{II.29}
$$

$$
q_9 \triangleq \frac{L_{s1}L_{r1}}{q_0} \tag{II.30}
$$

e

$$
q_{10} \triangleq \frac{L_{m1}}{q_0} \tag{II.31}
$$

é possível reescrever a equação (II.26) como

$$
\dot{I}_{dr} = q_6 I_{ds} - N \omega_r q_7 I_{qs} - q_8 I_{dr} + (\omega - N \omega_r q_9) I_{qr} - q_{10} V_{ds}
$$
 (II.32)

Substituindo-se (II.21) em (II.22), tem-se

$$
\begin{aligned}\n\dot{\mathbf{I}}_{qr} &= -(\omega - N\omega_r) \frac{L_{m1}}{L_{r1}} I_{ds} - \frac{L_{m1}}{L_{r1}} \left[ -\omega I_{ds} - \frac{R_s}{L_{s1}} I_{qs} - \omega \frac{L_{m1}}{L_{s1}} I_{dr} - \frac{L_{m1}}{L_{s1}} I_{qr} + \frac{V_{qs}}{L_{s1}} \right] - (\omega - N\omega_r) I_{dr} - \frac{R_r}{L_{r1}} I_{qr}\n\end{aligned} \tag{II.33}
$$

Substituindo-se o valor  $q_0$ , e considerando as expressões (II.27)-(II.31), é possível obter

$$
\int_{qr} = N\omega_r q_7 I_{ds} + q_6 I_{qs} + (-\omega + N\omega_r q_9) I_{dr} - q_8 I_{qr} - q_{10} V_{qs}
$$
(II.34)

Assim, reunindo as equações (II.20), (II.24), (II.32) e (II.34) na forma matricial, o modelo por equações de estado do motor de indução trifásico para um referencial genérico é dado por

$$
\begin{bmatrix}\n\mathbf{i}_{ds} \\
\mathbf{i}_{qs} \\
\mathbf{i}_{qs} \\
\mathbf{i}_{dr} \\
\mathbf{i}_{dr} \\
\mathbf{i}_{dr}\n\end{bmatrix} = \begin{bmatrix}\n-q_1 & (\omega + N\omega_q q_2) & q_3 & N\omega_q q_4 \\
-(\omega + N\omega_q q_2) & -q_1 & -N\omega_q q_4 & q_3 \\
q_6 & -N\omega_q q_7 & -q_8 & (\omega - N\omega_q q_9) \\
N\omega_q q_7 & q_6 & (-\omega + N\omega_q q_9) & -q_8\n\end{bmatrix} \begin{bmatrix}\nI_{ds} \\
I_{qs} \\
I_{dr} \\
I_{qr}\n\end{bmatrix} + \begin{bmatrix}\nq_5 & 0 \\
0 & q_5 \\
-q_{10} & 0 \\
0 & -q_{10}\n\end{bmatrix} \begin{bmatrix}\nV_{ds} \\
V_{qs}\n\end{bmatrix}
$$
\n(II.35)

onde, o torque eletromagnético é calculado como

$$
T_E = NL_{m1} \left( I_{dr} I_{qs} - I_{ds} I_{qr} \right) \tag{II.36}
$$

No referencial estacionário, onde  $\omega = 0$ , o sistema matricial (II.35) pode ser reescrito na forma

$$
\begin{bmatrix}\n\mathbf{i}_{ds} \\
\mathbf{i}_{qs} \\
\mathbf{i}_{qs} \\
\mathbf{i}_{dr} \\
\mathbf{i}_{dr}\n\end{bmatrix} = \begin{bmatrix}\n-q_1 & N\omega_r q_2 & q_3 & N\omega_r q_4 \\
-N\omega_r q_2 & -q_1 & -N\omega_r q_4 & q_3 \\
q_6 & -N\omega_r q_7 & -q_8 & -N\omega_r q_9 \\
N\omega_r q_7 & q_6 & N\omega_r q_9 & -q_8\n\end{bmatrix} \begin{bmatrix}\nI_{ds} \\
I_{qs} \\
I_{dr} \\
I_{qr}\n\end{bmatrix} + \begin{bmatrix}\nq_5 & 0 \\
0 & q_5 \\
-q_{10} & 0 \\
0 & -q_{10}\n\end{bmatrix} \begin{bmatrix}\nV_{ds} \\
V_{qs}\n\end{bmatrix}
$$
\n(II.37)

### **II.2 Função de Transferência do MI**

Para o projeto dos algoritmos de identificação paramétrica, que serão apresentados nos Capítulos III e IV, será utilizada a função de transferência das tensões para as correntes do modelo elétrico do MI no referencial estacionário desenvolvida nesta seção.

Considera-se a máquina de indução trifásica, suposta simétrica, com distribuição senoidal de fluxo, sem saturação e enrolamento em estrela não conectados, representada no referencial arbitrário pela equação (II.1). Conforme foi visto na seção anterior, para se obter esse modelo no referencial estacionário é necessário se considerar  $\omega = 0$ . Assim, a equação (II.1) pode ser reescrita como

$$
\begin{bmatrix}\nV_{ds} \\
V_{qs} \\
V_{dr} \\
V_{qr}\n\end{bmatrix} =\n\begin{bmatrix}\nR_s + \rho L_{s1} & 0 & \rho L_{m1} & 0 \\
0 & R_s + \rho L_{s1} & 0 & \rho L_{m1} \\
\rho L_{m1} & NL_{m1}\omega_r & R_r + \rho L_{r1} & NL_{r1}\omega_r \\
-NL_{m1}\omega_r & \rho L_{m1} & -NL_{r1}\omega_r & R_r + \rho L_{r1}\n\end{bmatrix}\n\begin{bmatrix}\nI_{ds} \\
I_{qs} \\
I_{dr} \\
I_{qr}\n\end{bmatrix}
$$
\n(II.38)

De (II.38), tem-se

$$
\boldsymbol{V}_s = \left(R_s \boldsymbol{I} + \rho L_{s1} \boldsymbol{I}\right) \boldsymbol{I}_s + \rho L_{m1} \boldsymbol{I}_r \tag{II.39}
$$

e

$$
0 = \left(\rho L_{m1}I - NL_{m1}\omega_r J\right)I_s + \left(\left(R_r + \rho L_{r1}\right)I - NL_{r1}\omega_r J\right)I_r\tag{II.40}
$$

onde

$$
\boldsymbol{V}_s = \begin{bmatrix} V_{ds} & V_{qs} \end{bmatrix}^\mathsf{T}, \ \boldsymbol{I}_s = \begin{bmatrix} I_{ds} & I_{qs} \end{bmatrix}^\mathsf{T}, \ \boldsymbol{I}_r = \begin{bmatrix} I_{dr} & I_{qr} \end{bmatrix}^\mathsf{T}
$$
(II.41)

$$
\boldsymbol{I} = \begin{bmatrix} 1 & 0 \\ 0 & 1 \end{bmatrix}, \quad \boldsymbol{J} = \begin{bmatrix} 0 & -1 \\ 1 & 0 \end{bmatrix} \tag{II.42}
$$

A partir da equação (II.40), tem-se uma relação entre o vetor  $I_r$  e o vetor  $I_s$ , onde

$$
\boldsymbol{I}_r = \frac{(NL_{m1}\boldsymbol{\omega}_r \boldsymbol{J} - \boldsymbol{\rho} L_{m1}\boldsymbol{I})}{(R_r + \boldsymbol{\rho} L_{r1})\boldsymbol{I} - NL_{r1}\boldsymbol{\omega}_r \boldsymbol{J}} \boldsymbol{I}_s
$$
(II.43)

Substituindo (II.43) em (II.39),tem-se

$$
V_{s} = \left( \left( R_{s} + \rho L_{s1} \right) I + \frac{\rho L_{m1} \left( NL_{m1} \omega_{r} \mathbf{J} - \rho L_{m1} \mathbf{I} \right)}{\left( R_{r} + \rho L_{r1} \right) I - NL_{r1} \omega_{r} \mathbf{J}} \right) I_{s}
$$
(II.44)

A aplicação da transformada de Laplace em (II.44) resulta em

$$
V_{s} = \left( \left( R_{s} + s L_{s1} \right) I + \frac{s L_{m1} (N L_{m1} \omega_{r} J - s L_{m1} I)}{\left( R_{r} + s L_{r1} \right) I - N L_{r1} \omega_{r} J} \right) I_{s}
$$
(II.45)

Expandindo a equação (II.45) e agrupando termos semelhantes, tem-se

$$
V_s = I_s \frac{s^2 (L_{s1}L_{r1} - L_{m1}^2) + s [(R_s L_{r1} + R_r L_{s1}) - JN\omega_r (L_{s1}L_{r1} - L_{m1}^2)] + R_s R_r - JR_s N L_{r1} \omega_r}{R_r + sL_{r1} - JN L_{r1} \omega_r}
$$
(II.46)

Note que a matriz identidade *I* , que multiplica os escalares, foi omitida para simplificar a notação. Considerando a definição em (II.12) a equação (II.46) pode ser reescrita como

$$
V_s = I_s \frac{s^2 q_0 + s \left[ \left( R_s L_{r1} + R_r L_{s1} \right) - J N \omega_r q_0 \right] + R_s R_r - J R_s N L_{r1} \omega_r}{R_r + s L_{r1} - J N L_{r1} \omega_r}
$$
(II.47)

ou

$$
V_s = I_s \frac{S^2 + s \frac{(R_s L_{r1} + R_r L_{s1}) - JN \omega_r q_0}{q_0} + \frac{R_s R_r - J R_s N L_{r1} \omega_r}{q_0}}{R_r + s L_{r1} - JN L_{r1} \omega_r}
$$
(II.48)

Definindo-se

$$
n_1 \triangleq \frac{R_s L_{r1} + R_r L_{s1}}{q_0} \tag{II.49}
$$

$$
\tau_r = \frac{L_{r1}}{R_r} \tag{II.50}
$$

a equação (II.48) pode também ser reescrita como

$$
V_s = I_s \frac{s^2 + s(n_1 - JN\omega_r) + \frac{R_s L_{r1}}{q_0} \left(\frac{1}{\tau_r} - JN\omega_r\right)}{s \frac{L_{r1}}{q_0} + \frac{L_{r1}}{q_0} \left(\frac{1}{\tau_r} - JN\omega_r\right)}
$$
(II.51)

Por fim, a função de transferência das tensões estatóricas para as correntes estatóricas do MI trifásico é dada por

$$
\frac{I_s}{V_s} = \frac{s \frac{L_{r1}}{q_0} + \frac{L_{r1}}{q_0} \left(\frac{1}{\tau_r} - JN\omega_r\right)}{s^2 + s(n_1 - JN\omega_r) + \frac{R_s L_{r1}}{q_0} \left(\frac{1}{\tau_r} - JN\omega_r\right)}
$$
(II.52)

### **II.3 Sumário**

Neste capítulo foi apresentada a modelagem do motor de indução trifásico. A partir do modelo trifásico do MI é obtido um modelo equivalente bifásico. Esse modelo é obtido utilizando a transformação αβ0 ou transformação de Clark, que converte o sistema trifásico em um equivalente bifásico. Em seguida, é utilizada a transformação de Park, que simplifica o sistema equivalente bifásico, tornando-o um sistema desacoplado. Essas transformações matemáticas são apresentadas no Apêndice I. Como resultado é obtida a equação (II.37) que representa o modelo do MI por equações de estados no referencial estacionário que é utilizado tanto em simulações no Matlab

quanto em DSP. Por fim, é desenvolvida a função de transferência das tensões estatóricas para as correntes estatóricas do MI que será fundamental nos algoritmos de identificação apresentados nos capítulos III e IV.

# CAPÍTULO III . **IDENTIFICAÇÃO UTILIZANDO RLS**

Neste capítulo é apresentada a estratégia de identificação que foi escolhida para comparação e validação da técnica proposta. Esta estratégia é baseada em um algoritmo do tipo mínimos quadrados recursivo (Recursive Least Square – RLS) aplicado ao modelo elétrico do motor de indução trifásico, conforme referências [12] e [15]. Esta técnica foi escolhida por ser bastante conhecida na literatura além de apresentar semelhança de modelagem em relação á técnica proposta.

Na seqüência segue um breve histórico do algoritmo RLS, bem como as equações que o definem. Em seguida será apresentada a técnica de identificação e alguns resultados de simulação.

#### **III.1 Algoritmo Recursivo**

Ao final do século 18, Karl Friedrich Gauss formulou o *Princípio dos Mínimos Quadrados* para prever a trajetória de planetas e cometas a partir das observações realizadas [32]. K. F. Gauss estabeleceu que os parâmetros desconhecidos de um modelo matemático deveriam ser selecionados de modo que

> "o valor mais provável das grandezas desconhecidas é a que minimiza a soma dos quadrados da diferença entre os valores atualmente observados e os valores calculados multiplicados por números que medem o grau de precisão, onde quanto mais precisa a medida, maior a sua ponderação"

 Hoje, diferentes métodos para a estimação de parâmetros de modelos lineares discretos tem sido estudados, entretanto, ênfase maior é dada ao estimador dos mínimos quadrados uma vez que é a base para o desenvolvimento de outros métodos de identificação.

 Algumas características que motivam a utilização do estimador dos mínimos quadrados são as seguintes:

- 1. No teste da resposta em degrau, as medidas do processo são obtidas a partir da mudança de um ponto de operação para um novo ponto de operação. Como em aplicações práticas têm-se processos não lineares, o deslocamento do ponto de operação pode levar o sistema a instabilidade, e também, resultar em produtos fora das especificações do projeto.
- 2. O método da resposta em degrau é adequado se o processo em avaliação contém um baixo nível de ruído (variância reduzida), o que muitas vezes não acontece em condições práticas industriais.
- 3. De forma diferente do teste de resposta ao degrau, cuja interpretação gráfica é aplicada no conjunto de amostras coletadas da experimentação (procedimento para inferir sobre os parâmetros do modelo, onde não necessariamente a magnitude do processo medida "domina" o nível do ruído), o estimador dos mínimos quadrados manipula as medidas de entrada e saída na forma iterativa através de um algoritmo recursivo.

Pode se dizer que a qualidade da estimação é dependente da natureza do ruído, da estrutura do modelo, do tipo de aplicação e da "riqueza" da informação contida nas medidas. Considera-se *a priori* que a ordem do modelo é conhecida e que as amostras das medidas de entrada e saída estão disponíveis a cada período de amostragem no universo da experimentação.

### III.1.1 Algoritmo Estimador do tipo Mínimos Quadrados Recursivo

Para se aplicar a técnica de estimação dos mínimos quadrados recursivo, conforme [33], é necessário que o modelo do sistema seja definido como uma equação de regressão tal como

$$
\hat{\boldsymbol{Y}}(k) = \boldsymbol{C}(k)\hat{\boldsymbol{\theta}}(k) \tag{III.1}
$$

onde  $\hat{Y}(k)$ ,  $C(k)$  e  $\hat{\theta}(k)$ são: o vetor predição, matriz de regressão linear e o vetor paramétrico, respectivamente. As equações básicas do algoritmo recursivo seguem abaixo

$$
e(k) = Y(k) - \hat{Y}(k)
$$
 (III.2)

$$
\boldsymbol{K}(k) = \frac{\boldsymbol{P}(k-1)\boldsymbol{C}^{\top}(k)}{\boldsymbol{I} + \boldsymbol{C}(k)\boldsymbol{P}(k-1)\boldsymbol{C}^{\top}(k)}
$$
(III.3)

$$
\hat{\boldsymbol{\theta}}(k) = \hat{\boldsymbol{\theta}}(k-1) + \boldsymbol{K}(k)\boldsymbol{e}(k)
$$
 (III.4)

$$
P(k) = (I - K(k)C(k))P(k-1)
$$
 (III.5)

onde as dimensões das matrizes e vetores são definidas como

$$
\dim Y(k) = \overline{m} \times \overline{n}, \quad \dim C(k) = \overline{m} \times \overline{r}, \quad \dim \theta(k) = \overline{r} \times \overline{n}
$$
\n
$$
\dim e(k) = \overline{m} \times \overline{n}, \quad \dim K(k) = \overline{r} \times \overline{m} \quad e \quad \dim I(k) = \dim P(k) = \overline{r} \times \overline{r}
$$

### **III.2 Estrutura do Identificador**

A função de transferência do motor de indução trifásico, com referencial no estator, apresentada no capítulo II é reescrita como segue

$$
G(s) = \frac{I_s}{V_s} = \frac{s \frac{L_{r1}}{q_0} + \frac{L_{r1}}{q_0} \left(\frac{1}{\tau_r} - JN\omega_r\right)}{s^2 + s(n_1 - JN\omega_r) + \frac{R_s L_{r1}}{q_0} \left(\frac{1}{\tau_r} - JN\omega_r\right)}
$$
(III.6)

onde *L*<sub>s1</sub>, *L*<sub>*r*1</sub>, *L*<sub>*m*1</sub>, *q*<sub>0</sub>, *n*<sub>*I*</sub> e τ<sub>*r*</sub> definidos em (II.3), (II.12), (II.49) e (II.50) são reescritos conforme segue

$$
L_{s1} = L_s + \frac{1}{2}L_m, \quad L_{r1} = L_r + \frac{1}{2}L_m, \quad L_{m1} = \frac{3}{2}L_m, \quad q_0 = L_{s1}L_{r1} - L_{m1}^2, \quad n_1 = \frac{R_s L_{r1} + R_r L_{s1}}{q_0} \quad e \quad \tau_r = \frac{L_{r1}}{R_r}
$$

Para que o algoritmo RLS da seção III.1.1 seja aplicado à planta acima é necessário eliminar o acoplamento entre os eixos dq representado pela matriz *J* . Isso é alcançado fazendo o travamento do rotor. Logo, considerando as definições em (II.41)- (II.42), e que  $\omega_r = 0$ , a Função de Transferência (III.6) pode ser separada como segue

$$
G_d\left(s\right) = \frac{I_{ds}}{V_{ds}} = \frac{\frac{L_{r1}}{q_0}s + \frac{R_r}{q_0}}{s^2 + sn_1 + \frac{R_r R_s}{q_0}}
$$
(III.7)
$$
G_q(s) = \frac{I_{qs}}{V_{qs}} = \frac{\frac{L_{r1}}{q_0}s + \frac{R_r}{q_0}}{s^2 + sn_1 + \frac{R_r R_s}{q_0}}
$$
(III.8)

Uma vez que as plantas  $G_d(s)$  e  $G_q(s)$  são iguais e desacopladas, basta que uma delas seja identificada. Sendo assim, a identificação é realizada utilizando apenas as variáveis do eixo direto e o diagrama de blocos do sistema é apresentado na Figura III-1.

#### III.2.1 Identificação dos Coeficientes da Função de Transferência

Para simplificar a notação a Função de Transferência (III.7) é definida como segue

$$
G_d(s) = \frac{I_{ds}}{V_{ds}} = \frac{b_1 s + b_0}{s^2 + a_1 s + a_0}
$$
 (III.9)

onde

$$
\begin{cases}\nb_1 = \frac{L_{r1}}{q_0} \\
b_0 = \frac{R_r}{q_0} \\
a_1 = n_1 \\
a_0 = \frac{R_s R_r}{q_0}\n\end{cases}
$$
\n(III.10)

A equação diferencial de segunda ordem que relaciona as tensões e correntes estatóricas do MI trifásico obtida de (III.9) é dada por

$$
\ddot{i}_{ds} + a_l \dot{i}_{ds} + a_0 \dot{i}_{ds} = b_l \dot{v}_{ds} + b_0 v_{ds}
$$
 (III.11)

Reescrevendo o modelo de regressão linear (III.1) tem-se

$$
\hat{\boldsymbol{Y}}(k) = \boldsymbol{C}(k)\hat{\boldsymbol{\theta}}(k) \tag{III.12}
$$

Assim, considerando que os coeficientes da equação (III.11) são desconhecidos, estes podem ser organizados de acordo com (III.12), resultando em

$$
\hat{\boldsymbol{Y}}(k) = \begin{bmatrix} \cdot & \cdot & \cdot \\ -\boldsymbol{i}_{ds} & -\boldsymbol{i}_{ds} & \boldsymbol{v}_{ds} & \boldsymbol{v}_{ds} \\ \end{bmatrix} \begin{bmatrix} a_1 \\ a_0 \\ b_1 \\ b_0 \end{bmatrix}
$$
 (III.13)

onde

$$
\boldsymbol{C}\left(k\right) = \begin{bmatrix} \boldsymbol{\cdot} & \boldsymbol{\cdot} \\ \boldsymbol{\cdot} & \boldsymbol{i}_{ds} & \boldsymbol{\cdot} \\ \boldsymbol{\cdot} & \boldsymbol{i}_{ds} & \boldsymbol{\cdot} \\ \boldsymbol{\cdot} & \boldsymbol{\cdot} \end{bmatrix} \tag{III.14}
$$

$$
\hat{\boldsymbol{\theta}}(\mathbf{k}) = \begin{bmatrix} a_1 & a_0 & b_1 & b_0 \end{bmatrix}^\mathsf{T}
$$
 (III.15)

e

$$
Y(k) = \ddot{i}_{ds} \tag{III.16}
$$

o erro de predição percentual é dado por

$$
e_{\%}(k) = \frac{Y(k) \cdot \hat{Y}(k)}{Y(k)}
$$
 (III.17)

Logo, os coeficientes  $a_1$ ,  $a_0$ ,  $b_1$  e  $b_0$  são identificados através da convergência do vetor paramétrico  $\boldsymbol{\theta}(k)$ .

#### III.2.2 Identificação dos Parâmetros Elétricos do MI

Os parâmetros elétricos do motor de indução trifásico são obtidos resolvendo o sistema (III.10). Uma análise mais detalhada permite observar que esse sistema de quatro equações apresenta quatro coeficientes conhecidos  $(a_1, a_0, b_1 \cdot b_0)$  e cinco parâmetros desconhecidos  $(R_s, R_r, L_s, L_r \text{ e } L_m)$ . Para contornar esse problema considera-se que as indutâncias próprias do estator e rotor são relacionadas de acordo com a categoria da máquina, conforme Seção A2.6 do Apêndice II. Assim, os parâmetros obtidos resolvendo (III.10), considerando  $L<sub>s</sub> = L<sub>r</sub>$  (motor classe A), são dados por

$$
\begin{pmatrix}\n\hat{R}_s = \frac{a_0}{b_0} \\
\hat{R}_r = \frac{a_1}{b_1} - \hat{R}_s \\
\hat{L}_m = \frac{2aux_1}{3b_1b_0^2} \\
\hat{L}_s = \hat{L}_r = \frac{b_1}{b_0}\hat{R}_r - \frac{\hat{L}_m}{2}\n\end{pmatrix}
$$
\n(III.18)\n\n
$$
\hat{L}_s = \hat{L}_r = \frac{b_1}{b_0}\hat{R}_r - \frac{\hat{L}_m}{2}
$$
\n\n
$$
\text{onde } aux_1 = \sqrt{b_1 \left(b_0^3 a_0^2 + b_1 a_1^2 b_0^2 - 2b_1^2 a_1 b_0 a_0 - b_0^3 a_1 + b_0^2 b_1 a_0\right)}.
$$

## III.2.3 Método de Obtenção das Derivadas das Tensões e Correntes Estatóricas

Para evitar que ruídos de medição das correntes degradem os sinais de entrada do identificador, um filtro por variáveis de estado (SVF – *State Variable Filter*) é utilizado no cálculo das derivadas das tensões e correntes, como mostrado na Figura III-1. Além disso, a utilização do SVF relaxa a necessidade de utilização de filtros passa-baixas analógicos, diminuindo a quantidade de hardware necessário para implementação.

Os filtros por variáveis de estado foram aplicados tanto nas medidas das correntes  $I_{ds}$  quanto nas tensões  $V_{ds}$  (III.14), já que este tipo de filtro sempre insere atraso de fase nos sinais. A função transferência SVF pode ser obtida como

$$
\frac{V_{fds}}{V_{ds}} = \frac{I_{fds}}{I_{ds}} = G_f(s) = \frac{\omega_c^3}{\left(s + \omega_c\right)^3}
$$
(III.19)

onde <sup>ω</sup>*<sup>c</sup>* é a banda passante do filtro. Esse valor deve ser elevado para preservar a riqueza do sinal de entrada. Por outro lado, uma banda passante elevada irá deteriorar o cálculo das derivadas quando o sinal de entrada está sujeito a ruídos. Dessa forma, <sup>ω</sup>*<sup>c</sup>* deve ser ajustado de 2 a 10 vezes o valor da freqüência do sinal de entrada, dependendo do nível do ruído do mesmo.

O filtro utilizado é de terceira ordem já que no presente caso é necessário obter as derivadas de primeira e segunda ordem dos sinais de correntes e tensões estatóricas. Em espaço de estados a equação (III.19) pode ser reescrita como

$$
\mathbf{\dot{X}}_{\mathrm{F}l n} = \mathbf{A}_{\mathbf{X}} \mathbf{X}_{\mathrm{F}l n} + \mathbf{B}_{\mathbf{X}} \mathbf{I} n \tag{III.20}
$$

onde

$$
\mathbf{A}_{\mathbf{X}} = \begin{bmatrix} 0 & 1 & 0 \\ 0 & 0 & 1 \\ -\omega_c^3 & -3\omega_c^2 & 3\omega_c \end{bmatrix}, \qquad \mathbf{B}_{\mathbf{X}} = \begin{bmatrix} 0 \\ 0 \\ \omega_c^3 \end{bmatrix}
$$
(III.21)

Quando a equação discreta do filtro é aplicada ao cálculo das derivadas da tensão do estator, a entrada e o vetor de estados são dados por, respectivamente,

$$
In = V_{ds}, \qquad X_{FVds} = \begin{bmatrix} V_{ds} \\ \cdot \\ V_{ds} \\ \cdot \\ V_{ds} \end{bmatrix}
$$
 (III.22)

Da mesma forma, para cálculo das derivadas da corrente do estator, a entrada e estados são, respectivamente,

$$
In = I_{ds}, \qquad X_{Flds} = \begin{bmatrix} I_{ds} \\ \dot{I}_{ds} \\ \ddot{I}_{ds} \end{bmatrix}
$$
(III.23)

## **III.3 Resultados de Simulação**

Para avaliar o desempenho do identificador RLS descrito na seção III.2 algumas simulações foram realizadas com o software Matlab® . Para simular o MI foi utilizado o modelo *dq* com referencial estacionário (II.37), com freqüência de discretização de  $f_s = 5000 Hz$ . Os parâmetros do MI utilizado em simulação são mostrados na Tabela III-1 e foram obtidos através do ensaio clássico conforme Apêndice II.

| Descrição | <b>Valor</b>  |
|-----------|---------------|
| N         | 1             |
| $R_{s}$   | $1,80 \Omega$ |
| $R_r$     | $1,93 \Omega$ |
| $L_{s}$   | 0,301H        |
| $L_r$     | 0,301H        |
| $L_m$     | 0,2865 H      |

**Tabela III-1**: **Parâmetros do MI utilizado em simulação.** 

A Figura III-1 apresenta o diagrama do identificador RLS onde o bloco Modelo de Regressão Linear é descrito na seção III.2.1. Conforme seção III.2.3, o bloco SVF é utilizado para calcular as derivadas das tensões e correntes do estator com freqüência ω*c* cinco vezes a freqüência de alimentação. O bloco RLS representa o algoritmo recursivo conforme seção III.1.1 e os blocos dq/abc representam as transformações de coordenadas descritas no Apêndice I. Observa-se na Figura III-1 que não é realizada a medição da velocidade rotórica do MI, pois o ensaio é executado com rotor bloqueado.

Isso implica que a posição do rotor permanece constante, logo, o ângulo de entrada dos blocos abc/dq é constante e pode ser definido como  $\theta = 0$ .

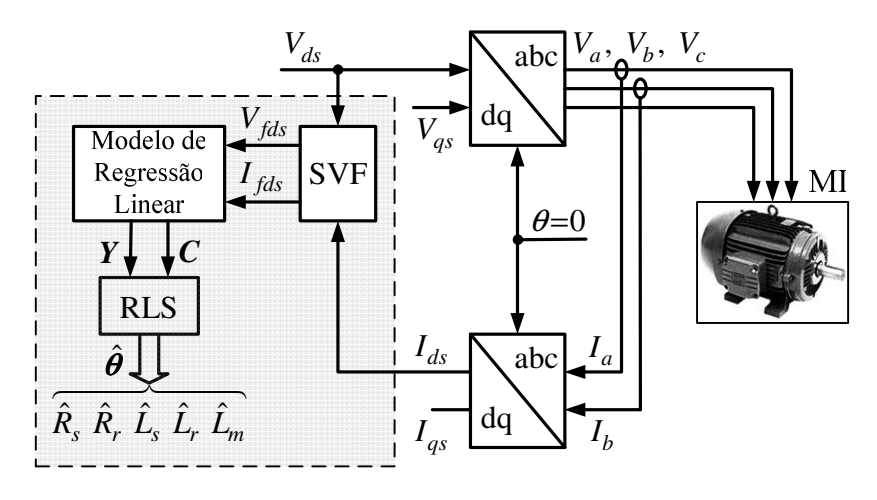

Figura III-1: Diagrama de blocos do identificador RLS.

 Nesta simulação o MI é acionado em malha aberta, com degrau de tensão e freqüência de 31V/6Hz. As tensões de alimentação são mostradas na Figura III-2, onde se observa  $V_a$  defasada 120<sup>°</sup> de  $V_b$  e  $V_c = 0$ . Essa configuração de alimentação impõe apenas magnetização à máquina e, consequentemente, o rotor permanece parado. Isso elimina o uso de dispositivos mecânicos para bloquear do rotor além de facilitar a implementação da técnica em máquinas de grande porte.

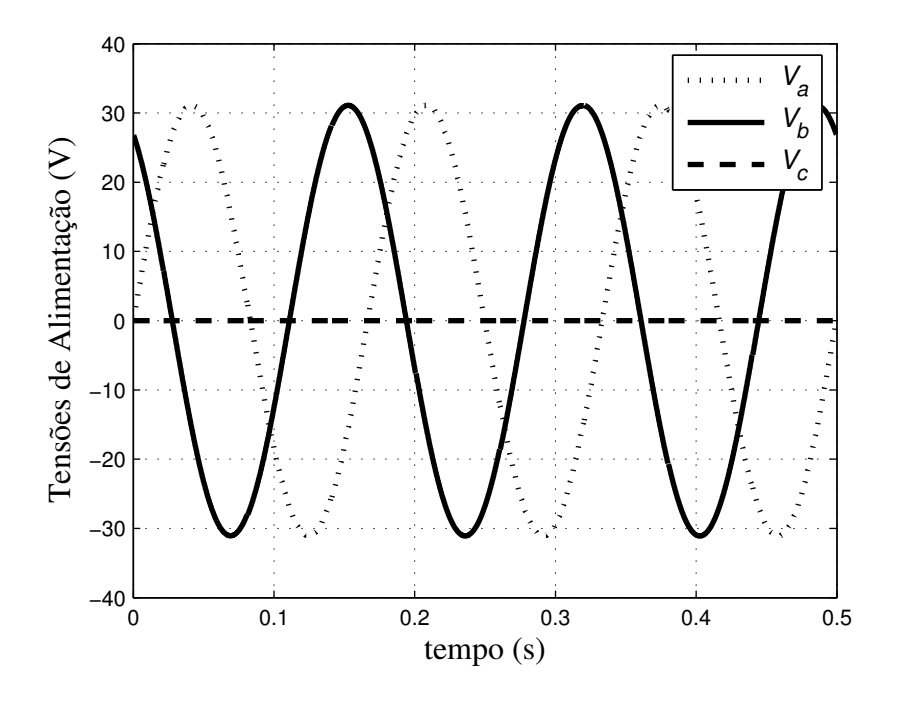

Figura III-2: Tensões de acionamento em malha aberta.

A convergência dos coeficientes do vetor paramétrico é mostrada na Figura III-3. Na Figura III-4 o vetor predição e corrente medida são apresentados seguidos do erro de predição percentual na Figura III-5.

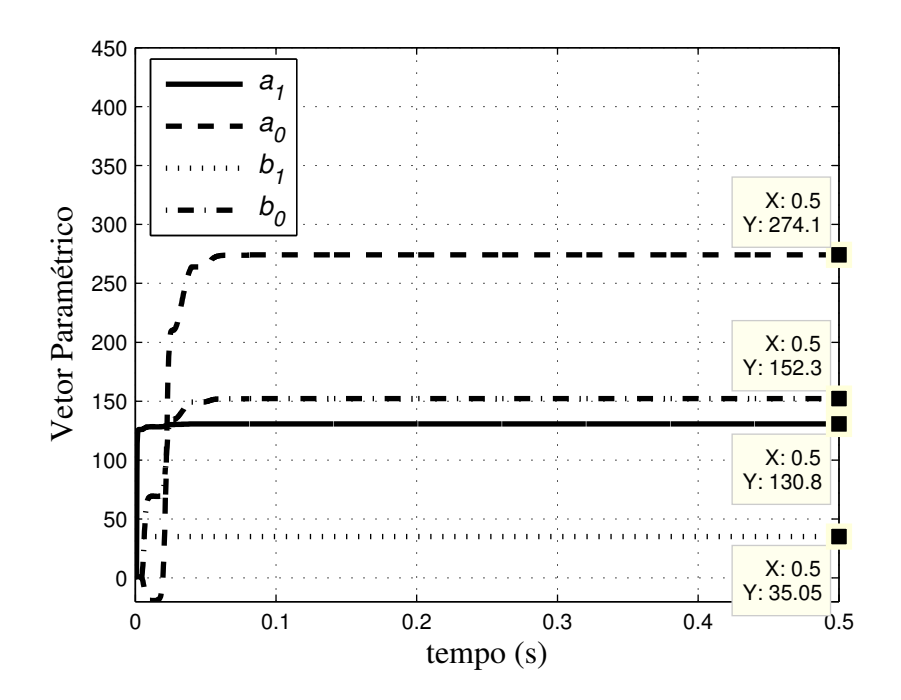

Figura III-3: Convergência dos coeficientes do vetor paramétrico.

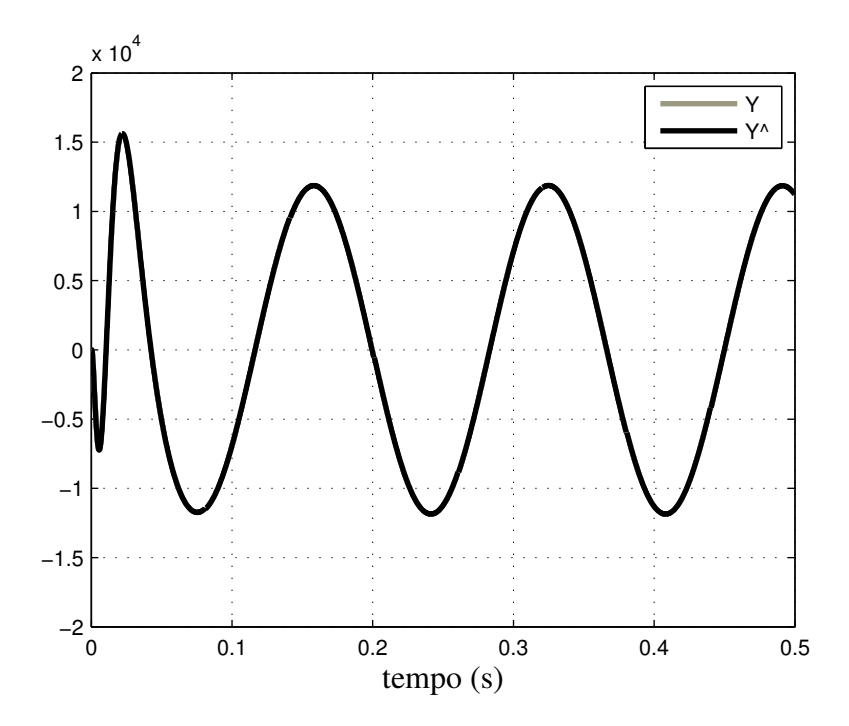

Figura III-4: Segunda derivada da corrente medida (*Y* ) e vetor predição (*Y*ˆ ).

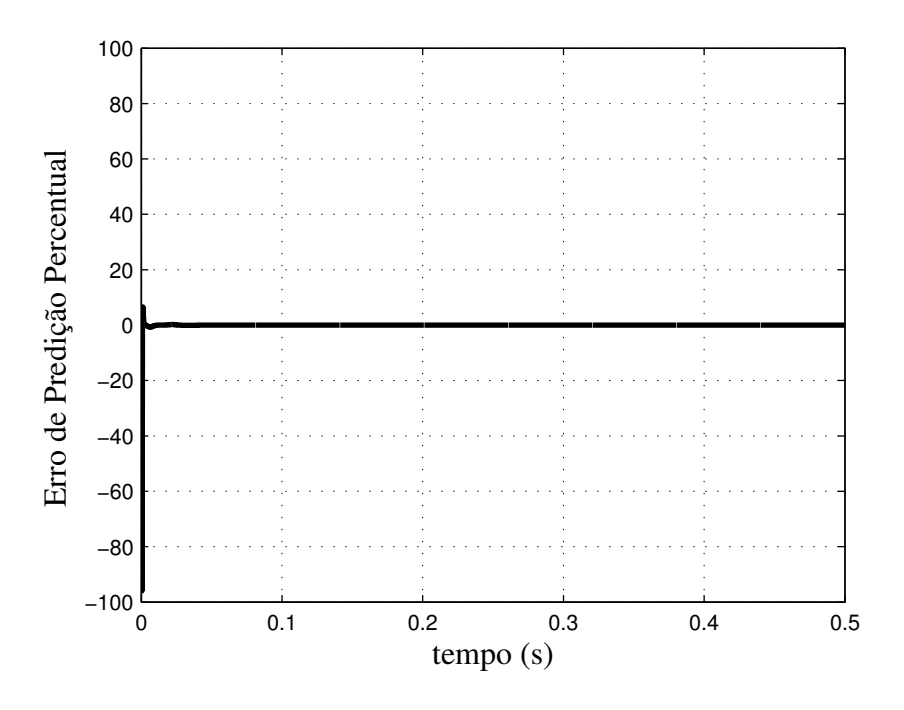

Figura III-5: Erro de predição percentual.

### III.3.1 Identificação dos Coeficientes da Função de Transferência

Os coeficientes da Função de Transferência (III.9) conhecidos a partir da convergência do vetor paramétrico da Figura III-3 são dados por

$$
\begin{cases}\nb_1 = 35,05 \\
b_0 = 152,3 \\
a_1 = 130,8 \\
a_0 = 274,1\n\end{cases}
$$
\n(III.24)

#### III.3.2 Identificação dos Parâmetros elétricos do MI

Assim, os parâmetros elétricos do motor de indução trifásico encontrados substituindo (III.24) em (III.18) são dados por

$$
\begin{cases}\n\hat{R}_s = 1,7997 \ \Omega \\
\hat{R}_r = 1,9321 \ \Omega \\
\hat{L}_m = 0,2868 \ H\n\end{cases}\n\begin{cases}\nR_s = 1,80 \ \Omega \\
R_r = 1,93 \ \Omega \\
L_m = 0,2865 \ H \\
L_s = L_r = 0,301 \ H\n\end{cases}
$$
(III.25)

onde o conjunto a esquerda são os parâmetros identificados e, a direita, os utilizados em simulação.

## **III.4 Sumário**

Neste capítulo foi apresentado o equacionamento da técnica de identificação dos parâmetros elétricos do MI utilizando o algoritmo RLS. Esta técnica será utilizada para comparação com a estratégia de identificação proposta apresentada no capítulo IV. O identificador RLS é baseado nas medidas das tensões e correntes do estator da máquina de indução com rotor bloqueado. No final do capítulo foram apresentados resultados de simulação para validar a técnica estudada.

Os resultados de simulação mostram a convergência rápida e precisa dos componentes do vetor paramétrico na Figura III-3, e erro de predição tendendo a zero conforme Figura III-5. Os parâmetros identificados apresentam erro reduzido em relação aos parâmetros da máquina conforme mostrados em (III.25). Esse erro está associado ao tempo de discretização adotado, pois, em outros testes realizados com menores tempos de discretização, o erro entre os parâmetros tende a zero. Além disso, a configuração das tensões de alimentação mostradas na Figura III-2 impõe apenas magnetização à máquina. Isso permite eliminar dispositivos mecânicos necessários para bloquear o rotor, que é uma grande vantagem quando se trata de máquinas de grande porte.

 O próximo passo rumo à implementação experimental dessa técnica é a realização da simulação em tempo real utilizando um DSP de ponto fixo, que será descrito no Capítulo V.

# CAPÍTULO IV . **IDENTIFICAÇÃO UTILIZANDO RMRAC**

 Neste capítulo será apresentada a proposta desta dissertação. O sistema de identificação proposto tem como base um Controlador Adaptativo Robusto por Modelo de Referência (RMRAC) aplicado ao modelo elétrico do motor de indução trifásico. A utilização desse controlador fundamenta-se na idéia de que, quando o modelo da planta é bem conhecido, é possível reconstituir seus parâmetros a partir de um modelo de referência previamente definido e dos ganhos adaptados do controlador.

 Inicialmente será feito um estudo sobre o projeto do Controlador por Modelo de Referência (MRC) que fundamenta os estudos do RMRAC. Em seguida é adicionado um algoritmo para adaptação dos parâmetros do controlador MRC, com o objetivo de torná-lo adaptativo e impor robustez, resultando no controlador RMRAC.

Por fim, a estrutura RMRAC é analisada não apenas como controlador mas também identificador de sistemas e são realizadas algumas simulações para avaliar o desempenho do algoritmo proposto.

## **IV.1 Controle MRC**

 Nesse tipo de controle é definido o comportamento desejado da planta, através de um modelo chamado modelo de referência, que descreve as propriedades de entrada e saída desejadas para o sistema em malha fechada, conforme [34]. O objetivo do MRC é encontrar uma lei de controle que mude as dinâmicas da planta tal que as propriedades de entrada e saída do sistema realimentado sejam iguais às propriedades do modelo de referência.

 Considerando uma planta genérica SISO, invariante no tempo e parâmetros bem conhecidos, dado um conjunto de condições para planta e modelo de referência, será calculada uma lei de controle para alcançar os objetivos do projeto.

#### IV.1.1Planta Considerada

 Considera-se uma planta, SISO e invariante no tempo, descrita pela seguinte equação diferencial

$$
\dot{x}_p = A_p x_p + B_p u_p, \qquad x(0) = x_0
$$
  
\n
$$
y_p = C_p^\top x_p
$$
\n(IV.1)

onde *x*<sub>*p*</sub>∈  $\mathfrak{R}^n$ ; *y*<sub>*p*</sub>, *u*<sub>*p*</sub>∈  $\mathfrak{R}^1$  e *A*<sub>*p*</sub>, *B*<sub>*p*</sub>, *C*<sub>*p*</sub> têm dimensões apropriadas. A função de transferência da planta é dada por

$$
y_p = G_p(s)u_p \tag{IV.2}
$$

sendo que

$$
G_p(s) = k_p \frac{Z_p(s)}{R_p(s)}
$$
 (IV.3)

onde  $Z_p$  e  $R_p$  são polinômios mônicos e  $k_p$  é o ganho de alta frequência.

 O modelo de referência, definido pelo projetista para descrever as características desejadas da planta é tal que

$$
y_m = W_m(s)r
$$
 (IV.4)

e  $W_m(s)$ é expresso por

$$
W_m(s) = k_m \frac{Z_m(s)}{R_m(s)}
$$
 (IV.5)

onde  $Z_m$  e  $R_m$  são polinômios mônicos e  $k_m$  é o ganho de alta frequência.

O objetivo do MRC é determinar a entrada da planta  $u_p$  tal que todos os sinais na malha fechada sejam limitados e a saída da planta *<sup>p</sup> y* siga a saída do modelo de referência y<sub>m</sub> tão próximo quanto possível, para qualquer sinal de referência  $r(t)$ limitado e contínuo.

 Com o objetivo de encontrar uma lei de controle MRC que seja implementável, isto é, uma lei de controle que seja livre de diferenciações e use apenas sinais mensuráveis, é assumido que a planta e o modelo de referência satisfazem as seguintes hipóteses:

**P1.**  $Z_p(s)$  é uma polinomial Hurwitz de grau  $m_p$ ;

**P2.** Existe um limite superior *n* para o grau  $n_p$  de  $R_p(s)$ ;

**P3.** O grau relativo de  $G_p(s)$  é  $n^* = n_p - m_p$ ;

**P4.** O sinal do ganho de alta frequência  $k_p$  é conhecido.

Com relação ao modelo de referência, as seguinte hipóteses são assumidas:

**M1.**  $Z_m(s)$  e  $R_m(s)$  são polinômios mônicos, Hurwitz, de graus  $q_m$  e  $p_m$ , repsectivamente, onde  $p_m \le n$ ;

**M2.** O grau relativo  $n_m^* = p_m - q_m$  de  $W_m(s)$  é o mesmo de  $G_p(s)$ , ou seja,  $n_m^* = n^*$ .

Em **P1** é assumido que a função de transferência da planta  $G_p(s)$  é de fase mínima. Entretanto, não é feita nenhuma atribuição à localização dos pólos de  $G_p(s)$ , o que permite que apresente pólos no semi-plano direito. É permitido também que a planta apresente termos não observáveis.

#### IV.1.2Estrutura do Controlador MRC

 Em adição as hipóteses **P1-P4** e **M1-M2** assumidas anteriormente, será assumido que os parâmetros da planta, isto é, os coeficientes de  $G_p(s)$  são conhecidos. Devido à planta ser conhecida e invariante no tempo, o projeto do controlador MRC é realizado utilizando a teoria de sistemas lineares.

O objetivo do MRC é atingido se  $u_p$  é escolhido de tal modo que a função de transferência de malha fechada de *r* até  $y_p$  tenha pólos estáveis e iguais a  $W_m(s)$ , como pode ser visto na Figura IV-1. Desse modo, uma função de transferência compatível garante que para qualquer sinal de referência  $r(t)$ , a saída  $y_p$  converge para  $y_m$  exponencialmente.

Uma escolha trivial para a lei de controle  $u_p$  é dada por

$$
u_p = C(s)r, \qquad C(s) = \frac{k_m}{k_p} \frac{Z_m(s)}{R_m(s)} \frac{R_p(s)}{Z_p(s)}
$$
(IV.6)

Aplicando-se (IV.6) em (IV.2), a função de transferência em malha fechada obtida é dada por

$$
\frac{y_p}{r} = \frac{k_m}{k_p} \frac{Z_m(s)}{R_m(s)} \frac{R_p(s)}{Z_p(s)} \frac{k_p Z_p(s)}{R_p(s)} = W_m(s)
$$
 (IV.7)

A lei de controle (IV.6) é possível de ser implementada apenas quando  $R_p(s)$  é

Hurwitz. Por outro lado, (IV.7) pode levar a cancelamentos de pólos e zeros fora de *C* − , isto é, fora do semi-plano esquerdo no plano dos complexos. Isso leva a estados internos não limitados com condições iniciais não nulas. Ainda, (IV.6) pode apresentar deterioração de desempenho devido a pequenas variações paramétricas, acarretando em cancelamentos imperfeitos de pólos e zeros.

No lugar de (IV.6), considera-se a seguinte lei de controle

$$
u_p = \theta_1^{*\top} \frac{\alpha(s)}{\Lambda(s)} u_p + \theta_2^{*\top} \frac{\alpha(s)}{\Lambda(s)} y_p + \theta_3^* y_p + c_0^* r
$$
 (IV.8)

onde

$$
\alpha(s) \triangleq \alpha_{n-2}(s) = \left[s^{n-2}, s^{n-3}, \dots, s, 1\right]^{\mathsf{T}} \quad \text{para } n \ge 2
$$
\n
$$
\alpha(s) \triangleq 0 \qquad \text{para } n \ge 1 \qquad (\text{IV.9})
$$

 $c_0^*, \theta_3^* \in \mathbb{R}^1$ ;  $\theta_1^{*\top}, \theta_2^{*\top} \in \mathbb{R}^{n-1}$  são constantes paramétricas a serem definidas pelo projetista e Λ(*s*) é um polinômio mônico, Hurwitz, arbitrário, de grau *n* −1, que contém  $Z_m(s)$  como um fator, isto é,

$$
\Lambda(s) = \Lambda_0(s) Z_m(s) \tag{IV.10}
$$

o que implica que Λ<sub>0</sub>(*s*) é mônico, Hurwitz com grau *n*<sub>0</sub> = *n*−1−*q*<sub>*m*</sub>. Na Figura IV-1 é apresentada a estrutura completa do controlador MRC o qual é aplicado à planta  $G_p(s)$ .

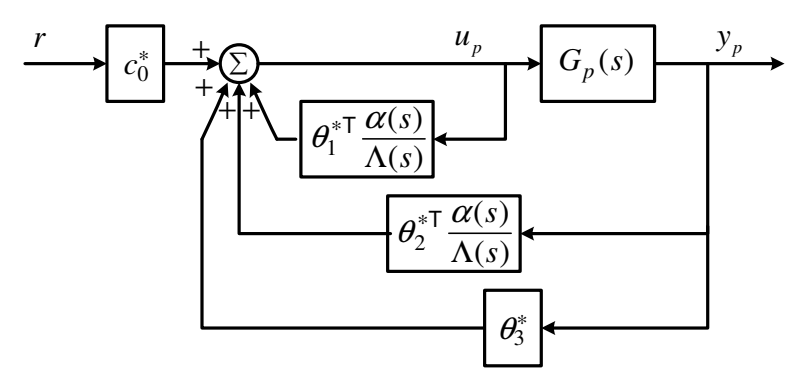

Figura IV-1: Estrutura do Controlador MRC.

O vetor de parâmetros de controle

$$
\boldsymbol{\theta}^* = \left[\boldsymbol{\theta}_1^{*\top}, \boldsymbol{\theta}_2^{*\top}, \boldsymbol{\theta}_3^*, \boldsymbol{c}_0^*\right]^{\top} \in \mathfrak{R}^{2n} \tag{IV.11}
$$

é escolhido de tal modo que a função transferência de *r* até  $y_p$  seja igual à  $W_m(s)$ .

 As propriedades de entrada e saída da planta em malha fechada, também mostradas na Figura IV-1, são descritas pela função de transferência

$$
y_p = G_{MRC}(s)r
$$
 (IV.12)

onde

$$
\frac{y_p}{r} = G_{MRC} = \frac{c_0^* k_p Z_p \Lambda^2}{\Lambda \left[ \left( \Lambda - \theta_1^{*T} \alpha \right) R_p - k_p Z_p \left( \theta_2^{*T} \alpha + \theta_3^* \Lambda \right) \right]}
$$
(IV.13)

De (IV.13) e (IV.5) é possível encontrar o objetivo da lei de controle selecionando-se os parâmetros  $\theta_1^{*\top}$ ,  $\theta_2^{*\top}$ ,  $\theta_3^*$  e  $c_0^*$  de tal modo que os pólos de malha fechada sejam estáveis e a função de transferência  $G_{MRC}(s) = W_m(s)$ , satisfeita para todos os  $s \in C$ 

$$
\frac{c_0^* k_p Z_p \Lambda^2}{\Lambda \left[ \left( \Lambda - \theta_1^{*T} \alpha \right) R_p - k_p Z_p \left( \theta_2^{*T} \alpha + \theta_3^* \Lambda \right) \right]} = k_m \frac{Z_m}{R_m}
$$
 (IV.14)

onde (IV.14) pode ser chamada equação de casamento do MRC.

Devido ao grau do denominador de  $G_{MRC}(s)$  ser igual a  $n_p + 2n - 2e$  o de  $R_m(s)$  ser igual a  $p_m \le n$ , para que a adequação da equação (IV.14) seja assegurada, um cancelamento adicional deve ocorrer em  $n_p + 2n - 2 - p_m$  da função de transferência  $G_{MRC}(s)$ . Então, devido a  $Z_p(s)$  ser Hurwitz, por definição, e  $\Lambda(s) = \Lambda_0(s) Z_m(s)$  ser projetado para ser Hurwitz, isso resulta em que todos os zeros de  $G_{MRC}(s)$  são estáveis e assim todos os cancelamentos de pólos e zeros podem ocorrer apenas em *C*<sup>−</sup>. Escolhendo

$$
c_0^* = \frac{k_m}{k_p} \tag{IV.15}
$$

e usando  $\Lambda(s) = \Lambda_0(s) Z_m(s)$  a equação (IV.14) torna-se

$$
(\Lambda - \theta_1^{*T} \alpha) R_p - k_p Z_p \left( \theta_2^{*T} \alpha + \theta_3^{*} \Lambda \right) = Z_p \Lambda_0 R_m
$$
 (IV.16)

ou

$$
\alpha R_p \theta_1^{*T} + \alpha k_p Z_p \theta_2^{*T} + \Lambda k_p Z_p \theta_3^* = \Lambda R_p - Z_p \Lambda_0 R_m \tag{IV.17}
$$

A equação (IV.17) pode ser ainda escrita como

$$
S\overline{\theta}^* = p \tag{IV.18}
$$

onde  $\overline{\theta}^* = \left[\theta_1^{*\top} \ \theta_2^{*\top} \ \theta_3^*\right]^{\top}$ , *S* é uma matriz de ordem  $(n+n_p-1) \times (2n-1)$  que depende dos coeficientes de  $R_p$ ,  $k_p Z_p$  e  $\Lambda$ , e  $p$  é um vetor de ordem  $(n + n_p - 1)$  com os coeficientes de  $\Delta R_p - Z_p \Lambda_0 R_m$ . A existência do conjunto  $\bar{\theta}^*$  que satisfaça (IV.17) e (IV.18) torna-se fortemente dependente das propriedades da matriz *S* . Por exemplo, se  $n > n_p$ , mais de um  $\overline{\theta}^*$  irá satisfazer (IV.18), enquanto que se  $n = n_p$  e *S* sendo não singular, (IV.18)

terá apenas uma única solução.

#### IV.1.3Exemplo de Projeto

Dada uma planta são calculados os ganhos do controlador MRC de forma a obter um conjunto de ganhos de solução única. A planta pode ser representada pela função de transferência do MI (II.52) considerando rotor bloqueado. Além de ser um exemplo de projeto MRC, esses ganhos são utilizados para validar a técnica de identificação proposta no Capítulo IV. Além disso, são apresentadas as provas da unicidade da solução de acordo com [34].

 Os parâmetros do motor utilizado neste exemplo são os mesmos apresentados na Tabela III-1. Considerando os parâmetros da tabela e aplicando as definições (II.3), (II.12), (II.49) e (II.50) em (II.52), a função de transferência do motor de indução trifásico com rotor bloqueado pode ser dada por

$$
G_p(s) = \frac{35,05s + 152,3}{s^2 + 130,8s + 274,1}
$$
 (IV.19)

O modelo de referência é escolhido de forma a apresentar dinâmicas um pouco mais rápidas que as dinâmicas da planta. Para o exemplo em questão supõe-se que a planta é conhecida e com parâmetros dados pelo ensaio clássico da Tabela III-1. Isso pode ser feito utilizando a função *step* do Matlab® e observando a resposta dos dois sistemas. Dessa forma, foram escolhidos  $\zeta_m = 1$  e  $\omega_m = 90$  rad/s com  $\zeta_m$  e  $\omega_m$  sendo, respectivamente, coeficiente de amortecimento e a freqüência natural do modelo de referência. Logo, o modelo de referência é

$$
W_m(s) = \frac{2\zeta_m \omega_m s + \omega_m^2}{s^2 + 2\zeta_m \omega_m s + \omega_m^2} = \frac{180s + 8100}{s^2 + 180s + 8100}
$$
 (IV.20)

Buscando generalidade, planta e modelo de referência são dados por

$$
G_p(s) = \frac{35,05(s+4,3452)}{s^2 + 130,8s + 274,1} = \frac{k_p(s+h_0)}{s^2 + a_1s + a_0}
$$
 (IV.21)

$$
W_m(s) = \frac{180(s+45)}{s^2 + 180s + 8100} = \frac{k_m(s+z_0)}{s^2 + p_1s + p_0}
$$
 (IV.22)

A ordem da planta é  $n_p = 2$  e o grau relativo  $n^* = 1$  é igual ao do modelo de referência. Com objetivo de obter solução única é escolhido  $n = n_p = 2$ , resultando numa polinomial  $\Lambda_0$  de grau  $n_0 = n - 1 - q_m = 2 - 1 - 1 = 0$ . A partir de (IV.9) e (IV.10),  $\Lambda$  e  $\alpha$  são escolhidos como

$$
\Lambda(s) = Z_m(s) = s + z_0
$$
  
\n
$$
\alpha(s) = z_0
$$
\n(IV.23)

Outro critério para que  $\overline{\theta}^*$  apresente solução única (além de  $n = n_p$ ) é que a matriz *S* de (IV.18) seja não singular. Para o exemplo em questão, sem perda de generalidade, a equação (IV.18) é re-escrita como

$$
\begin{bmatrix}\n-z_0 & 0 & -k_p \\
-a_1z_0 & -k_pz_0 & -k_p(z_0 + h_0) \\
-a_0z_0 & -k_ph_0z_0 & -k_ph_0z_0\n\end{bmatrix}\n\begin{bmatrix}\n\theta_1^{*T} \\
\theta_2^{*T} \\
\theta_3^{*}\n\end{bmatrix}\n=\n\begin{bmatrix}\nh_0 + p_1 - z_0 - a_1 \\
h_0p_1 + p_0 - a_0 - a_1z_0 \\
h_0p_0 - a_0z_0\n\end{bmatrix}
$$
\n(IV.24)

onde a matriz *S* é dada por

$$
S = \begin{bmatrix} -z_0 & 0 & -k_p \\ -a_1 z_0 & -k_p z_0 & -k_p (z_0 + h_0) \\ -a_0 z_0 & -k_p h_0 z_0 & -k_p h_0 z_0 \end{bmatrix}
$$
 (IV.25)

Substituindo os coeficientes pelos valores associados nas equações (IV.21) e (IV.22) chega-se

$$
S = \begin{bmatrix} -45 & 0 & -35,05 \\ -5886 & -1577,25 & -1729,55 \\ -12334,5 & -6853,5 & -6853,5 \end{bmatrix}
$$
 (IV.26)

Logo, a inversa da matriz *S* é

$$
S^{-1} = \begin{bmatrix} 0,0015 & -0,0004 & 0,0001 \\ 0,0277 & 0,0002 & -0,0002 \\ -0,0305 & 0,0005 & -0,0001 \end{bmatrix}
$$
 (IV.27)

Logo, *S* é não singular e existe um único conjunto solução  $\overline{\theta}^*$  que satisfaz (IV.18). Por fim, resolvendo (IV.24), o conjunto solução é dado por

$$
\begin{bmatrix} \boldsymbol{\theta}_1^{*T} \\ \boldsymbol{\theta}_2^{*T} \\ \boldsymbol{\theta}_3^* \end{bmatrix} = \begin{bmatrix} 0.9035 \\ -3.5580 \\ -1.4037 \end{bmatrix}
$$
 (IV.28)

e, de (IV.15) tem-se

$$
c_0^* = \frac{180}{35,05} = 5,1355
$$
 (IV.29)

## **IV.2 Controle RMRAC**

 A estrutura do Controlador RMRAC está representada no diagrama de blocos da Figura IV-2. O modelo de referência define a resposta dinâmica desejada para a saída da planta. Um erro aumentado é utilizado pelo algoritmo de adaptação para ajustar os parâmetros do controlador. Ele é obtido a partir do erro entre a saída do modelo de referência e a saída da planta, além do erro de ajuste dos parâmetros do controlador. Esse ajuste acontece de tal modo que o erro entre saída do modelo de referência e a saída da planta tende a um valor muito pequeno na média, chegando a ser nulo, quando não existe erro de modelagem. Deve-se ainda acrescentar que o controlador tem a finalidade de impor robustez ao sistema, mesmo que ocorram erros de modelagem. Maiores detalhes sobre o projeto dos controladores RMRAC e provas de robustez podem ser encontradas nas Referências [29] e [35].

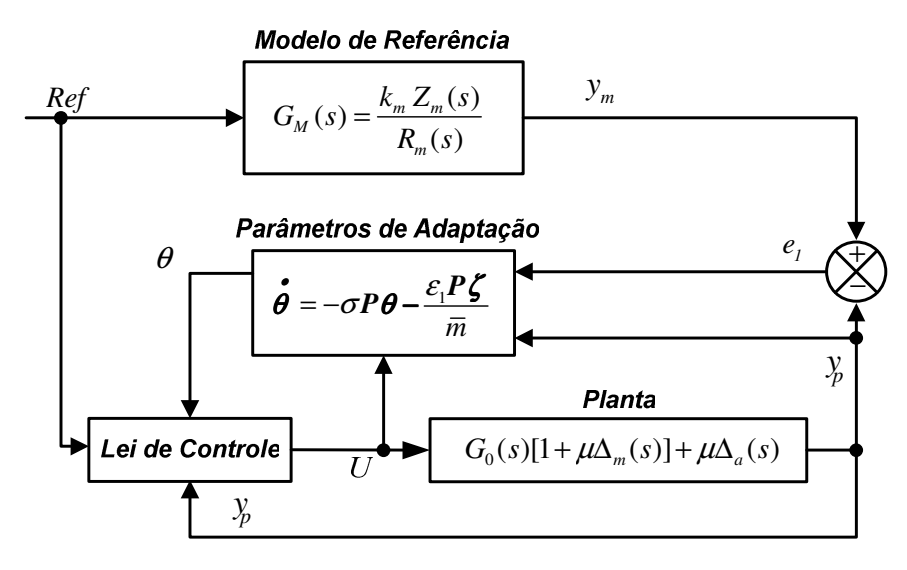

Figura IV-2: Estrutura do Controlador RMRAC

O modelo da planta a ser controlada, também representado na Figura IV-2, deve ser um sistema do tipo SISO (*Single Input* – *Single Output*), dado por

$$
y_p(s) = G(s) u(s)
$$
 (IV.30)

onde

$$
G(s) = G_0(s) \left[ 1 + \mu \Delta_m(s) \right] + \mu \Delta_a(s) \tag{IV.31}
$$

e

$$
G_0(s) = K_p \frac{Z_0(s)}{R_0(s)}
$$
 (IV.32)

onde  $G(s)$ , em (IV.31), é a função de transferência do sistema,  $G_0(s)$  é a parte modelada da planta, µ∆*<sup>a</sup>* e µ∆*<sup>m</sup>* são as dinâmicas não modeladas do tipo aditivas e multiplicativas, respectivamente.  $Z_0(s)$  e  $R_0(s)$  são polinômios mônicos de graus *m* e *n* , respectivamente. Além disso, a parte modelada deve respeitar as seguintes condições:

**H1 –**  $Z_0$ (s) é um polinômio Hurwitz de grau  $m$  ≤  $n-1$ ;

**H2** – O limite inferior  $p_0 > 0$  para a margem de estabilidade  $p > 0$ , para o qual os pólos de  $\Delta_a (s-p)$  e  $\Delta_m (s-p)$  são estáveis, é conhecido;

**H3 –** O sinal de *K<sup>p</sup>* e os valores de *m* e *n* são conhecidos. Sem perda de generalidade, será considerado  $K_p > 0$ ;

**H4 –**  $\Delta_m(s)$  é uma função de transferência estável;

**H5 –**  $\Delta_a(s)$  é uma função de transferência estável estritamente própria;

O objetivo do controle pode ser colocado como segue: Dado o modelo de referência

$$
y_m(s) = W_m(s) r(s) = \frac{K_m}{D_m(s)} r(s)
$$
 (IV.33)

onde  $D_m(s)$  é uma polinômio mônico, Hurwitz, de grau  $n^* = n - m$ , e  $r(t)$  é um sinal externo uniformemente limitado, determinar o sinal de controle  $u(t)$ , a partir de um controlador definido pelo projetista, tal que, para algum  $\mu^* > 0$  e qualquer  $\mu \in [0, \mu^*)$ , o sistema realimentado resultante seja globalmente estável e a saída da planta siga a saída do modelo de referência, tão próximo quanto possível, apesar da presença de dinâmicas não modeladas ∆*<sup>m</sup>* e ∆*<sup>a</sup>* , satisfazendo **H2**.

#### IV.2.1Estrutura do Controlador

Usando os sinais de entrada e saída da planta, os seguintes filtros de entrada e saída são definidos

$$
\mathbf{\omega}_1 = F \mathbf{\omega}_1 + q u \quad \mathbf{\omega}_2 = F \mathbf{\omega}_2 + q y_p \tag{IV.34}
$$

onde  $F$  é uma matriz estável e  $(F, q)$  é um par controlável. Define-se também

$$
\boldsymbol{\omega}^{\mathsf{T}} = \left[ \boldsymbol{\alpha}_1^{\mathsf{T}}, \boldsymbol{\alpha}_2^{\mathsf{T}}, \boldsymbol{y}_p, \boldsymbol{u} \right] \tag{IV.35}
$$

A entrada da *u* planta pode ser calculada como

$$
u = -\frac{\left[\theta_1^\top \omega_1 + \theta_2^\top \omega_2 + \theta_3 \ y_p + r\right]}{\theta_4}
$$
 (IV.36)

onde  $\theta_1^T$ ,  $\theta_2^T$ ,  $\theta_3$  e  $\theta_4$  são os parâmetros do controlador.

**Lema 4.1 :** O erro de rastreamento  $e_1 = y_p - y_m$  é dado por

$$
e_1 = W_m(s) \phi \omega + \mu \eta
$$
 (IV.37)

com

$$
\eta = \Delta(s) u \tag{IV.38}
$$

onde ∆( )*s* é uma função de transferência estritamente própria

$$
\Delta(s) = \Delta_a(s) \left[ W_m(s) f_2(s) + 1 \right] + \Delta_m(s) W_m(s) \left[ -\theta_4^* - f_1(s) \right] \tag{IV.39}
$$

e

$$
f_1(s) = \theta_1^{*T} (sI - F)^{-1} q, \quad f_2(s) = \theta_3^* + \theta_2^{*T} (sI - F)^{-1} q
$$
 (IV.40)

 $\phi = θ - θ^*$  é o vetor erro de parâmetros e θ<sup>\*</sup> indica o vetor de parâmetros desejado para o controlador.

De (IV.37) obtém-se o erro aumentado dado por

$$
\varepsilon_{1} = e_{1} + \boldsymbol{\theta}^{\top} \boldsymbol{\xi} - W_{m}(s) \boldsymbol{\theta}^{\top} \boldsymbol{\omega} = \boldsymbol{\phi}^{\top} \boldsymbol{\xi} + \mu \eta
$$
 (IV.41)

onde  $\boldsymbol{\xi} = W_m(s) \mathbf{I} \boldsymbol{\omega}$ .

**Prova**: A prova do **Lema 4.1** é dada na referência [35] e será aqui omitida.

 Os parâmetros θ do controlador são atualizados a partir de um algoritmo de adaptação paramétrica, apresentado a seguir.

### IV.2.2Algoritmo de Adaptação Paramétrica

O problema de adaptação paramétrica em controladores adaptativos envolve a questão da robustez. O algoritmo deve ser capaz de atuar de forma a manter o sistema estável mesmo na presença de distúrbios e de dinâmicas não-modeladas. Diversas abordagens e modificações envolvendo leis adaptativas têm sido propostas, como algoritmos do tipo gradiente e síntese por funções SPR-Lyapunov, zona morta e projeções. Particularmente, o algoritmo do tipo mínimos quadrados recursivo (RLS) possui uma rápida convergência, se comparado com algoritmos do tipo gradiente, e possui característica de não polarização [36].

A idéia básica do algoritmo do tipo RLS, conforme visto na seção III.1, é combinar um modelo matemático a uma seqüência de dados observados, que minimiza a soma dos quadrados da diferença entre os dados observados e os adquiridos. Desse modo, qualquer ruído ou imperfeições nos dados observados tem pouco efeito na exatidão do modelo matemático. Para se entender melhor, considere o esquema de adaptação paramétrica [37], obtido a partir de um algoritmo de adaptação do tipo mínimos quadrados recursivo modificado, isto é

$$
\dot{\phi} = \dot{\theta} = -\sigma \, P \, \theta - P \, \xi \, \varepsilon \tag{IV.42}
$$

$$
\dot{\boldsymbol{P}} = \frac{\boldsymbol{P} \boldsymbol{\xi} \boldsymbol{\xi}^{\mathrm{T}} \boldsymbol{P}}{m^2} + \left( \lambda \boldsymbol{P} - \frac{\boldsymbol{P}^2}{R^2} \right) \overline{\mu}^2
$$
 (IV.43)

onde  $P = P^{\top}$  é tal que

$$
0 < \boldsymbol{P}(0) \le \lambda \, R^2 \, \boldsymbol{I} \,, \quad \mu^2 \le k_\mu \overline{\mu}^2 \tag{IV.44}
$$

$$
\mathcal{E}(t) = \frac{\mathcal{E}_1(t)}{\overline{m}(t)} = \frac{e_1 + \boldsymbol{\theta}^\top \boldsymbol{\xi} - W_m(s) \boldsymbol{\theta}^\top \boldsymbol{\omega}}{\overline{m}(t)} = \frac{\boldsymbol{\phi}^\top \boldsymbol{\xi} + \mu \eta}{\overline{m}(t)}
$$
(IV.45)

$$
\overline{m}(t) = 1 + \alpha_1 \left[ m(t) \right]^2 \tag{IV.46}
$$

$$
\mathbf{m}(t) = \delta_0 \ m(t) + \delta_1(|u| + |y| + 1) \ , \ m(0) = \frac{\delta_1}{\delta_0}, \ \delta_1 \ge 1 \tag{IV.47}
$$

onde  $\alpha_1$ ,  $\delta_0$ ,  $\delta_1$ ,  $\lambda$ ,  $\mu$  e R são constantes positivas e  $\delta_0$  satisfaz

$$
0 \le \delta_0 \le q_0 \tag{IV.48}
$$

 $e$  *q*<sub>0</sub> ∈  $\mathfrak{R}^+$  é tal que os pólos de  $W_m(s - q_0)$  e os autovalores de  $F + q_0 I$  são estáveis. O parâmetro  $\sigma$  em (IV.42) é dado por

$$
\sigma = \begin{cases}\n0 & \text{se} \quad \|\boldsymbol{\theta}\| < M_0 \\
\sigma_0 \left(\frac{\|\boldsymbol{\theta}\|}{M_0} - 1\right) & \text{se} \quad M_0 \le \|\boldsymbol{\theta}\| \le 2 M_0 \\
\sigma_0 & \text{se} \quad \|\boldsymbol{\theta}\| > 2 M_0\n\end{cases} \tag{IV.49}
$$

onde  $M_0 > ||\boldsymbol{\theta}^*||$  e  $\sigma_0 > \frac{2\overline{\mu}^2}{R^2}$  $0 \sim \mathbf{p}^2$ 2 *R*  $\sigma_0 > \frac{2\mu^2}{\rho^2} \in \mathfrak{R}^+$  são parâmetros de projeto.

**Lema 4.2:** O algoritmo de adaptação paramétrica em (IV.42)-(IV.49) sujeito as hipóteses H1-H5, possui as seguintes propriedades:

1) 
$$
\frac{I}{\lambda R^2} \leq P^{-1} \leq I \left( \frac{I}{\lambda R^2} + \frac{g_3^2}{\alpha_1 \lambda \bar{\mu}^2} \right)
$$
 (IV.50)

observando que <sup>2</sup>  $\sqrt{2}$ 3 1 *g*  $\bar{m}$   $\alpha$ ≤  $\frac{|\boldsymbol{\xi}|^2}{2} \leq \frac{g_3^2}{2}$ , onde g<sub>3</sub> é o limite superior de  $\|\boldsymbol{\xi}\|/m$ .

$$
\sigma \phi^{\mathsf{T}} \theta \ge 0 \tag{IV.51}
$$

3) 
$$
V = \boldsymbol{\phi}^{\mathsf{T}} \ \boldsymbol{P}^{-1} \ \boldsymbol{\phi} \leq \overline{V} \underline{\boldsymbol{\Delta}} \left\{ 2 \max \left( 2 \frac{k_{\mu} g_{5}^{2}}{\alpha_{1} \lambda}, \frac{9 M_{0}^{2}}{\lambda R^{2}} \right) \ \text{para} \ \overline{\mu} > 0 \ \text{(IV.52)}
$$
\n
$$
p \text{ara} \ \overline{\mu} = 0
$$

onde  $g_5$  é o limite superior de  $|\eta|/m$ .

$$
\|\phi\| \le k_{\phi} \le \lambda R^2 \overline{V} \tag{IV.53}
$$

$$
(IV.54)
$$
\n
$$
\frac{1}{T} \int_{t_0}^{t_0+T} \left( \frac{\left(\boldsymbol{\phi}^{\top} \boldsymbol{\xi}\right)^2}{\bar{m}} + \sigma \, \boldsymbol{\phi}^{\top} \boldsymbol{\theta} \right) d\tau \leq \frac{g_1}{T} + \mu^2 g_2
$$

6) 
$$
\frac{1}{T} \int_{t_0}^{t_0+T} \frac{\left(P_j^{\mathsf{T}} \xi\right)^2}{\bar{m}} d\tau \leq \frac{g_1^{\mathsf{T}}}{T} + \bar{\mu}^2 g_2^{\mathsf{T}} \quad \forall t_0 \geq 0, T > 0 \quad j = 1, ..., 2n \quad (\text{IV.55})
$$

onde  $g_1, g_2, g_1'$  $g_1$  e  $g_2$  são constantes positivas e  $P_j$  é a j-ésima linha ou coluna de  $P$ . **Prova do Lema 4.2**. A prova do **Lema 4.2** é dada na referência [35] e será aqui omitida.

## **IV.3 Estrutura do Identificador**

Inicialmente a função de transferência do motor de indução trifásico (vide equação (II.52)) é reescrita como

$$
G_{p}(s) = \frac{I_{s}}{V_{s}} = \frac{s \frac{L_{r1}}{q_{0}} + \frac{L_{r1}}{q_{0}} \left(\frac{1}{\tau_{r}} - JN\omega_{r}\right)}{s^{2} + s(n_{1} - JN\omega_{r}) + \frac{R_{s}L_{r1}}{q_{0}} \left(\frac{1}{\tau_{r}} - JN\omega_{r}\right)}
$$
(IV.56)

Da mesma forma que na seção III.2, o acoplamento entre os eixos dq é eliminado fazendo  $\omega_r = 0$ . Essa simplificação permite que as correntes de eixo direto e quadratura sejam controladas independentemente. Dessa forma, o modelo da planta é desmembrado em duas partes como segue

$$
\frac{I_{ds}}{V_{ds}} = \frac{\frac{L_{r1}}{q_0} \left(s + \frac{1}{\tau_r}\right)}{s^2 + sn_1 + \frac{R_s R_r}{q_0}}
$$
(IV.57)

$$
\frac{I_{qs}}{V_{qs}} = \frac{\frac{L_{r1}}{q_0} \left(s + \frac{1}{\tau_r}\right)}{s^2 + sn_1 + \frac{R_s R_r}{q_0}}
$$
(IV.58)

Da mesma forma que na Seção III.2, o efetivo desacoplamento permite que o procedimento de identificação seja realizado considerando apenas as variáveis de eixo direto (IV.57). O diagrama de blocos da Figura IV-3 apresenta o sistema de acionamento e controle do motor de indução trifásico.

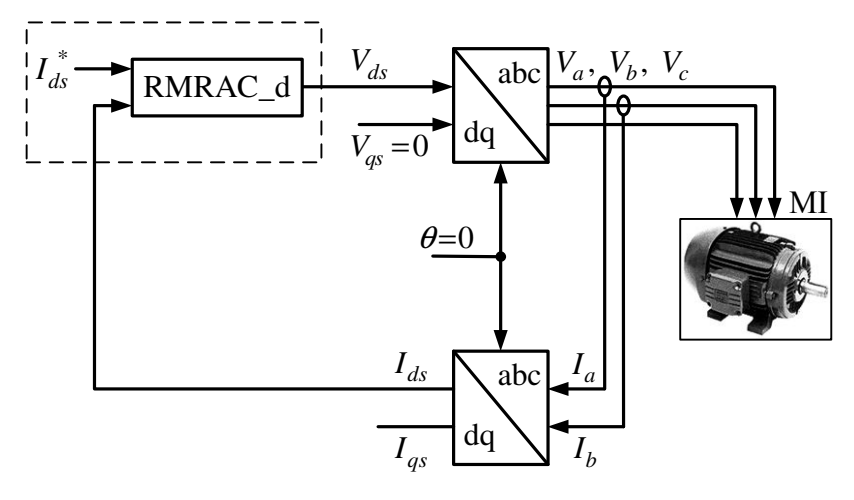

Figura IV-3: Diagrama de blocos do sistema de identificação RMRAC.

Deste ponto em diante a estrutura RMRAC será associado ao termo identificador e não mais controlador, devido à aplicação em que se encontra. A estrutura do identificador RMRAC, aplicada ao eixo d, é mostrada na Figura IV-4. Nesse diagrama os parâmetros do identificador  $\theta_1^T$ ,  $\theta_2^T$ ,  $\theta_3$  e  $\theta_4$  são ajustados pelo algoritmo de adaptação de forma que o erro de rastreamento *e<sup>1</sup>* seja minimizado.

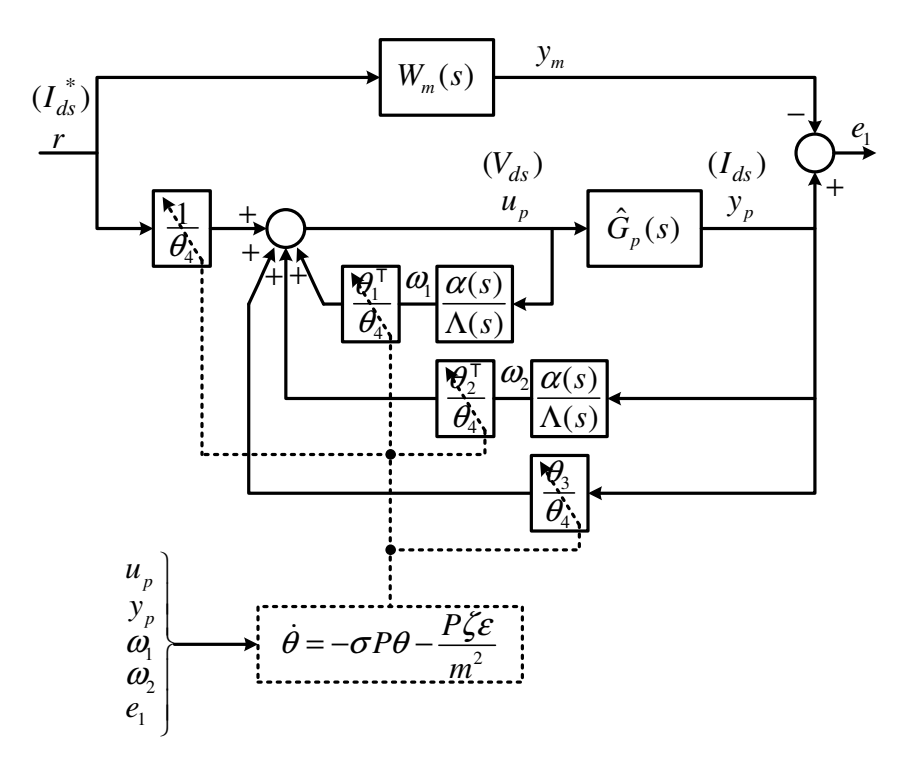

Figura IV-4: Diagrama de blocos do identificador RMRAC.

É importante salientar que a convergência dos parâmetros do identificador depende diretamente do nível de excitação do sinal de referência. Isso pode ser melhor explicado através da Figura IV-5, que representa diferentes convergências dos parâmetros do identificador de uma planta genérica dadas as condições iniciais. O círculo maior contém a região solução, ou seja, os conjuntos de parâmetros do identificador que resultam em  $e_1 = 0$  para diferentes referências, por exemplo, senoidais com diferentes freqüências. Entretanto, existe um conjunto de parâmetros que resulta em  $e_1 = 0$  para qualquer referência, denominado aqui conjunto de parâmetros desejados, indicado pela seta em negrito. Esse conjunto de parâmetros é alcançado quando o sinal de referência é rico em energia e freqüência.

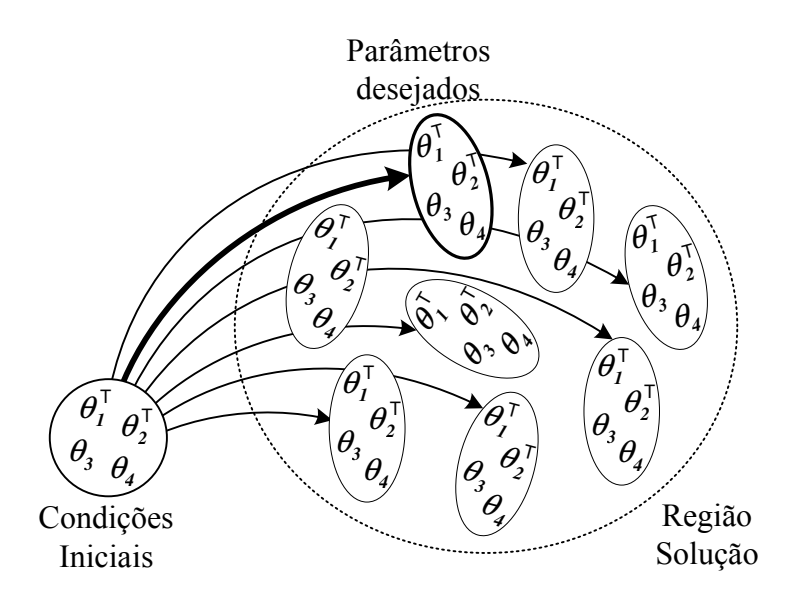

Figura IV-5: Região solução.

Para resolver esse problema e garantir que os parâmetros do identificador convirjam para os parâmetros desejados deve-se excitar a planta com um sinal de referência do tipo Persistentemente Excitante (PE) [38]. Isso faz com que todos os modos da planta sejam excitados e os ganhos do identificador convirjam para os ganhos desejados. Estudos de simulação e experimentais permitiram concluir que a forma de onda quadrada proporciona maior nível de excitação quando utilizada como referência em malha fechada e por isso será utilizada na obtenção dos resultados deste trabalho.

#### IV.3.1Identificação dos Coeficientes da Função de Transferência

 Quando os parâmetros desejados do identificador são conhecidos o sistema assemelha-se ao controlador MRC da Seção IV.1. Isso permite considerar que os parâmetros do identificador são fixos e a planta pode ser reconstituída através da equação de casamento (IV.14) do MRC, reescrita como

$$
\frac{c_0^* k_p Z_p \Lambda^2}{\Lambda \left[ \left( \Lambda - \theta_1^{*\top} \alpha \right) R_p - k_p Z_p \left( \theta_2^{*\top} \alpha + \theta_3^* \Lambda \right) \right]} = k_m \frac{Z_m}{R_m}
$$
(IV.59)

onde os parâmetros do controlador MRC são associados aos parâmetros do identificador RMRAC por

$$
MRC \quad RMRAC
$$
\n
$$
\theta_1^{*T} = \theta_1^{T} / \theta_4
$$
\n
$$
\theta_2^{*T} = \theta_2^{T} / \theta_4
$$
\n
$$
\theta_3^{*} = \theta_3 / \theta_4
$$
\n
$$
c_0^{*} = 1 / \theta_4
$$
\n(IV.60)

Dessa forma, a equação (IV.59) fica

$$
\frac{k_p Z_p \Lambda^2}{\Lambda \left[ \left( \theta_4 \Lambda - \theta_1^{\mathsf{T}} \alpha \right) R_p - k_p Z_p \left( \theta_2^{\mathsf{T}} \alpha + \theta_3 \Lambda \right) \right]} = k_m \frac{Z_m}{R_m}
$$
 (IV.61)

O modelo de referência da Figura IV-4 é definido como segue

$$
W_m(s) = k_m \frac{Z_m}{R_m} = k_m \frac{s + z_0}{s^2 + p_1 s + p_0}
$$
 (IV.62)

assim como a função de transferência da planta

$$
G_p(s) = k_p \frac{Z_p}{R_p} = k_p \frac{s + h_0}{s^2 + a_1 s + a_0}
$$
 (IV.63)

Já os polinômios  $\alpha(s)$  e  $\Lambda(s)$  são dados conforme as definições do MRC em (IV.9) e (IV.10), respectivamente,

$$
\alpha = z_0
$$
  
\n
$$
\Lambda = s + z_0
$$
 (IV.64)

Assim, os coeficientes desconhecidos da planta  $k_p$ ,  $h_0$ ,  $a_1$  e  $a_0$  de (IV.63) são encontrados substituindo (IV.62) e (IV.64) em (IV.61) e são dados por

$$
k_p = k_m \theta_4
$$
  
\n
$$
h_0 = \frac{z_0}{\theta_4} \left( \theta_4 - \theta_1^\top \right)
$$
  
\n
$$
a_1 = p_1 + k_m \theta_3
$$
  
\n
$$
a_0 = p_0 + k_m z_0 \left( \theta_2^\top + \theta_3 \right)
$$
\n(IV.65)

#### IV.3.2Identificação dos Parâmetros Elétricos do MI

Comparando os termos de (IV.57) e (IV.63) as seguintes relações podem ser estabelecidas

$$
\begin{cases}\nk_p = \frac{L_{r1}}{\sigma} \\
h_0 = \frac{1}{\tau_r} \\
a_1 = \rho_1 \\
a_0 = \frac{R_s R_r}{\sigma}\n\end{cases}
$$
\n(IV.66)

 Da mesma maneira que no identificador RLS (Seção III.2.2) aqui as indutâncias próprias do estator e rotor são relacionadas de acordo com a categoria da máquina. Sendo assim, os parâmetros elétricos  $\hat{R}_s$ ,  $\hat{R}_r$ ,  $\hat{L}_s$ ,  $\hat{L}_r$  e  $\hat{L}_m$  são obtidos resolvendo (IV.66) e são dados por

$$
\hat{R}_s = \frac{a_0}{k_p h_0}
$$
\n
$$
\hat{R}_r = \frac{a_1}{k_p} - \hat{R}_s
$$
\n
$$
\hat{L}_m = \frac{2aux_2}{3k_p h_0^2}
$$
\n
$$
\hat{L}_s = \hat{L}_r = \frac{\hat{R}_r}{h_0} - \frac{\hat{L}_m}{2}
$$
\nonde

\n
$$
aux_2 = \sqrt{a_1^2 h_0^2 + a_0^2 - 2a_0 a_1 h_0 + a_0 h_0^2 - a_1 h_0^3}
$$
\n.

\n(IV.67)

### **IV.4 Resultados de Simulação**

 Para avaliar o desempenho do identificador RMRAC descrito na Seção IV.3, algumas simulações foram realizadas com auxilio do software Matlab® . O modelo do MI (II.37) foi simulado com referencial no estator e, adotou-se o tempo de discretização equivalente a  $f_s = 5000 Hz$ . Os parâmetros do motor utilizado em simulação são os mesmos utilizados no identificador RLS conforme Tabela III-1.

O diagrama de blocos do identificador é apresentado na Figura IV-4. Nesse sistema, um identificador RMRAC aplicado a variáveis do eixo direto é responsável pela convergência dos parâmetros do identificador e conseqüente identificação dos parâmetros elétricos do motor de indução trifásico. As variáveis do eixo de quadratura permanecem nulas e apenas a magnetização é imposta à maquia. Assim, mais uma vez é

feito o travamento do rotor através da alimentação da máquina, o que é uma vantagem quando se trata de ensaios em máquinas de grande porte.

 Para essa simulação uma onda quadrada é utilizada como referência, alternando entre os máximos -1 e 1, tendo em vista aplicar maior excitação à planta. O procedimento de escolha do modelo de referência é o mesmo utilizado no exemplo do controlador MRC descrito na Seção IV.1.3. As formas de onda da referência de corrente e saída do modelo de referência são mostradas na Figura IV-6.

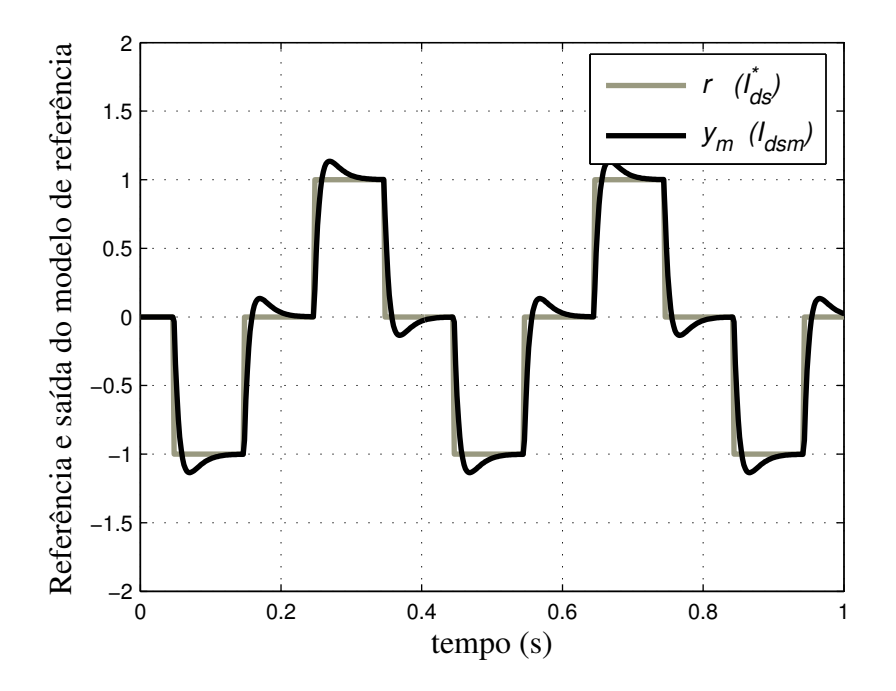

Figura IV-6: Referência e saída do modelo de referência.

 Os parâmetros do algoritmo de adaptação são definidos em função da magnitude dos ganhos do controlador MRC aplicado à planta em questão, e são dados por

$$
\delta_1 = 1
$$
  
\n
$$
\delta_0 = 0, 7
$$
  
\n
$$
\sigma_0 = 0, 1
$$
  
\n
$$
M_0 = 10
$$
  
\n(IV.68)

A convergência dos parâmetros do identificador e o erro de rastreamento são mostrados na Figura IV-7 e Figura IV-8, respectivamente.

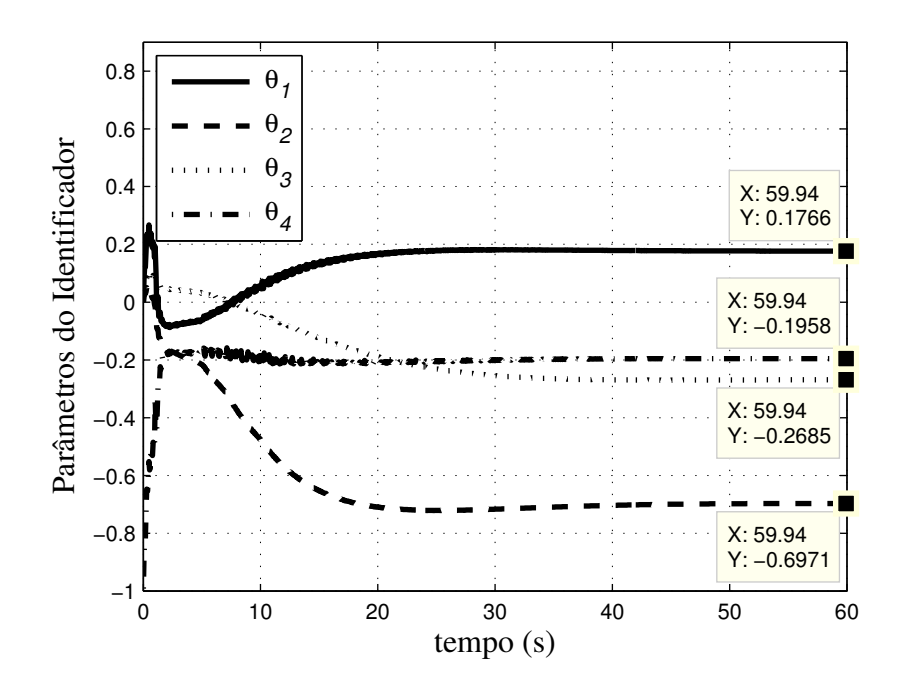

Figura IV-7: Convergência dos parâmetros do identificador.

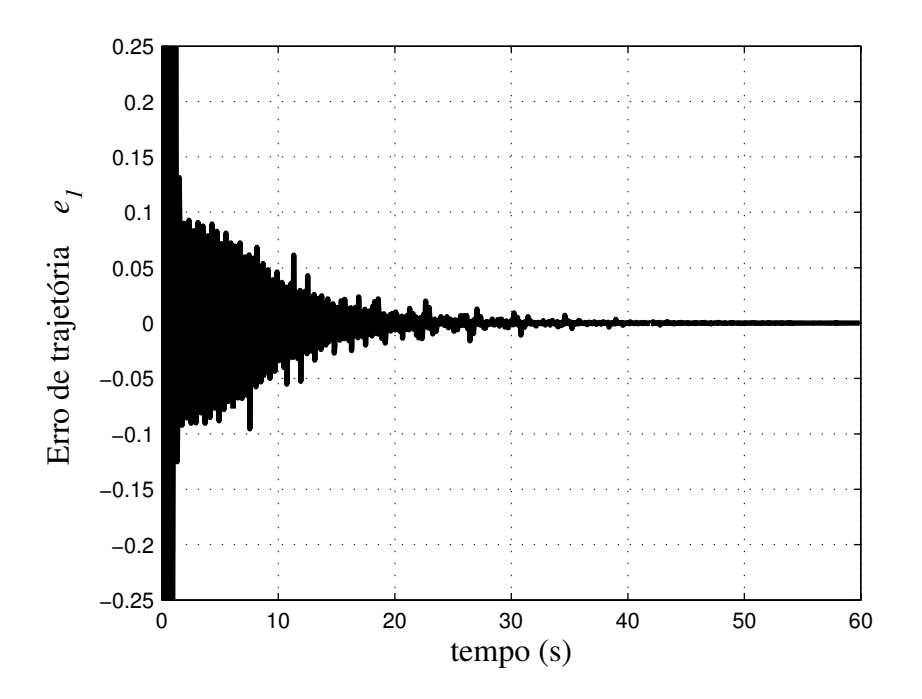

Figura IV-8: Erro de trajetória.

A Figura IV-9 apresenta a saída do modelo de referência e saída da planta ( *<sup>q</sup> i* ) após a convergência dos parâmetros do identificador seguido da ação de controle *u* na Figura IV-10.

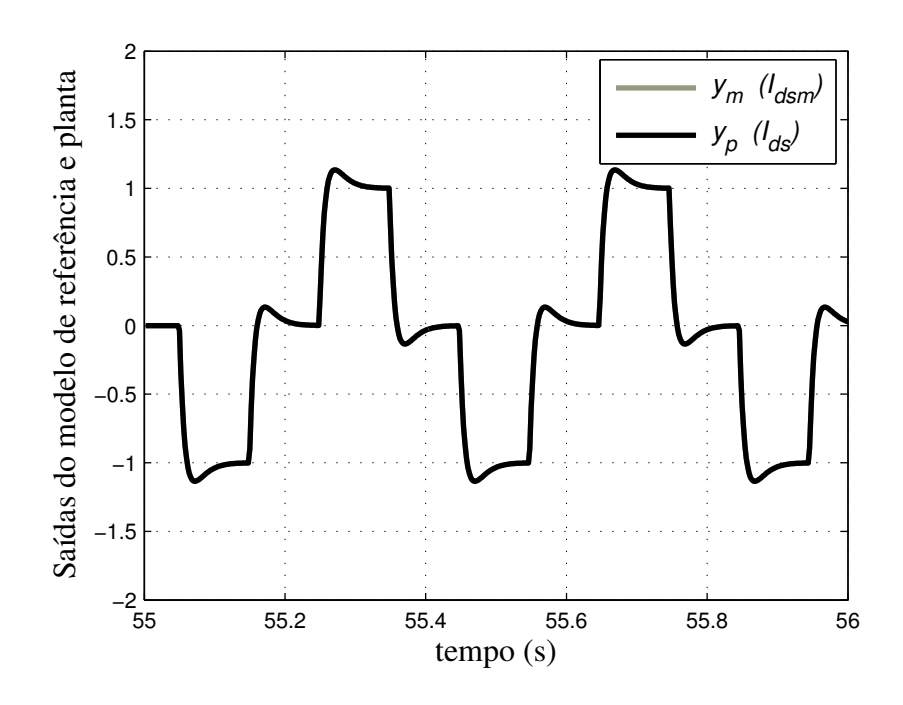

Figura IV-9: Saída da planta e saída do modelo de referência.

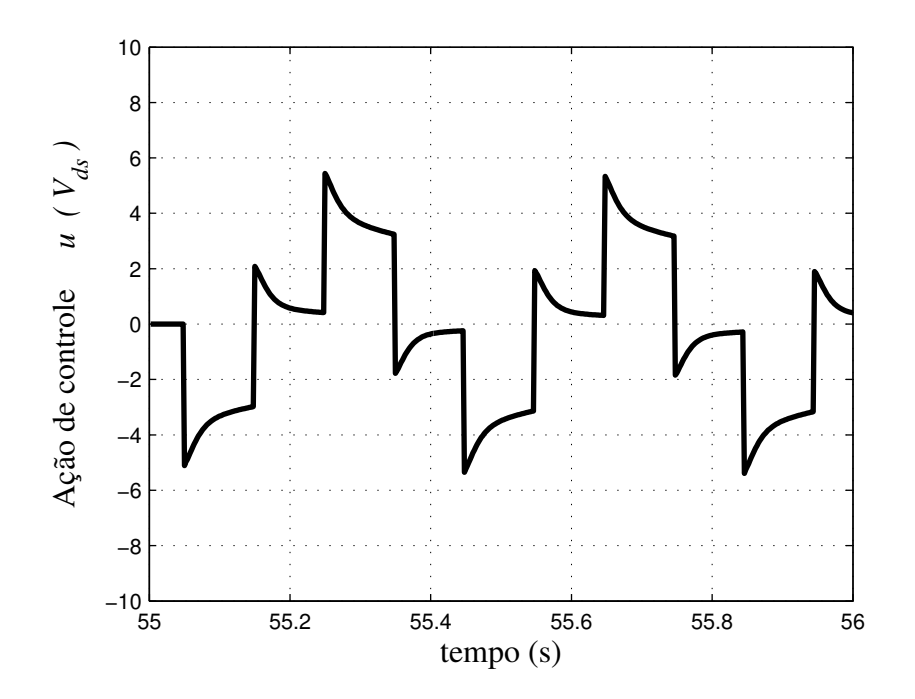

Figura IV-10: Ação de controle.

O desacoplamento entre os eixos dq obtido com o travamento do rotor é observado na Figura IV-11 onde a corrente de eixo direto é controlada via RMRAC e a corrente de eixo de quadratura permanece nula.

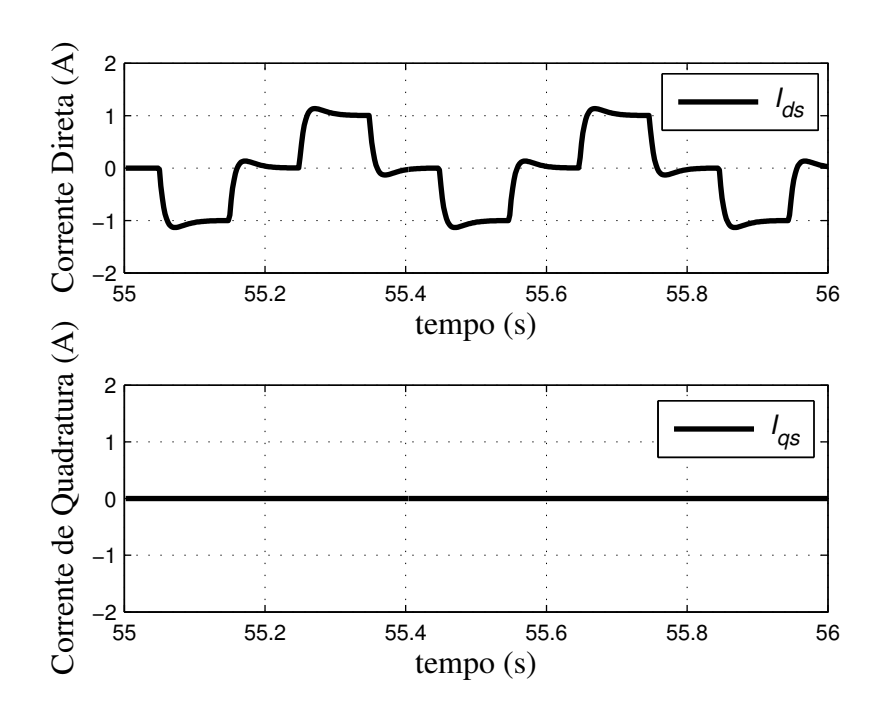

Figura IV-11: Correntes de eixo direto e quadratura.

### IV.4.1Identificação dos Coeficientes da Função de Transferência

Da convergência dos parâmetros do identificador da Figura IV-7 tem-se

$$
\begin{cases}\n\theta_I^{\top} = 0,1766 \\
\theta_2^{\top} = -0,6971 \\
\theta_3 = -0,2685 \\
\theta_4 = -0,1958\n\end{cases}
$$
\n(IV.69)

Antes de prosseguir com o processo de identificação deve-se analisar o sinal do ganho da planta. Na equação (IV.63) foi assumido que o ganho da planta  $k_p$  é positivo. Entretanto, quando os parâmetros de (IV.69) são substituídos em (IV.65) observa-se um ganho da planta negativo. Isto indica que o algoritmo não tem capacidade de identificar o sinal do ganho da planta e a consideração inicial de  $k_p$  positivo é invalida. Uma forma de resolver este problema sem modificar o equacionamento é alterar o sinal de θ*4* . Assim, os seguintes parâmetros devem ser utilizados nos cálculos

$$
\begin{cases}\n\theta_I^{\top} = 0,1766 \\
\theta_2^{\top} = -0,6971 \\
\theta_3 = -0,2685 \\
\theta_4 = 0,1958\n\end{cases}
$$
\n(IV.70)

Das definições do modelo de referência em (IV.22) tem-se

$$
\begin{cases}\nk_m = 180 \\
z_0 = 45 \\
p_1 = 180 \\
p_0 = 8100\n\end{cases}
$$
\n(IV.71)

Logo, os coeficientes identificados da planta obtidos substituindo (IV.70) e (IV.71) em (IV.65) são dados por

$$
\begin{cases}\nk_p = 35,2356 \\
h_0 = 4,3984 \\
a_1 = 131,6759 \\
a_0 = 279,1324\n\end{cases}
$$
\n(IV.72)

#### IV.4.2Identificação dos Parâmetros Elétricos do MI

Por fim, os parâmetros elétricos  $\hat{R}_s$ ,  $\hat{R}_r$ ,  $\hat{L}_m$ ,  $\hat{L}_s$  e  $\hat{L}_r$  obtidos substituindo (IV.72) em (IV.67) são dados por

$$
\begin{cases}\n\hat{R}_s = 1,8011 \\
\hat{R}_r = 1,9359 \\
\hat{L}_m = 0,2838 \\
\hat{L}_s = \hat{L}_r = 0,2982\n\end{cases}\n\begin{cases}\nR_s = 1,80 \Omega \\
R_r = 1,93 \Omega \\
L_m = 0,2865 H \\
L_s = L_r = 0,301 H\n\end{cases}
$$
\n(IV.73)

onde o conjunto a esquerda são os parâmetros identificados e, a direita, os utilizados em simulação.

### **IV.5 Sumário**

Neste capítulo foi apresentada a técnica de identificação proposta, que utiliza um Controlador Adaptativo Robusto por Modelo de Referência funcionando como identificador paramétrico. Inicialmente foi apresentado o Controlador por Modelo de Referência, cuja equação de casamento (IV.14) é o princípio do sistema de identificação proposto. Uma vez que  $W_m(s)$ ,  $\Lambda(s)$  e  $\alpha(s)$  são definidos, o modelo da planta  $G_p(s)$ pode ser identificado quando os ganhos  $\theta_1^{*T}$ ,  $\theta_2^{*T}$ ,  $\theta_3^{*}$  e  $c_0^{*}$  são conhecidos. Para isso utiliza-se um algoritmo de adaptação dos ganhos do MRC, resultando no controlador RMRAC. De posse dos ganhos adaptados é possível então chegar ao modelo da planta

 $G<sub>p</sub>(s)$ . Na seção IV.3 foi apresentada a estrutura do identificador e, por fim, na seção IV.4, os resultados de simulação para validar a técnica proposta.

A Figura IV-6 apresenta o sinal de referência, bem como a saída do modelo de referência para esse mesmo sinal. Os resultados de simulação mostram a precisa convergência dos parâmetros do identificador na Figura IV-7, seguido do erro de trajetória na Figura IV-8. Os parâmetros identificados mostrados em (IV.73) apresentam pequeno erro em relação aos parâmetros da máquina utilizada em simulação. Da mesma forma que no identificador RLS da seção III.3, esse erro está associado ao tempo de discretização adotado. Quando os parâmetros identificados via RMRAC (IV.73) são comparados com os identificados via RLS (III.25) observa-se que as diferenças mais significativas aparecem nas indutâncias identificadas. Entretanto, a pequena melhora no identificador RLS não justifica seu uso pois depende do cálculo de derivadas que exige criterioso projeto de filtros.

Em simulação é possível considerar que a planta é totalmente conhecida (inexistência de erro de modelagem), o que implica em solução única. Associado a essa consideração, a utilização de uma referência mostrada na Figura IV-6 garante que os ganhos do identificador convergem para os ganhos desejados. Substituindo-se os ganhos de (IV.70) em (IV.60) tem-se

$$
\theta_{I}^{*T} = 0,9019
$$
  
\n
$$
\theta_{2}^{*T} = -3,5602
$$
  
\n
$$
\theta_{3}^{*} = -1,3713
$$
  
\n
$$
c_{0}^{*} = 5,1072
$$
  
\n(IV.74)

de onde é possível se observar que os ganhos adaptados são muito próximos aos ganhos calculados no exemplo de projeto do MRC da seção IV.1.3, evidenciando a unicidade da solução. O pequeno erro observado também está associado ao tempo de discretização adotado.

Na Figura IV-10 a ação de controle *u* é apresentada enquanto a Figura IV-11 comprova o eficaz desacoplamento da função de transferência do MI em (IV.56). O acoplamento representado pela matriz *J* foi eliminado através do travamento do rotor, possibilitando o controle independente da corrente  $I_{ds}$  pelo sistema RMRAC enquanto a corrente *I<sub>as</sub>* permanece nula. Da mesma forma que na Seção III.2 aqui também é realizado o travamento do rotor através da alimentação do motor, onde o controle da corrente  $I_{ds}$  colabora apenas com a magnetização da máquina e a corrente  $I_{gs}$ permanece nula.

 O próximo passo rumo à implementação experimental dessa técnica é a realização da simulação em tempo real utilizando um DSP de ponto fixo, que será descrito no Capítulo V.

## CAPÍTULO V . **SIMULAÇÃO EM DSP**

Neste capítulo é proposta a simulação dos algoritmos de identificação descritos nos capítulos III e IV em um processador digital de sinais de ponto fixo. Os algoritmos são executados utilizando uma aproximação aritmética de ponto fixo (Q-math) [39] ou, em casos extremos, uma biblioteca de ponto flutuante torna-se necessária.

Com essa simulação em hardware, normalmente chamada de HIL (Hardware-Inthe-Loop), as técnicas estudadas podem ser avaliadas em tempo real e com cálculos realizados em aritmética de ponto-fixo. Além disso, a verificação de erros no software pode ser executada sem a presença de um motor físico e apenas uma diretiva de compilação precisa ser alterada para que o software rode em modo simulação ou implementação.

## **V.1 Descrição do Processador Digital de Sinais**

Os algoritmos de controle são implementados no TMS320F2812 [40], que é um DSP de ponto-fixo de 32-bits com alguns periféricos dedicados para controle de máquinas elétricas. Um diagrama com as principais funções desse DSP é apresentado na Figura V-1.

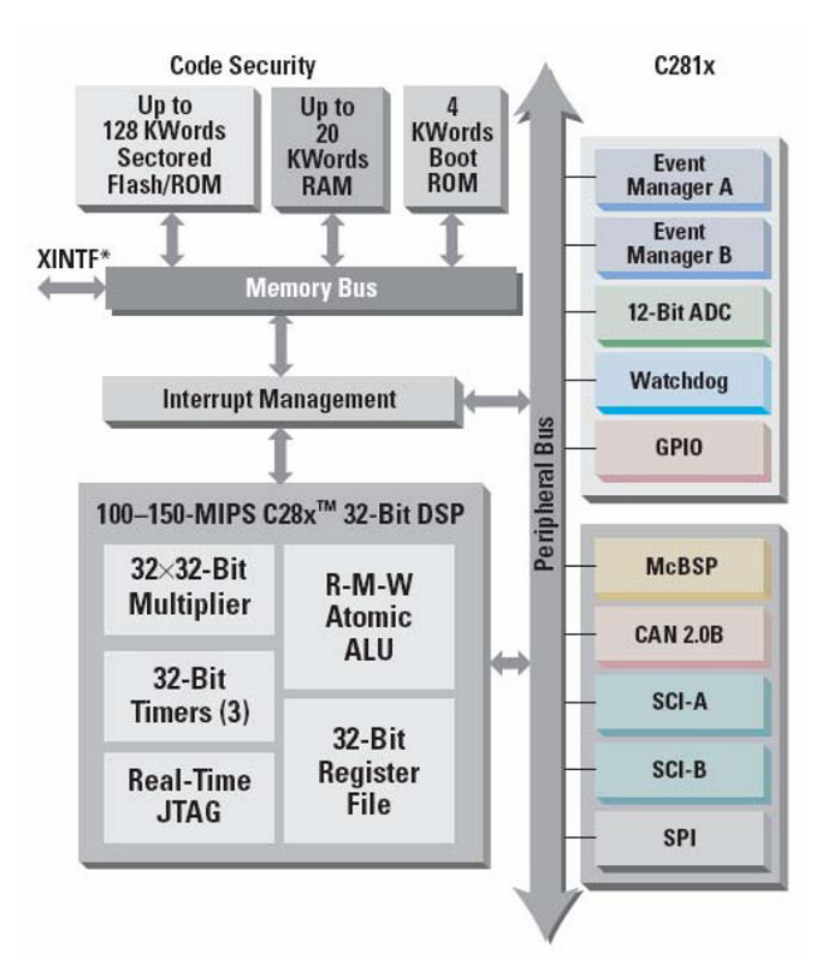

Figura V-1: Diagrama de funções do DSP TMS320F2812.

As principais características do DSP utilizado podem ser assim resumidas:

- Fabricado com tecnologia CMOS Estática
	- o Freqüência de operação: 150 MHz (ciclo de clock 6.67-ns).
	- o Baixo Consumo de Energia (1.9-V Processador, 3.3-V portas I/O) Design.
	- o Programação em memória Flash de 3.3V.
- Unidade Central de Processamento de alto desempenho em 32-Bits
	- o Capaz de realizar operações aritméticas de multiplicação de 32bits x 32bits.
	- o Barramento com arquitetura Harvard.
	- o Pode ser programado tanto em linguagem C/C++ quanto Assembly.
- Configuração de Memórias Internas
	- o Tamanho de memória Flash: 128KWords x 16bits.
	- o Tamanho da memória ROM: 128KWords x 16bits.
- o Tamanho da memória RAM de acesso único (SARAM *Single-Access RAM*: 18KWords x 16bits).
- Configuração de memória de Boot ROM (4K x 16)
	- o Com Software para gerenciamento dos modos de boot (RAM, Flash).
	- o Tabelas para execução de funções matemáticas incluídas.
- Interface com Memória Externa (F2812)
	- o Com capacidade de até 1M de memória.
- Periférico para suporte de interrupções.
- Código de segurança programável de 128 bits.
- 3 Timers de 32bits.
- Periféricos dedicados para controle de motores.
	- o 2 Gerenciadores de eventos (Event Managers) para gerenciamento de Timers, PWM, e Módulo de Captura de Encoder.
	- o Periféricos para comunicação serial(SPI, SCI, eCAN, McBSP).
- 16 canais multiplexados para conversão analógico-digital
	- o 2 amostradores.
	- o 1 conversor A/D de 12-Bits.
	- o Taxa de conversão: 80 ns/12.5 MSPS(Milhões de amostras por segundo).
- Até 56 portas de entrada/saída (I/O) que podem ser programadas individualmente.
- Com recursos para verificação de erros e monitoramento de memória em temporeal.

Para escrita do programa de simulação e posterior implementação, a linguagem escolhida foi C/C++, pois existem bibliotecas fornecidas pelo fabricante para realização de operações em ponto-fixo [39], agilizando o processo de programação.

O software Code Composer Studio<sup>TM</sup> IDE versão 2.12 foi utilizado para edição do programa, compilação, gravação do software na memória RAM, verificação de erros, e aquisição dos arquivos com os resultados das simulações/implementações.

Um kit de aplicação chamado "F2812 eZdsp Starter Kit" fabricado pela empresa Spectrum Digital contendo o DSP TMS320F2812, 64KWords memória externa, e interface pela porta paralela para comunicação com PC foi utilizado. A Figura V-2 mostra um diagrama contendo o PC e o Kit de para programação via porta paralela.

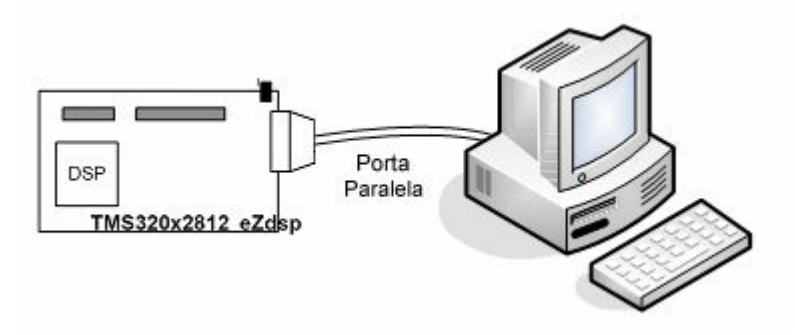

Figura V-2: Diagrama de simulação em DSP.

## **V.2 Simulação por Hardware em Tempo-Real**

Para a simulação das técnicas propostas foram escritas funções para cada um dos blocos da Figura III-1 e Figura IV-3. O fluxograma da Figura V-3 representa a ordem de execução das rotinas no DSP.

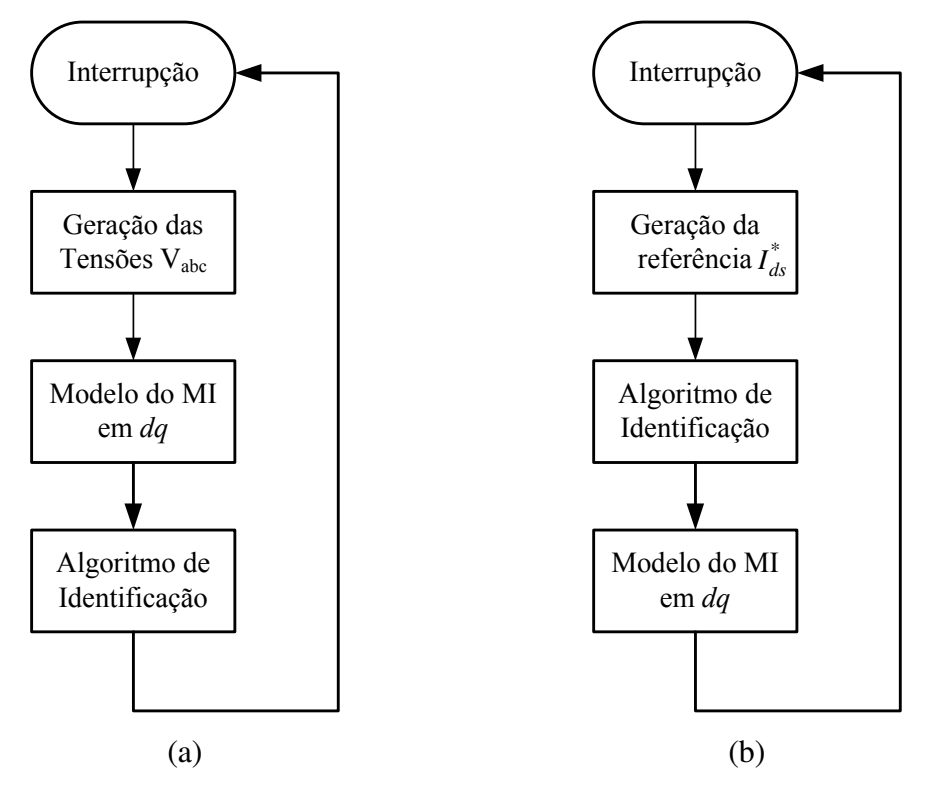

Figura V-3:Fluxograma de simulação em DSP do identificador RLS(a) e RMRAC(b).

O modelo do MI foi implementado utilizando uma biblioteca de ponto-flutuante para melhor representar o comportamento dinâmico do MI. O SFV (equação (III.19)) de terceira ordem utilizado no identificador RLS também foi implementado em aritmética de ponto-flutuante, pois apresenta uma variação de valores numéricos de variáveis a
qual é extremamente significativa, praticamente inviabilizando a implementação em rotina de ponto-fixo. Para estabelecer condições semelhantes para a comparação das técnicas, as funções de cálculos dos identificadores RLS e RMRAC também foram escritas em aritmética de ponto-flutuante, embora possa ser realizada em ponto-fixo. As demais funções são executadas em aritmética de ponto-fixo.

## **V.3 Simulação em Tempo-Real do Identificador RLS**

As mesmas simulações realizadas na Seção III.3 em plataforma PC/Matlab<sup>®</sup> são realizadas neste capítulo em DSP e em tempo-real. O projeto do identificador não foi alterado.

É utilizada a mesma tensão de alimentação apresentada na Figura III-2. A convergência dos coeficientes do vetor paramétrico é mostrada na Figura V-4. O vetor predição e corrente medida são mostrados na Figura V-5 seguidos do erro de predição percentual na Figura V-6.

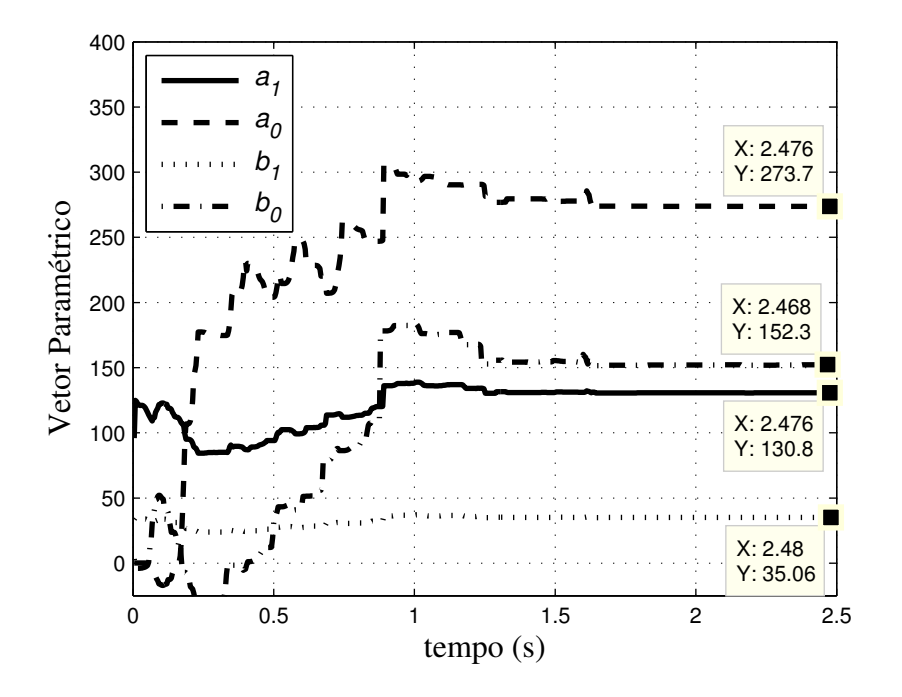

Figura V-4: Convergência dos coeficientes do vetor paramétrico.

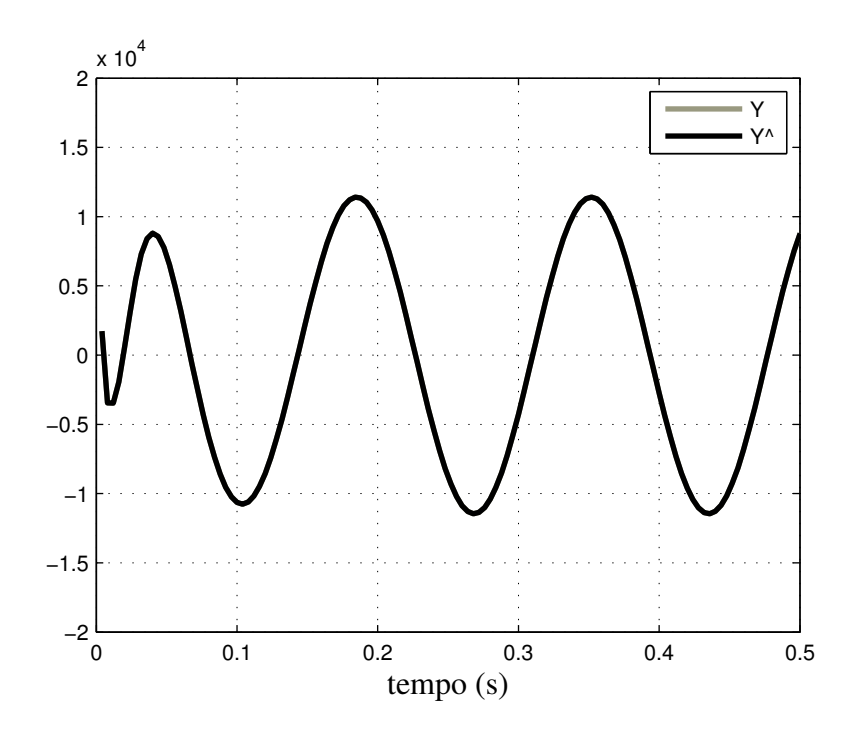

Figura V-5: Segunda derivada da corrente medida (*Y* ) e vetor predição (*Y*ˆ ).

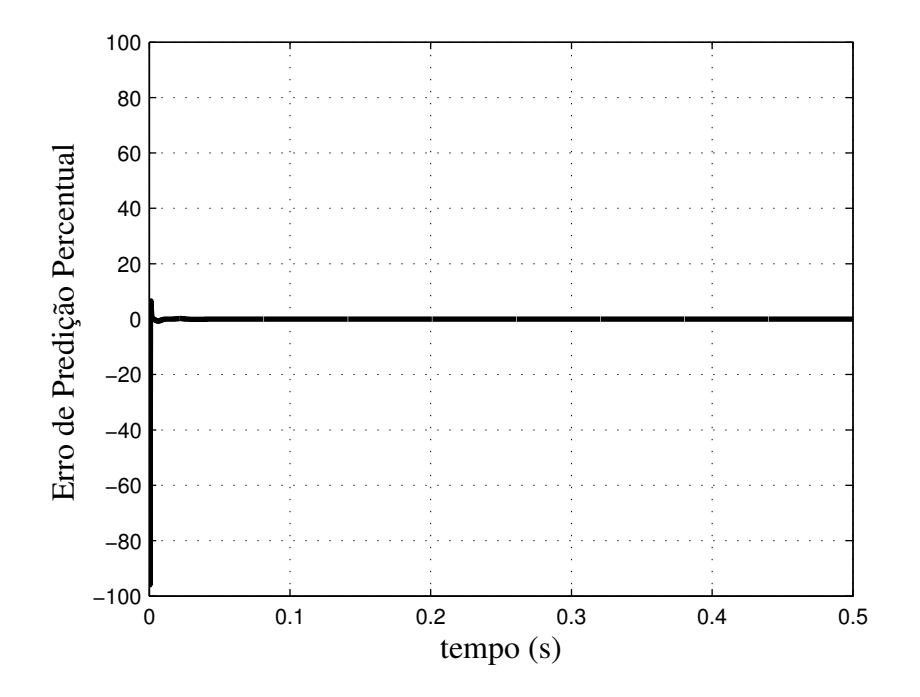

Figura V-6: Erro de predição percentual.

## V.3.1 Identificação dos Coeficientes da Função de Transferência

Os coeficientes da FT (III.9) são conhecidos a partir da convergência do vetor paramétrico da Figura V-4 e são dados por

$$
\begin{cases}\nb_1 = 35,06 \\
b_0 = 152,3 \\
a_1 = 130,6 \\
a_0 = 273,7\n\end{cases}
$$
\n(V.1)

#### V.3.2 Identificação dos Parâmetros do MI

Logo, os parâmetros elétricos do MI são encontrados substituindo (V.1) em (III.18) e são dados por

$$
\begin{cases}\n\hat{R}_s = 1,7923 \ \Omega \\
\hat{R}_r = 1,9388 \ \Omega\n\end{cases}\n\qquad\n\begin{cases}\nR_s = 1,80 \ \Omega \\
R_r = 1,93 \ \Omega \\
L_m = 0,2865 \ H \\
\hat{L}_s = \hat{L}_r = 0,3012 \ H\n\end{cases}\n\qquad (V.2)
$$
\n(10.2)

onde o conjunto a esquerda são os parâmetros identificados e, a direita, os utilizados em simulação.

## **V.4 Simulação em Tempo-Real do Identificador RMRAC**

Da mesma forma que na Seção IV.4, utilizou-se o mesmo sinal de referência (Figura IV-6), mesmo modelo de referência (IV.22) e mesmos parâmetros do algoritmo de adaptação (IV.68). A convergência dos parâmetros do identificador e o erro de rastreamento  $e_1$  são mostrados na Figura V-7 e Figura V-8, respectivamente.

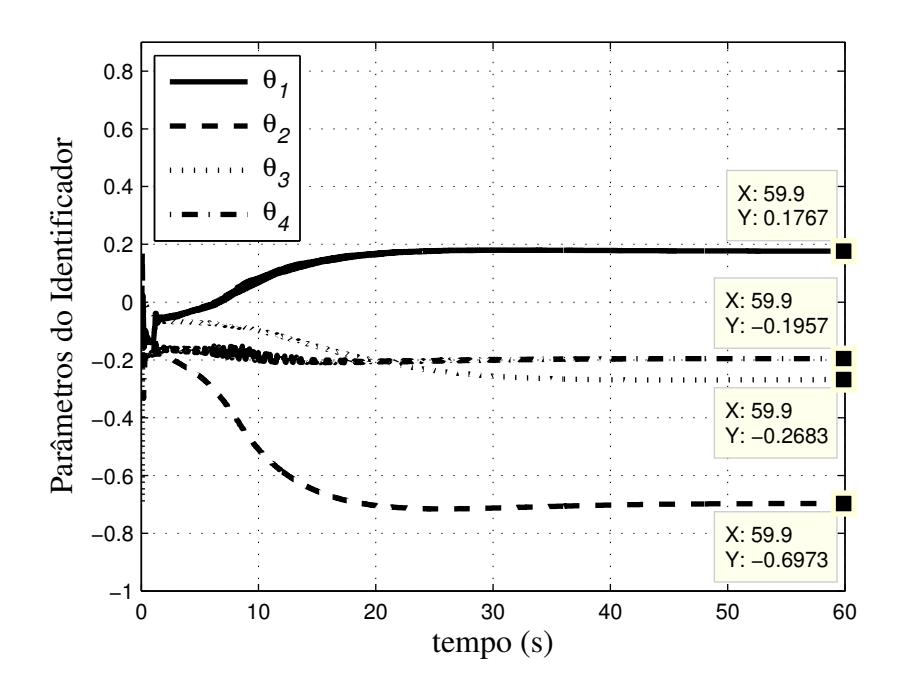

Figura V-7: Convergência dos parâmetros do identificador.

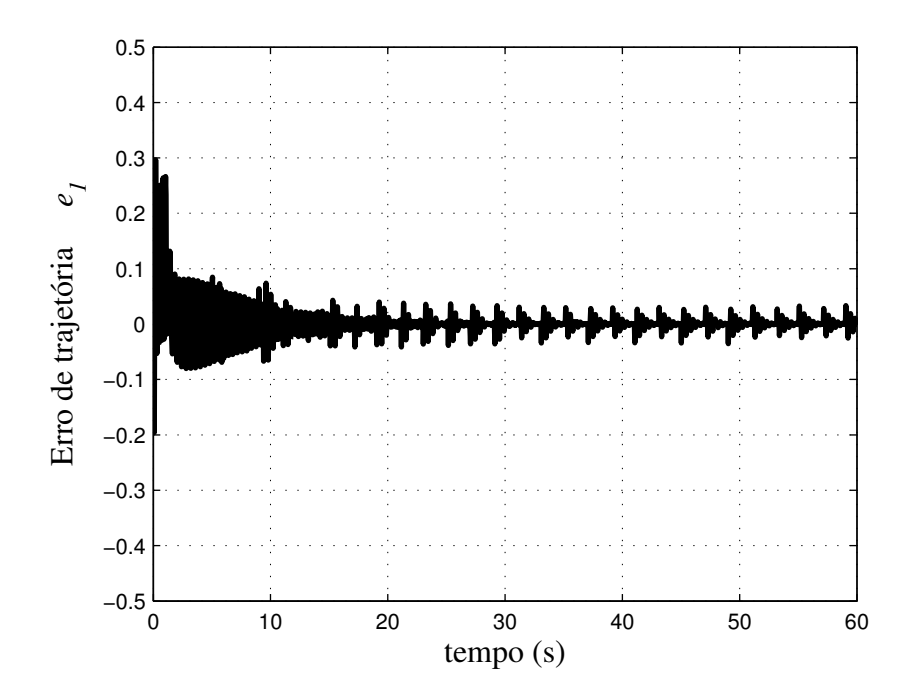

Figura V-8: Erro de trajetória.

A Figura V-9 apresenta a saída do modelo de referência e saída da planta ( *<sup>q</sup> i* ) após a convergência dos parâmetros do identificador seguido da ação de controle *u* na Figura V-10.

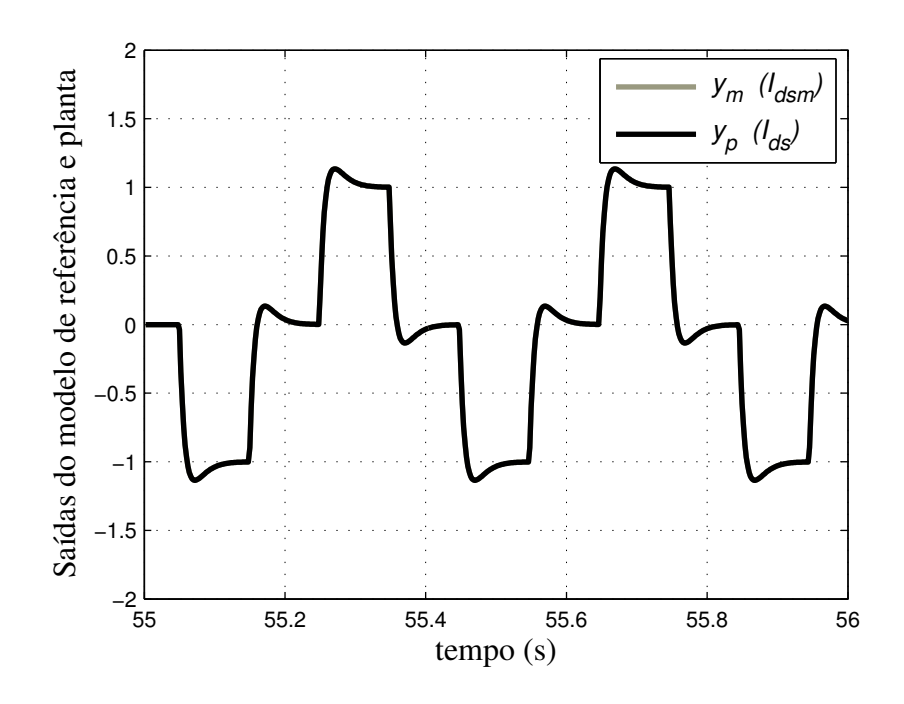

Figura V-9: Saída da planta e saída do modelo de referência.

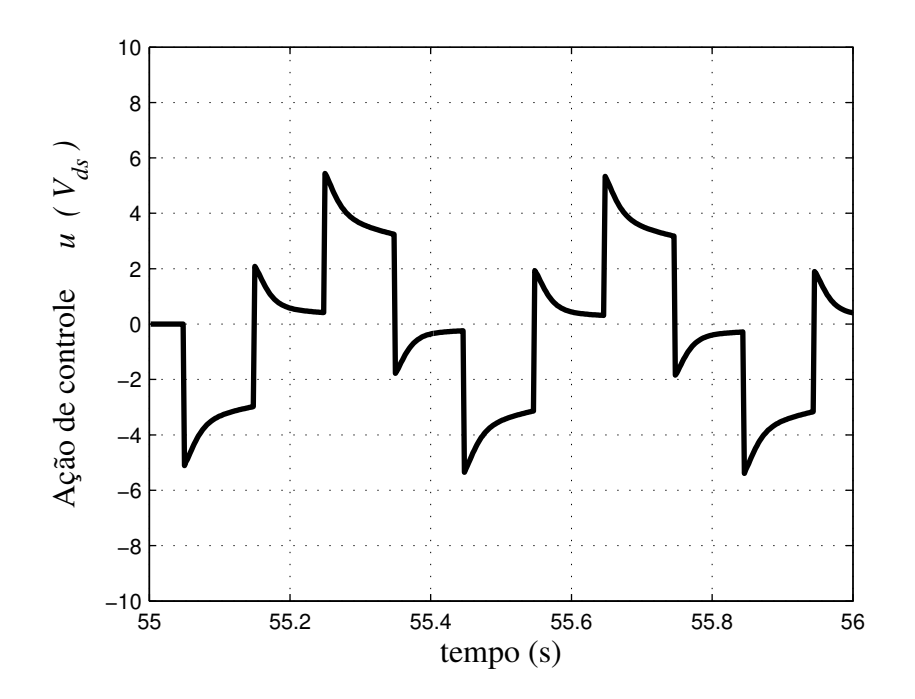

Figura V-10: Ação de controle.

O desacoplamento entre os eixos dq obtido com o travamento do rotor é observado na Figura V-11 onde a corrente de eixo direto é controlada via RMRAC e a corrente de eixo de quadratura permanece nula.

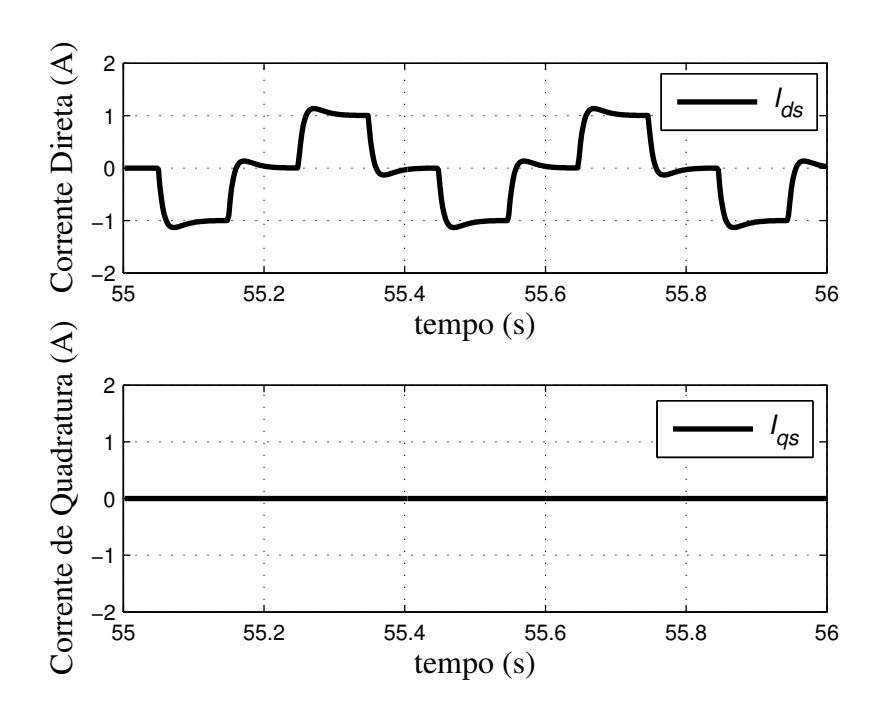

Figura V-11: Correntes de eixo direto e quadratura.

## V.4.1 Identificação dos Coeficientes da Função de Transferência

Da convergência dos parâmetros do identificador obtidas da Figura V-4 tem-se

$$
\begin{cases}\n\theta_I^{\top} = 0,1767 \\
\theta_2^{\top} = -0,6973 \\
\theta_3 = -0,2683 \\
\theta_4 = -0,1957\n\end{cases}
$$
\n(V.3)

Da mesma forma que na Seção IV.4.1, o parâmetro <sup>θ</sup>*<sup>4</sup>* deve ter o sinal trocado. Logo, os seguintes parâmetros devem ser utilizados nos cálculos

$$
\begin{cases}\n\theta_I^{\top} = 0,1767 \\
\theta_2^{\top} = -0,6973 \\
\theta_3 = -0,2683 \\
\theta_4 = 0,1957\n\end{cases}
$$
\n(V.4)

Das definições do modelo de referência em (IV.22) tem-se

$$
\begin{cases}\nk_m = 180 \\
z_0 = 45 \\
p_1 = 180 \\
p_0 = 8100\n\end{cases}
$$
\n(V.5)

Logo, os coeficientes identificados da planta obtidos substituindo (V.4) e (V.5) em (IV.65) são dados por

$$
\begin{cases}\nk_p = 35,2260 \\
h_0 = 4,3689 \\
a_1 = 131,7060 \\
a_0 = 278,6400\n\end{cases}
$$
\n(V.6)

#### V.4.2 Identificação dos Parâmetros do MI

Assim, os parâmetros elétricos  $\hat{R}_s$ ,  $\hat{R}_r$ ,  $\hat{L}_m$ ,  $\hat{L}_s$  e  $\hat{L}_r$  obtidos substituindo (V.6) em (IV.67) são dados por

$$
\begin{cases}\n\hat{R}_s = 1,8105 \ \Omega \\
\hat{R}_r = 1,9284 \ \Omega \\
\hat{L}_m = 0,2846 \ H\n\end{cases}\n\qquad\n\begin{cases}\nR_s = 1,80 \ \Omega \\
R_r = 1,93 \ \Omega \\
L_m = 0,2865 \ H \\
L_s = L_r = 0,301 \ H\n\end{cases}\n\qquad (V.7)
$$

onde o conjunto a esquerda são os parâmetros identificados e, a direita, os utilizados em simulação.

#### **V.5 Sumário**

Neste capítulo foi apresentado o DSP TMS320F2812 utilizado para implementação dos algoritmos propostos. Simulações por hardware em tempo-real das técnicas de identificação foram realizadas para verificar o funcionamento das rotinas em aritmética de ponto-fixo e para viabilizar a implementação experimental.

Os resultados obtidos em simulação por hardware confirmam as expectativas criadas nas simulações realizadas em plataforma PC/Matlab® apresentadas nos capítulos III e IV. Uma pequena diferença entre simulação em Matlab e simulação em DSP é observada no erro de trajetória apresentado na Figura V-8, possivelmente causada pelas operações em ponto fixo.

Os resultados experimentais destas técnicas serão apresentados no próximo capítulo.

# CAPÍTULO VI . **DESENVOLVIMENTO EXPERIMENTAL E RESULTADOS**

As técnicas de identificação dos parâmetros elétricos do MI apresentadas e simuladas nos Capítulos III e IV, simuladas em tempo real no Capítulo V, são implementadas com a finalidade de avaliar o desempenho de cada um dos sistemas desenvolvidos. A plataforma experimental e os resultados obtidos são apresentados neste capítulo.

#### **VI.1 Descrição da Plataforma**

A plataforma desenvolvida para realização experimental das técnicas propostas está representada por um diagrama simplificado na Figura VI-1, e é composta pelos seguintes itens:

um Motor de Indução trifásico com o rotor do tipo gaiola com as características dadas pela Tabela A2.2;

- uma placa de circuito impresso para medição de corrente constituída por três sensores de efeito Hall modelo LEM LA 55-P e circuito de condicionamento de sinais;
- filtro Passa-Baixas com freqüência de corte em 500Hz para permitir a medição das tensões de fase do MI;
- módulo de IGBTs SKM75GB124D (Semikron) de 600V/35A e circuito óptico para isolamento dos sinais de PWM;
- um kit dedicado a aplicações de controle discreto eZdspTMF2812 (Spectrum Digital, Inc), contendo o DSP TMS320F2812 (Texas Instruments), descrito na Seção V.1;
- um PC para programação do DSP e verificação de resultados;
- placas de circuito impresso para interface de CMOS-3.3V para TTL-5V e viceversa;
- fontes auxiliares para alimentação do kit e sensores;

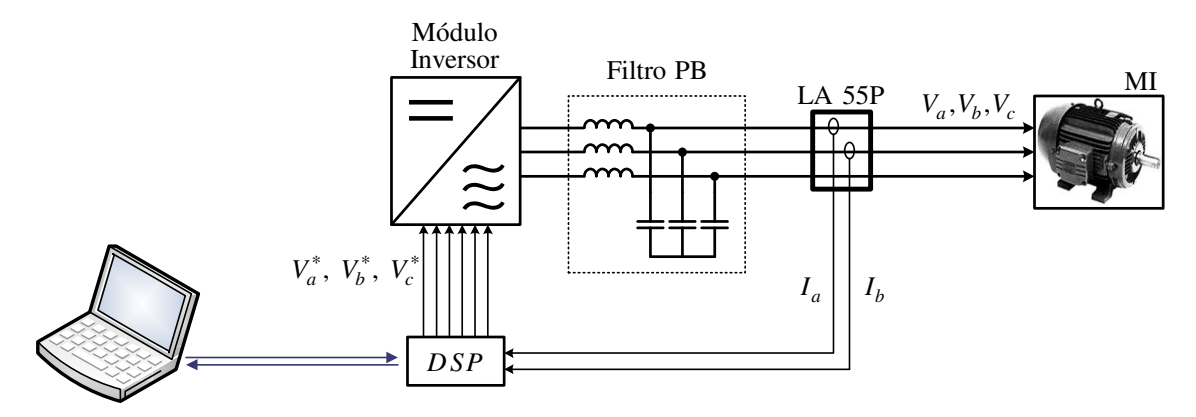

Figura VI-1: Diagrama da plataforma experimental.

A partir do programa utilizado na simulação em DSP, descrito no capítulo anterior, alguns módulos foram acrescentados para aquisição dos sinais de correntes, geração do PWM trifásico, interface com memória externa e cálculo das transformadas de Clark e Park.

#### VI.1.1Detalhes de Implementação

A fidelidade dos parâmetros resultantes do processo de identificação, seja através do algoritmo RLS ou RMRAC, depende diretamente da instrumentação utilizada na obtenção das correntes, bem como da reprodução da ação de controle nos terminais da máquina. Dessa forma, os sensores de corrente são ajustados na escala compatível com o nível de corrente dos ensaios, não superior a 5A. Considerando o algoritmo de identificação RMRAC, uma referencia de corrente de 1A é sintetizada à custa de uma ação de controle de reduzida amplitude, conforme visto em simulações na Figura IV-10 e Figura V-10. Essas tensões reduzidas são melhor sintetizadas pelo inversor utilizando um barramento CC de 100V, o que exige um transformador abaixador na entrada do módulo inversor, que é omitido na Figura VI-1.

Normalmente os algoritmos de controle de velocidade, posição ou torque de MI utilizam as tensões geradas internamente no DSP ao invés de medi-las nos terminais da máquina, ou seja, faz-se a consideração  $V_{abc} = V_{abc}^*$ . Isso reduz o hardware envolvido além de minimizar o ruído que, muitas vezes, pode corromper as medidas.

Já os resultados dos algoritmos de identificação apresentados nos capítulos III e IV dependem da fidelidade das medidas de tensões e correntes do MI e a consideração  $V_{abc}$  =  $V_{abc}^*$  não pode mais ser admitida. Isso porque os elementos semicondutores que compreendem o Módulo Inversor e os indutores do Filtro Passa-Baixas da Figura VI-1 apresentam quedas de condução intrínsecas tão significativas quanto menor for a amplitude de tensão sintetizada.

Para resolver esse problema são realizadas medidas nas tensões de alimentação do MI (*Vabc* ) a cada novo ponto de operação, e suas amplitudes são comparadas com as tensões geradas no DSP (*Vabc* ∗ ). A partir disso é calculado um ganho *K* que deve ser injetado na ação de controle para compensar as quedas intrínsecas dos dispositivos e garantir as igualdades  $V_a = V_a^*$ ,  $V_b = V_b^*$  e  $V_c = V_c^*$ .

#### **VI.2 Implementação do Identificador RLS**

Assumindo os mesmos critérios adotados na simulação em ambiente Matlab<sup>®</sup> na Seção III.3, mais tarde utilizados na simulação em tempo-real em DSP conforme Seção V.3, agora tais critérios são utilizados para identificar experimentalmente os parâmetros elétricos do MI.

A mesma condição de alimentação de 31V / 6Hz apresentada na Figura III-2 é utilizada aqui. A freqüência <sup>ω</sup>*<sup>c</sup>* foi alterada para minimizar o efeito do ruído de medida, sendo ajustada em 1,25 vezes a freqüência de alimentação. Conforme descrito na Seção VI.1.1, foram medidas as tensões nos terminais do MI que apresentaram 25,5V/6Hz, ou seja, um ganho *K* =1, 22 deve ser aplicado na ação de controle.

A convergência dos coeficientes do vetor paramétrico é mostrada na Figura VI-2. Na Figura VI-3 o vetor predição e corrente medida são apresentados seguidos do erro de predição percentual na Figura VI-4.

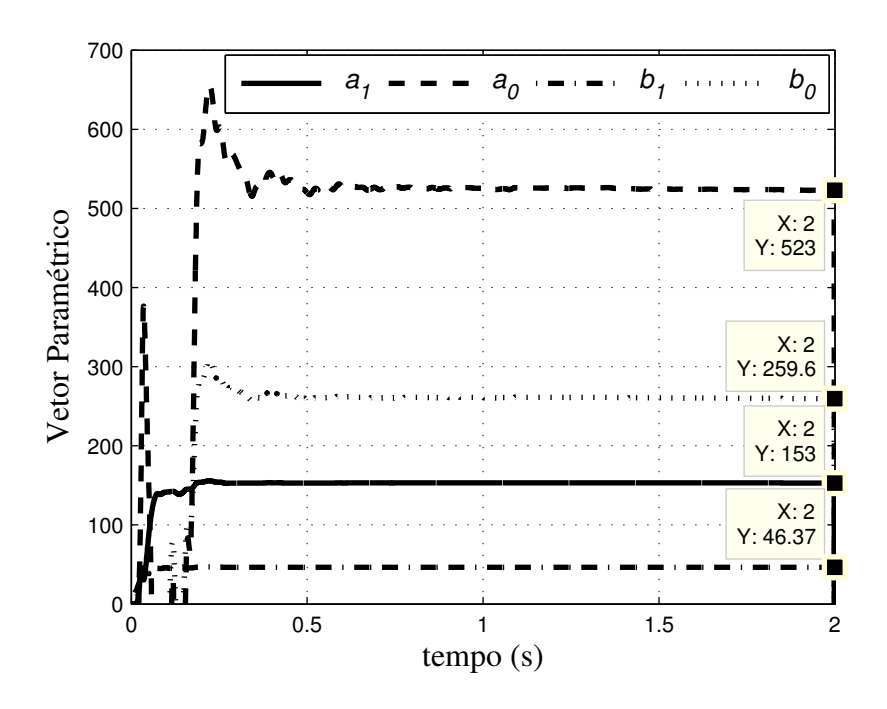

Figura VI-2: Convergência dos coeficientes do vetor paramétrico.

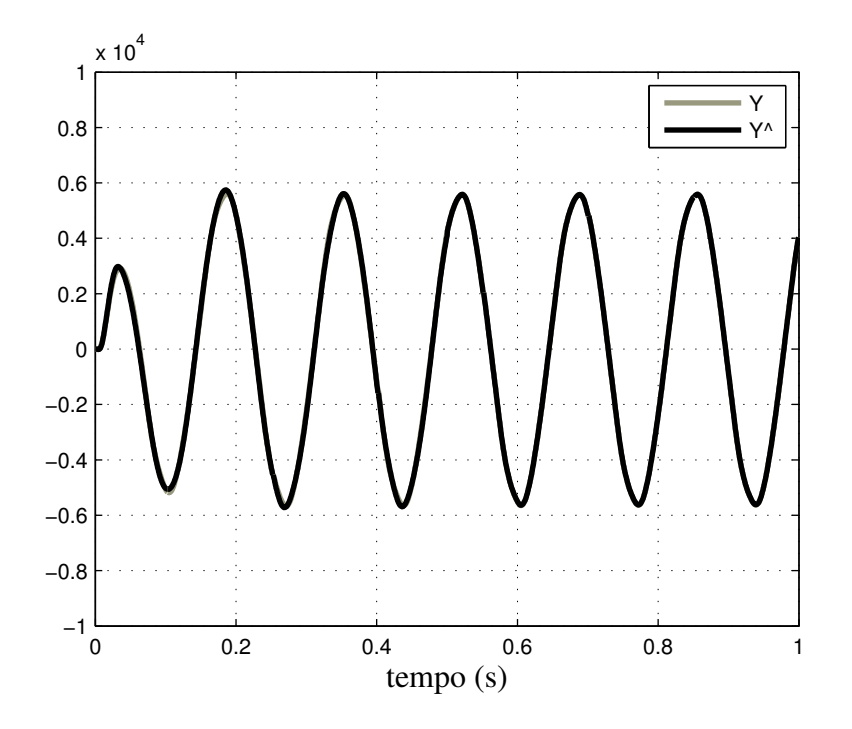

Figura VI-3: Segunda derivada da corrente medida (*Y* ) e vetor predição (*Y*ˆ ).

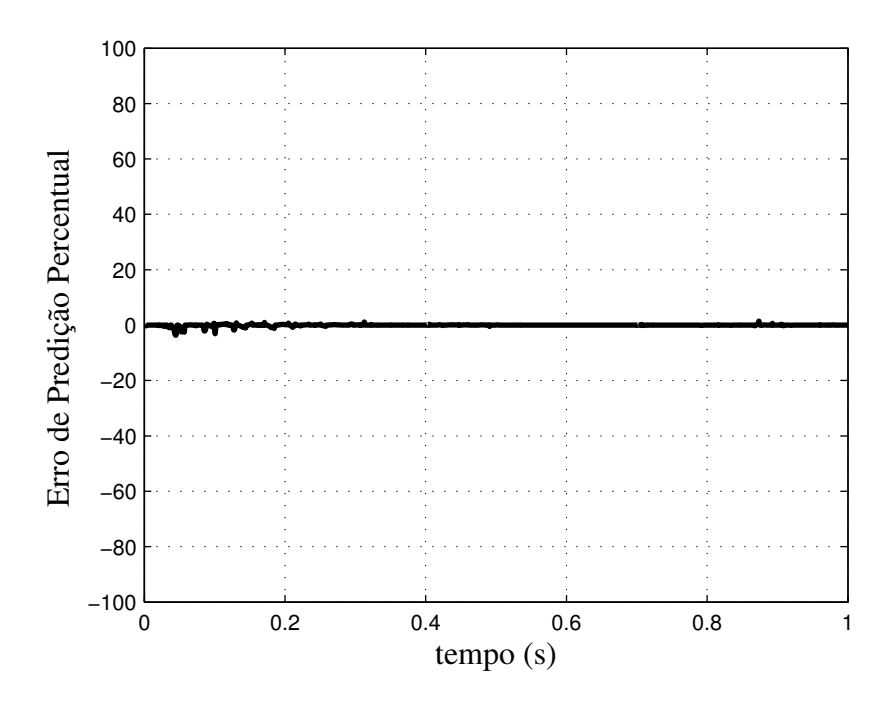

Figura VI-4: Erro de predição percentual.

## VI.2.1Identificação dos Coeficientes da Função de Transferência

Os coeficientes da FT (III.9) são conhecidos a partir da convergência do vetor paramétrico da Figura VI-2 e são dados por

$$
\begin{cases}\nb_1 = 46,37 \\
b_0 = 259,62 \\
a_1 = 152,96 \\
a_0 = 523,03\n\end{cases}
$$
\n(VI.1)

#### VI.2.2Identificação dos Parâmetros do MI

Os parâmetros elétricos do MI são encontrados substituindo (VI.1) em (III.18) e são dados por

$$
\begin{cases}\n\hat{R}_s = 2,01\Omega \\
\hat{R}_r = 1,28\Omega \\
\hat{L}_m = 0,1455H \\
\hat{L}_s = \hat{L}_r = 0,1566H\n\end{cases}
$$
\n(VI.2)

## **VI.3 Implementação do Identificador RMRAC**

Da mesma forma que nas Seções IV.4 e V.4, utilizou-se o mesmo sinal de referência (Figura IV-6), mesmo modelo de referência (IV.22) e mesmos parâmetros do algoritmo de adaptação. O ganho  $K = 2, 2$  foi inserido na ação de controle conforme descrito na Seção VI.1.1. A convergência dos parâmetros do identificador é mostrada na Figura VI-5.

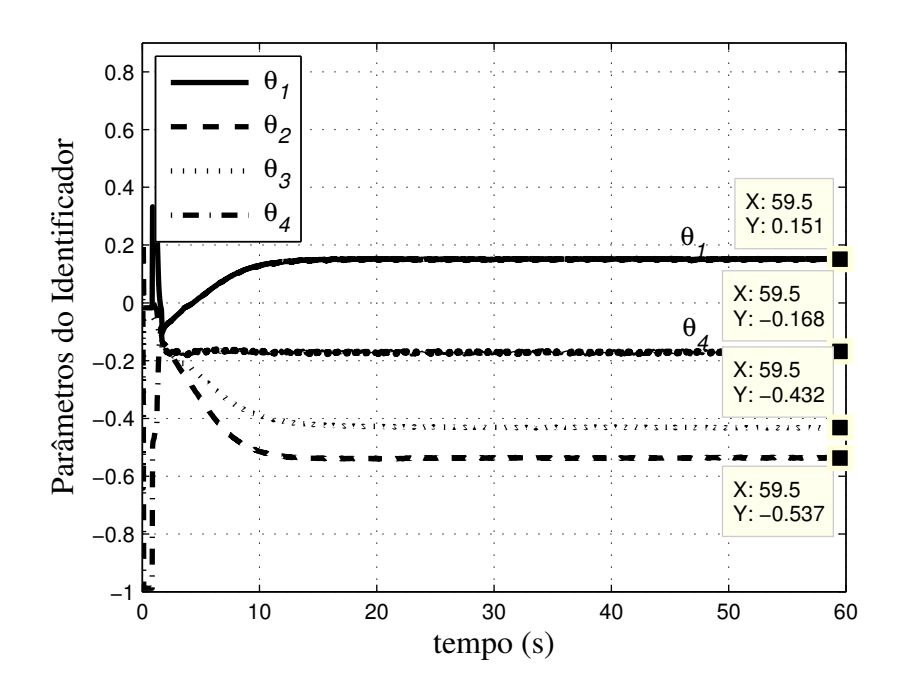

Figura VI-5: Convergência dos parâmetros do identificador.

A Figura VI-6 apresenta a saída do modelo de referência e saída da planta após a convergência dos parâmetros do identificador seguido do erro de trajetória e<sub>l</sub> na Figura VI-7.

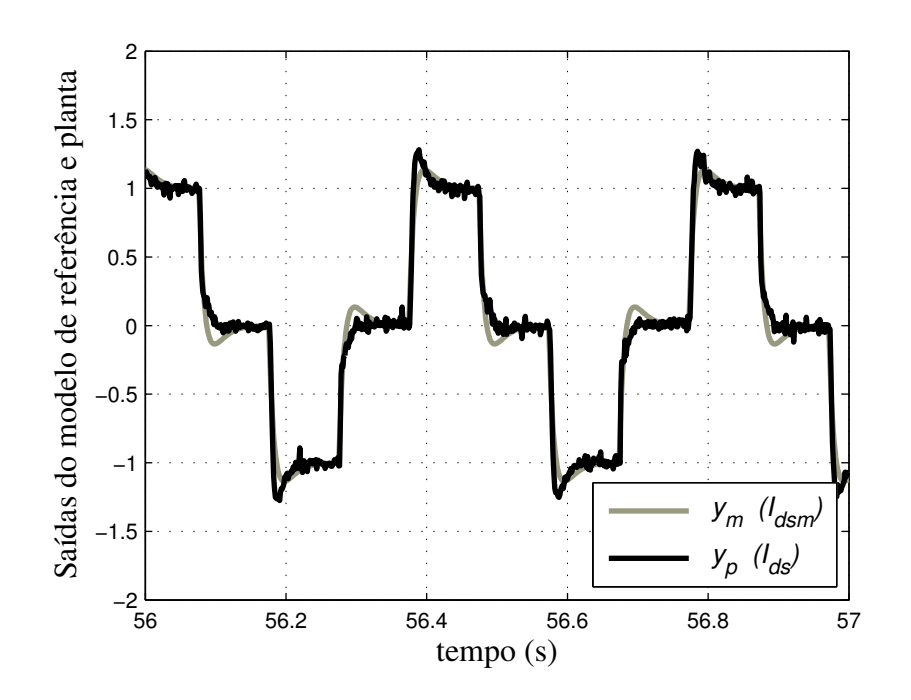

Figura VI-6: Saída da planta e saída do modelo de referência.

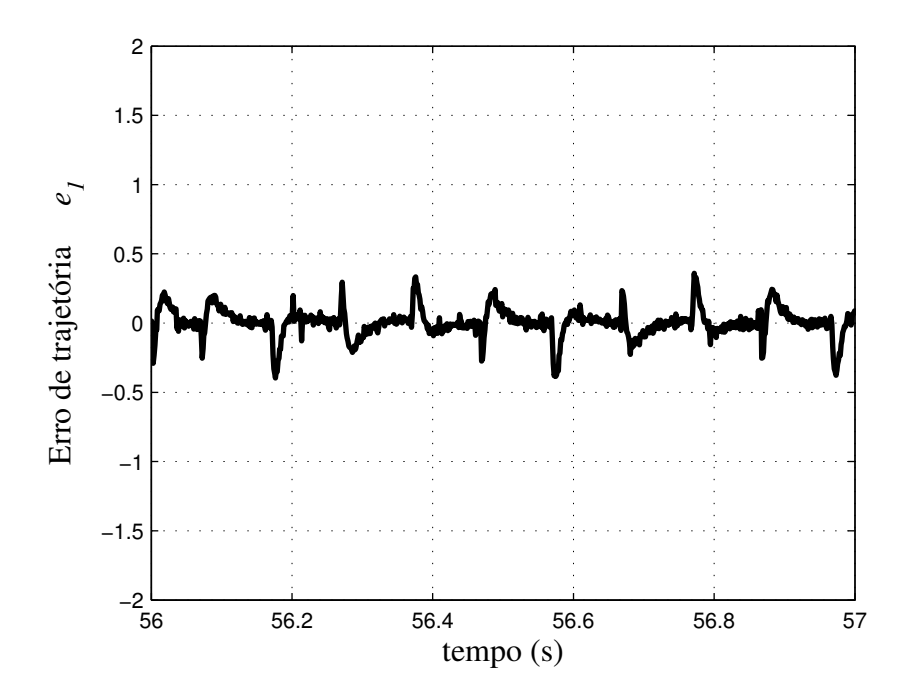

Figura VI-7: Erro de trajetória.

Observa-se na Figura VI-7 que o erro de trajetória permanece constante mesmo depois dos ganhos do identificador convergirem para os ganhos desejados. Isso é resultado da ocorrência de dinâmicas não modeladas introduzidas pelo inversor, sensores e ruídos, que não foram consideradas na modelagem.

Por fim, na Figura VI-8 é mostrada a ação de controle *u* e o desacoplamento entre os eixos dq obtido com o travamento do rotor na Figura VI-9 onde a corrente de eixo direto é controlada via RMRAC e a corrente de eixo de quadratura permanece nula.

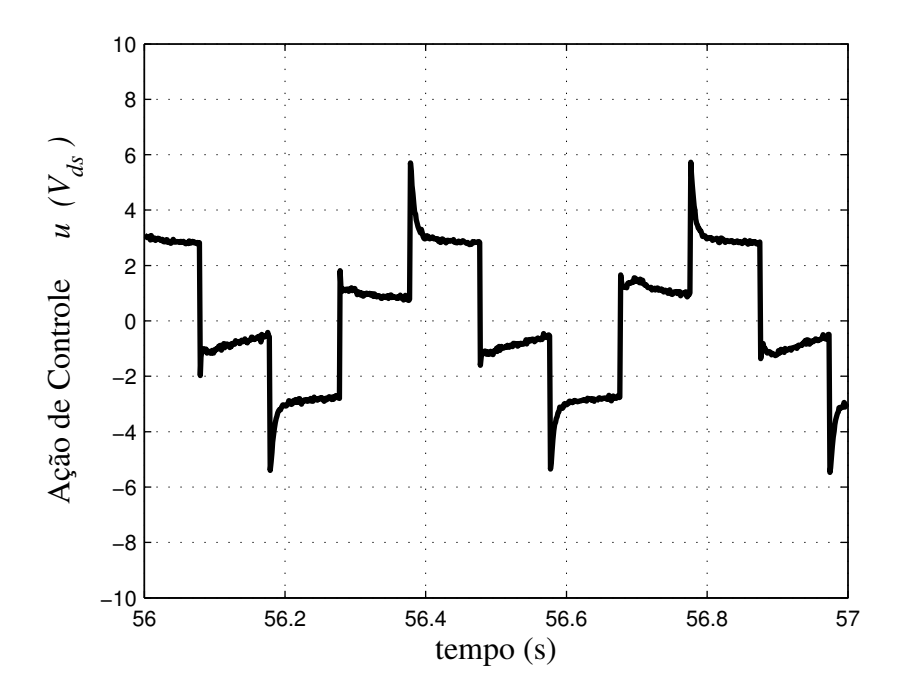

Figura VI-8: Ação de controle.

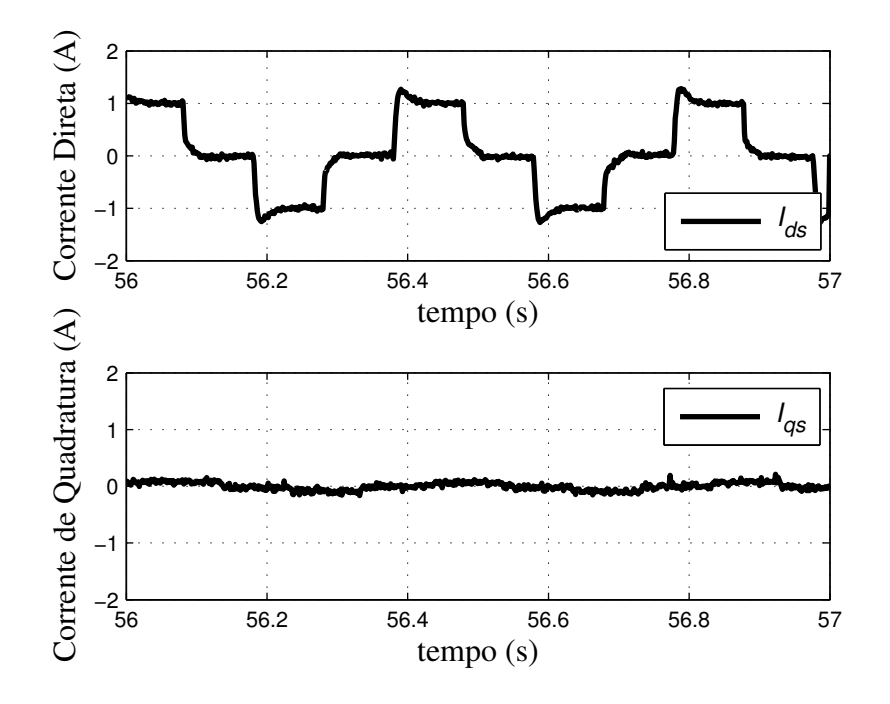

Figura VI-9: Correntes de eixo direto e quadratura.

Da convergência dos parâmetros do identificador obtidas da Figura VI-5 tem-se

$$
\begin{cases}\n\theta_I^{\top} = 0,151 \\
\theta_2^{\top} = -0,537 \\
\theta_3 = -0,432 \\
\theta_4 = -0,168\n\end{cases}
$$
\n(VI.3)

Da mesma forma que na Seção IV.4.1, o parâmetro <sup>θ</sup>*<sup>4</sup>* deve ter o sinal trocado. Logo, os seguintes parâmetros devem ser utilizados nos cálculos

$$
\begin{cases}\n\theta_I^{\top} = 0,151 \\
\theta_2^{\top} = -0,537 \\
\theta_3 = -0,432 \\
\theta_4 = 0,168\n\end{cases}
$$
\n(VI.4)

Das definições do modelo de referência em (IV.22) tem-se

$$
\begin{cases}\nk_m = 180 \\
z_0 = 45 \\
p_1 = 180 \\
p_0 = 8100\n\end{cases}
$$
\n(VI.5)

Logo, os coeficientes identificados da plantas são obtidos substituindo (VI.4) e (VI.5) em (IV.65) e são dados por

$$
\begin{cases}\nk_p = 30,24 \\
h_0 = 4,55 \\
a_1 = 102,24 \\
a_0 = 251,10\n\end{cases}
$$
\n(VI.6)

#### VI.3.2 Identificação dos Parâmetros do MI

Assim, os parâmetros elétricos  $\hat{R}_s$ ,  $\hat{R}_r$ ,  $\hat{L}_m$ ,  $\hat{L}_s$  e  $\hat{L}_r$  são obtidos substituindo (VI.6) em (IV.67) e são dados por

$$
\begin{cases}\n\hat{R}_s = 1,82 \ \Omega \\
\hat{R}_r = 1,55 \ \Omega \\
\hat{L}_m = 0,2167 \ H \\
\hat{L}_s = \hat{L}_r = 0,2336 \ H\n\end{cases}
$$
\n(VI.7)

#### **VI.4 Análise dos Resultados**

Até agora foram encontrados três conjuntos de parâmetros elétricos do MI através do ensaio clássico, identificador RLS e identificador RMRAC conforme mostrado na Tabela VI-1. Nesta seção são realizados alguns ensaios para confrontar os parâmetros obtidos e verificar qual conjunto melhor representa o MI trifásico em suas condições normais de operação.

| <b>Parâmetro</b> | <b>Ensaio</b>   | <b>Identificador</b> | <b>Identificador</b> |
|------------------|-----------------|----------------------|----------------------|
|                  | <b>Clássico</b> | <b>RLS</b>           | <b>RMRAC</b>         |
| $R_{s}$          | $1,80 \Omega$   | $1,9173 \Omega$      | $1,82 \Omega$        |
| $R_r$            | $1,93 \Omega$   | $1,5587$ $\Omega$    | $1,55 \Omega$        |
| $L_{\rm s}$      | $0,301$ H       | $0,2242$ H           | $0,2336$ H           |
| $L_{r}$          | $0,301$ H       | $0,2242$ H           | $0,2336$ H           |
| $L_m$            | $0,2865$ H      | $0,2138$ H           | $0,2167$ H           |

**Tabela VI-1**: **Parâmetros do MI identificados com diferentes técnicas.** 

O MI da Tabela A2.2 é acionado em malha aberta e são medidas as correntes de fase e velocidade do rotor. Da mesma forma, o modelo elétrico da máquina de indução (II.37) é simulado em ambiente Matlab® , em malha aberta, sob as mesmas condições de tensão e freqüência de acionamento. Ainda, a velocidade rotórica medida experimentalmente é utilizada como entrada no modelo elétrico, eliminando a necessidade de simular o modelo mecânico. Em seguida, as correntes obtidas em simulação são comparadas com as correntes medidas. Finalmente, o conjunto de parâmetros que resultar em correntes mais próximas as correntes medidas será o conjunto que melhor representa o comportamento dinâmico do motor de indução trifásico.

 Da Figura VI-10 até a Figura VI-14 são apresentadas as curvas comparativas entre as correntes de fase  $I_a$  experimental e simuladas com os parâmetros da Tabela VI-1. A simulação é realizada para cada um dos três conjuntos de parâmetros.

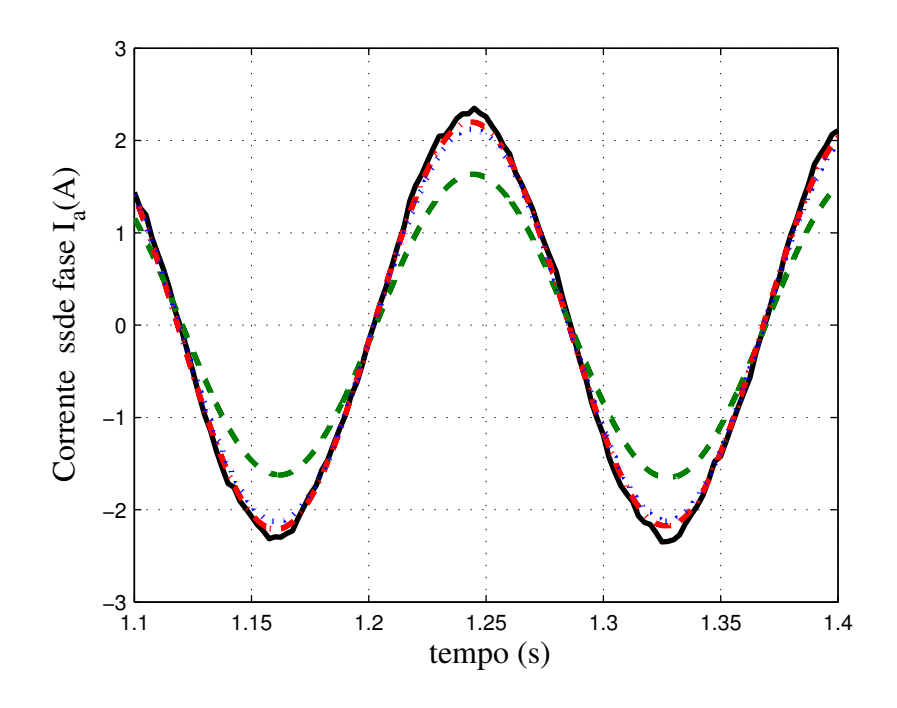

Figura VI-10: Comparação entre correntes simuladas e experimental (28V/6Hz).

(Experimental  $\qquad \qquad$  ) (Clássico  $\qquad \qquad$   $\qquad$   $\qquad$   $\qquad$   $\qquad$  ) (RMRAC  $\qquad$   $\qquad$   $\qquad$   $\qquad$   $\qquad$   $\qquad$   $\qquad$   $\qquad$   $\qquad$   $\qquad$   $\qquad$   $\qquad$   $\qquad$   $\qquad$   $\qquad$   $\qquad$   $\qquad$   $\qquad$   $\qquad$   $\qquad$   $\qquad$   $\qquad$   $\qquad$   $\qquad$ 

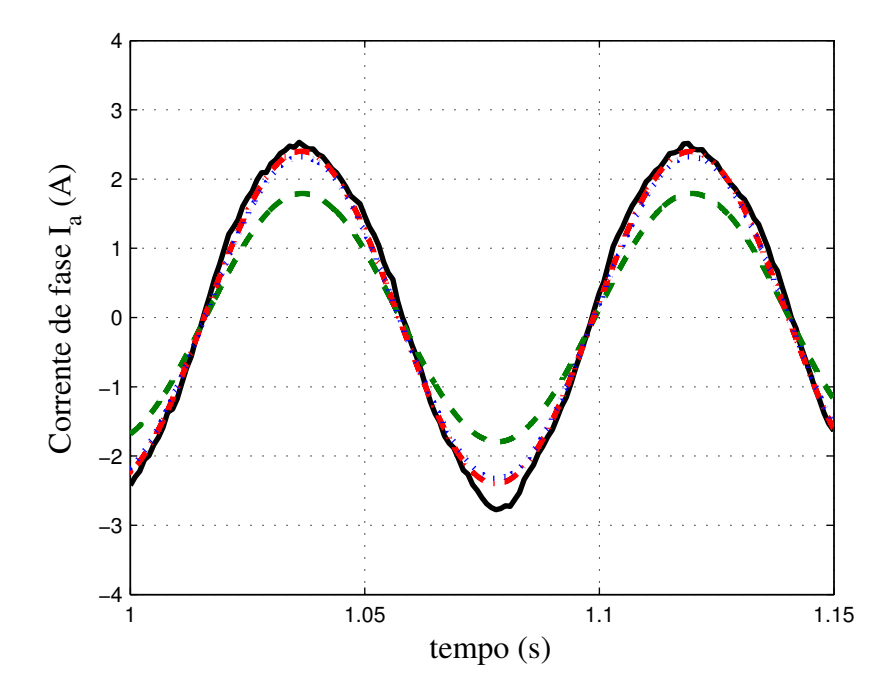

Figura VI-11: Comparação entre correntes simuladas e experimental (61V/12Hz).

(Experimental  $\qquad \qquad$  ) (Clássico  $\qquad \qquad$   $\qquad$   $\qquad$   $\qquad$   $\qquad$  ) (RMRAC  $\qquad$   $\qquad$   $\qquad$   $\qquad$   $\qquad$   $\qquad$   $\qquad$   $\qquad$   $\qquad$   $\qquad$   $\qquad$   $\qquad$   $\qquad$   $\qquad$   $\qquad$   $\qquad$   $\qquad$   $\qquad$   $\qquad$   $\qquad$   $\qquad$   $\qquad$   $\qquad$   $\qquad$ 

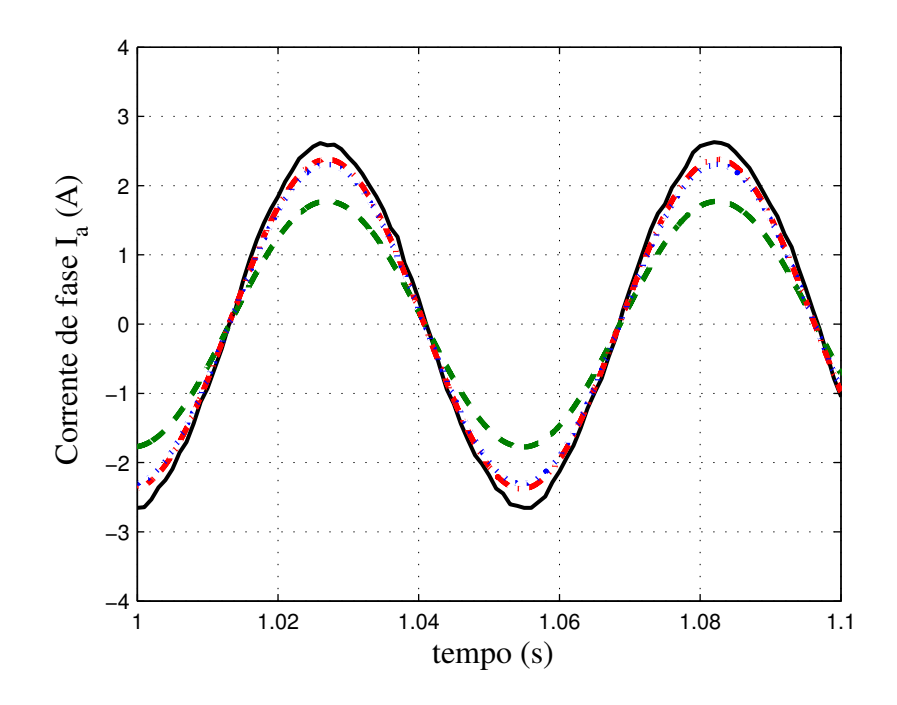

Figura VI-12: Comparação entre correntes simuladas e experimental (91V/18Hz).

(Experimental  $\qquad \qquad$  ) (Clássico  $\qquad \qquad$   $\qquad$   $\qquad$   $\qquad$   $\qquad$  ) (RMRAC  $\qquad$   $\qquad$   $\qquad$   $\qquad$   $\qquad$   $\qquad$   $\qquad$   $\qquad$   $\qquad$   $\qquad$   $\qquad$   $\qquad$   $\qquad$   $\qquad$   $\qquad$   $\qquad$   $\qquad$   $\qquad$   $\qquad$   $\qquad$   $\qquad$   $\qquad$   $\qquad$   $\qquad$ 

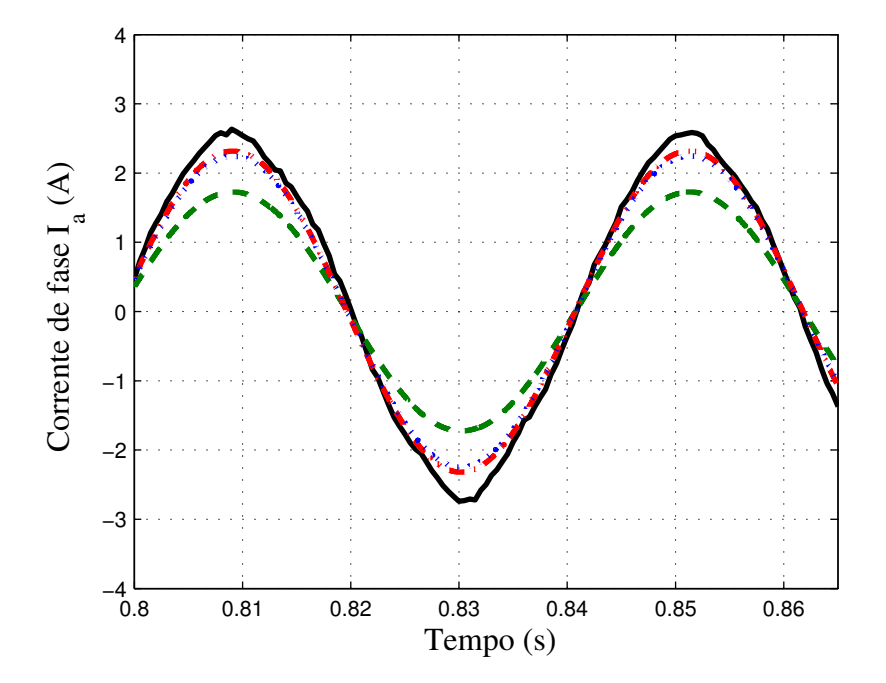

Figura VI-13: Comparação entre correntes simuladas e experimental (120V/24Hz).

(Experimental  $\qquad \qquad$  ) (Clássico  $\qquad \qquad$   $\qquad$   $\qquad$   $\qquad$   $\qquad$  ) (RMRAC  $\qquad$   $\qquad$   $\qquad$   $\qquad$   $\qquad$   $\qquad$   $\qquad$   $\qquad$   $\qquad$   $\qquad$   $\qquad$   $\qquad$   $\qquad$   $\qquad$   $\qquad$   $\qquad$   $\qquad$   $\qquad$   $\qquad$   $\qquad$   $\qquad$   $\qquad$   $\qquad$   $\qquad$ 

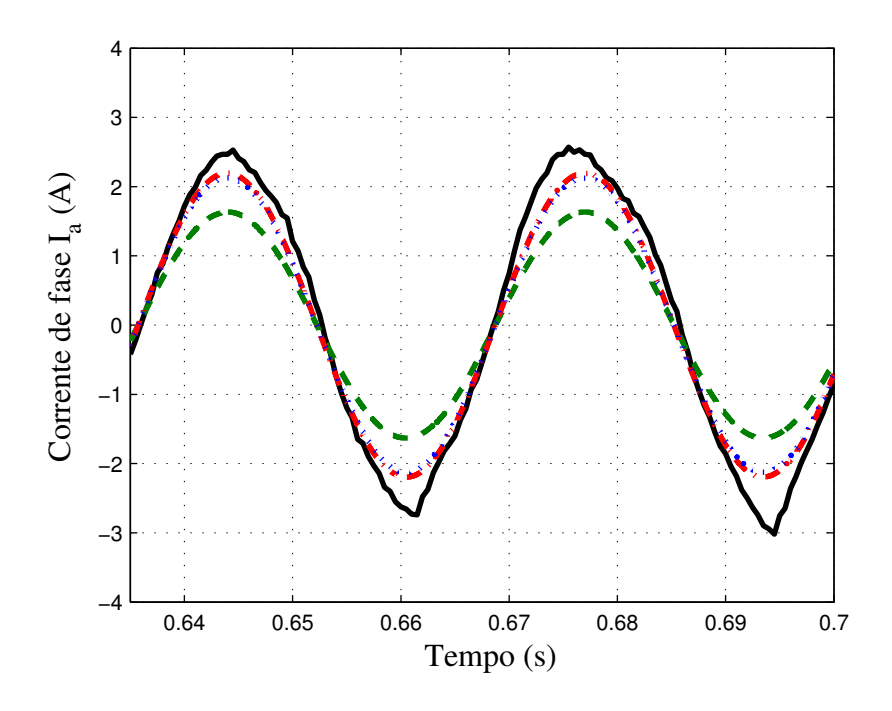

Figura VI-14: Comparação entre correntes simuladas e experimental (145V/30Hz).

(Experimental ) (Clássico ) (RLS ) (RMRAC )

## **VI.5 Sumário**

Neste capítulo, foi realizada uma descrição da bancada utilizada para a implementação das técnicas de identificação RLS e RMRAC, e foram mostrados os resultados experimentais obtidos para as duas técnicas de identificação.

Os primeiros resultados são apresentados na Figura VI-2 que mostra o desempenho do sistema identificador RLS. Assim como os resultados de simulação em Matlab e em DSP, a implementação do identificador RLS apresentou rápida convergência que ocorreu no primeiro segundo de ensaio. Entretanto, observou-se forte influência do ruído de medida na convergência dos coeficientes do vetor paramétrico. Para minimizar essa influência a freqüência de corte  $\omega_c$  do SVF foi reduzida para duas vezes à freqüência de alimentação.

Da mesma forma, a velocidade da convergência dos ganhos adaptados no identificador RMRAC apresentado na Figura VI-5 ocorreu semelhante à simulação. A Figura VI-6 apresenta a saída do modelo de referência e saída da planta após a convergência dos ganhos do identificador e a Figura VI-7 apresenta o erro de trajetória.

A existência do erro de trajetória em regime indica que possivelmente o sistema físico apresente dinâmicas não modeladas. Sendo assim, não é mais garantida a hipótese de solução única para os parâmetros do identificador. Uma maneira de rastrear os ganhos "desejados" do identificador é monitorando a resistência do estator identificada. Uma vez que o valor da resistência do estator identificada se aproxima da resistência medida (com multímetro, por exemplo), pode-se dizer que os ganhos do identificador se aproximam dos ganhos desejados e os parâmetros elétricos resultantes são próximos aos parâmetros verdadeiros da máquina. Isso foi feito modificando o ganho da matriz *P* do algoritmo de adaptação paramétrica mostrado em (IV.42). Neste caso, considerou-se um algoritmo de adaptação do tipo gradiente, onde a matriz *P* apresenta valor constante. Neste ensaio, o valor da matriz *P* que resultou numa equivalência entre a resistência do estator identificada e medida foi  $P = 18 \times I$ , onde *I* é uma matriz identidade de ordem  $4 \times 4$ .

Na seqüência, a Figura VI-8 apresenta a ação de controle do identificador RMRAC enquanto a Figura VI-9 comprova experimentalmente o eficaz desacoplamento dos eixos *dq* do modelo do motor de indução trifásico. Uma pequena oscilação é observada na corrente de quadratura, possivelmente causada por imperfeições construtivas da máquina, seja defasagem dos enrolamentos, caminho magnético, entre outras.

Por fim, a Tabela VI-1 reúne os resultados dos parâmetros elétricos do motor ensaiado. Foram então identificados três conjuntos de parâmetros para a mesma máquina. Na seção VI.4 foram realizadas simulações para definir qual conjunto de parâmetros melhor representa o MI. Das curvas representadas desde a Figura VI-10 até a Figura VI-14 é possível observar que as correntes obtidas na simulação dos parâmetros resultantes do identificador RMRAC são as que mais se aproximam das correntes experimentais. Em seguida, as correntes obtidas na simulação dos parâmetros encontrados através do identificador RLS e por fim as correntes obtidas com os parâmetros do ensaio clássico.

Observa-se ainda que, conforme aumenta a freqüência do ensaio da Figura VI-10 até a Figura VI-14, maior é a diferença entre as correntes simuladas e a corrente medida. Isso ocorre principalmente devido ao efeito pelicular ou efeito *skin* que ocorre na prática e não foi considerado nas simulações.

## CAPÍTULO VII . **CONCLUSÃO**

Neste trabalho é realizado um estudo comparativo entre técnicas de identificação dos parâmetros elétricos de motores de indução trifásicos. O objetivo principal é obter um sistema automático de identificação dos parâmetros elétrico de MI que não necessite de conhecimento prévio da máquina.

Inicialmente, com base em uma revisão bibliográfica, é apresentada uma visão geral sobre as técnicas de identificação aplicadas a motores de indução trifásicos. Procurou-se observar as principais vantagens e desvantagens de algumas técnicas apresentadas, e assim, definindo as técnicas a serem abordadas nesse trabalho. A partir disso foi focado o estudo em técnicas que não requerem nenhum conhecimento prévio dos parâmetros da planta. Além disso, normalmente tais técnicas de identificação são utilizadas junto á identificadores *encodreless*, por isso a escolha de técnicas que não necessitem da medida da velocidade rotórica.

A seguir, objetivando o projeto e a simulação dos sistemas de identificação foi realizado um estudo sobre a modelagem da máquina de indução. Nesse estudo, foi usada a transformação de Clark, que converte o sistema trifásico em um equivalente bifásico, e a transformação de Park, que simplifica o sistema equivalente bifásico, para facilitar a solução analítica do sistema. Ainda nessa etapa, foi equacionada a função de transferência do motor de indução trifásico, com referencial no estator, que é utilizada nos algoritmos de identificação.

 De posse do modelo matemático do MI foram estabelecidos critérios de projeto para dois sistemas de identificação abordados. O primeiro é baseado no algoritmo do tipo Mínimos Quadrados Recursivo (RLS), amplamente utilizado na literatura tanto na identificação paramétrica [12]-[16] quanto na estimação da velocidade rotórica [12],[41]. O outro identificador é baseado no Controlador Adaptativo Robusto por Modelo de Referência (RMRAC), o qual é a contribuição principal deste trabalho. As simulações de ambos os sistemas tanto em plataforma PC/Matlab® quanto em DSP/C++, demonstraram bom desempenho alcançado pelos sistemas.

 O identificador RLS foi o que apresentou melhor tempo de resposta de convergência do vetor paramétrico conforme observado na Figura VI-2. Entretanto,

observou-se maior influência do ruído de medida e dinâmicas não modeladas quando comparado com o identificador RMRAC. Já o identificador RMRAC, tanto em simulação quanto experimental, apresentou um tempo de convergência dos ganhos em até 60s, conforme Figura VI-5. Uma vantagem deste sistema é o grau de liberdade (nesse caso foi utilizado o ganho da matriz *P*) que permite mitigar a influência do ruído e dinâmicas não modeladas no sistema. Esse grau de liberdade permite rastrear o conjunto de parâmetros desejados, sendo que o ponto de parada é conhecido quando a resistência do estator identificada é igual ou muito próxima à resistência medida.

 É possível concluir dos sistemas analisados que, ambos sujeitos a ruídos e dinâmicas não modeladas, no identificador RMRAC foi possível mitigar o erro de modelagem e buscar os parâmetros que melhor representam o comportamento dinâmico do motor de indução trifásico conforme observado na análise dos resultados da seção VI.4.

Assim, é possível resumir as principais contribuições do trabalho no âmbito cientifico - tecnológico:

- A implementação de duas técnicas de identificação de parâmetros elétricos de MI, sem a necessidade de conhecimento prévio da planta, em um DSP de ponto-fixo e de custo reduzido.
- A utilização de filtros por variáveis de estado discretos no algoritmo de identificação RLS, eliminando a necessidade de filtros físicos.
- A utilização de um controlador RMRAC para identificar os parâmetros elétricos do motor de indução trifásico, inédito na literatura.
- O desenvolvimento de uma ferramenta para projeto automático de controladores aplicados a motores de indução trifásicos, possibilitando a atualização periódica dos ganhos da lei de controle.

Por fim, podem-se citar algumas sugestões para trabalhos futuros:

- Implementar um algoritmo RLS na adaptação dos parâmetros do identificador RMRAC ao invés do gradiente.
- Realizar a medida da tensão de saída e projetar um controlador para autoajuste do ganho *K*.
- Determinação de outros métodos para obtenção dos sinais de derivadas dos sinais medidos para aumentar a relação sinal-ruído.
- Estender o procedimento de identificação para motores monofásicos.

# **REFERÊNCIAS BIBLIOGRÁFIAS**

- [1] Mohan, N. et al. *Power electronics: Converters, applications and design*, 2 ed., New York: Wiley, 1995.
- [2] Sen, P.C. et al. *Evolution of Control Techniques for Industrial Drives*, **Proceedings of the International Conference on Power Electronics, Drives and Energy Systems for Industrial Growth**, Volume: 2, pp: 869-875, 1996.
- [3] Giménez, R. B., *High Speed Performance Sensorless Vector Control of Induction Motor Drives*, **Philosophy Doctor thesis**, University of Nottingham, December 1995.
- [4] Blaschke, F. *The Principle of Field Orientation as Applied to the New Transvector Closed Loop Control for Rotating Machines*, **Siemens Rev.**, Vol.39, n°5, pp 217-220, 1972.
- [5] Loron, L. *Stator Parameters Influence of the Feld-Oriented Control Tuning*, in Proc. **EPE'93**, Brighton, pp. 79-85, 1993.
- [6] IEEE, *Standard Test Procedure for Polyphase Induction Motors and Generators*. New Jersey: IEEE PRESS, 1996.
- [7] Chapman, S. J. *Electric Machinery Fundamentals.* 3. ed. Estados Unidos da América: McGraw-Hill, 1999.
- [8] Belmans R, et al*., Magnetic Field analysis in squirrel cage induction motors*. **IEEE Transactions on Magnetics**, 28(2):1367-70, 1992.
- [9] Dolinar, D. et al. *Calculation of the linear induction motor model parameters using Finite elements*. **IEEE Transactions on Magnetics**, 34(5):3640-3, 1998.
- [10] Demerdash, N.A.O. et al. *Characterization of induction motors in adjustablespeed drives using a time-stepping coupled finite-element state-space method including experimental validation*, **IEEE Trans. Ind. Appl**. 35 (4) 790–802, 1999.
- [11] Williamson, S. et al., *Finite element models for cage induction motors analysis*, **IEEE Trans. Ind. Appl.** 26 (6) 1007-10017, 1990.
- [12] Vélez-Reyes, M. et al. *Recursive Speed and Parameter Estimation for Induction Machines*. **Industry Applications Society Annual Meeting**, Conference Record of the 1989 IEEE, 1-5 Oct. 1989 Page(s): 607-611 vol.1, 1989.
- [13] Boussak, M. et al. *Recursive least-squares rotor time constant identification for vector-controlled induction machine*, **Elect. Mach. Power Syst.** 20 (2) 137–147, 1992.
- [14] M. Cirrincione et al., *A new experimental application of least-squares techniques for the estimation of the induction motor parameters*, **IEEE Trans. Ind. Appl.** 39 (5) 1247–1256, 2003.
- [15] Azzolin, R. Z. et al. *Parameter Estimator of an Induction Motor at Standstill*. **IX COBEP**, v.1. p. 152-157, Blumenau – SC, 2007.
- [16] Netto, A. J. et al. *Estimação em Tempo-Real dos Parâmetros Elétricos de um Motor de Indução em Malha Fechada*, **Controle e Automação**, vol. 16, no.4, pp. 495-502, 2005 .
- [17] Toliyat, H. A. et al. *Parameter estimation algorithm using spectral analysis for vector controlled induction motor drives*, in Proc. **IEEE Int. Symp. Ind. Electron.**, pp. 90–95, 1993.
- [18] Baghli, L. et al. *Signal analysis and identification for induction motor sensorless control.* **Control Engineering Practice**, 14(11), 1313–1324, 2006.
- [19] Loron, L. et al. *Application of the extended Kalman filter to parameters estimation of induction motors*, in Proc. **Europe. Conf. Power Electron. Applicat.**, vol. 5, pp. 85–90, 1993.
- [20] Kataoka, T. et al. *On-line estimation of induction motor parameters by extended Kalman filter*, in Proc. **Europe. Conf. Power Electron. Applicat.**, vol. 4, pp. 325–329, 1993.
- [21] Du, T. et al. *Design and application of extended observers for joint state and parameter estimation in high-performance ac drives*. **IEE Proceedings Electric Power Applications**, 142(2), 71–78, 1995.
- [22] Lorenz, R. D. et al. *A simplified approach to continuous on-line tuning of fieldoriented induction machines drives*. **IEEE Transactions on Industry Applications**, 26(3), 420–424, 1990.
- [23] Garces, L. J. *Parameter adaptation for the speed-controlled static ac drive with a squirrel cage induction motor*. **IEEE Transactions on Industry Applications**, 1A-16(2), 173–178, 1980.
- [24] Rowan, T. M. et al. *A simple on-line adaptation for indirect field orientation of an induction machine.* **IEEE Transactions on Industry Applications**, 27(4), 720– 727, 1991.
- [25] Hofmann, W. et al. *Neural network-based parameter adaptation for field-oriented AC drives*, in Proc. **Europe. Conf. Power Electron. Applicat.**, pp. 1391—1396, 1995.
- [26] Mayaleh, S. et al. *On-line estimation of rotor-time constant of an induction motor using recurrent neural networks*, in Proc. **IEEE Workshop Comput. Power Electron.**, pp. 219—223, 1998.
- [27] Zidani, F. et al. *A fuzzy rotor resistance updating scheme for an IFOC induction motor drive*, in **IEEE Power Eng.** Rev., pp. 47—50, Nov. 2001.
- [28] Bim, E. *Fuzzy optimization for rotor constant identification of an indirect FOC induction motor drive*, **IEEE Trans. Ind. Electron**., pp. 1293—1295, Dec. 2001.
- [29] Ioannou, P. A. et al. *A robust direct adaptive controller,* **IEEE Trans. Aut. Control**, v. AC-31, p. 1033-1043, 1986.
- [30] Leonhard, W. *Control of Electrical Drives*. Alemanha: Springer-Verlag, 1985.
- [31] Krause, P.C. **Analysis of electric machinery**. Estados Unidos da América: McGraw-Hill, 1986.
- [32] Coelho, A. A. R. et al. **Identificação de Sistemas Dinâmicos Lineares**, Editora UFSC, Florianópolis, 2004.
- [33] Hemerly, E. M. **Controle por Computador de Sistemas Dinâmicos.** Editora Edgard Blücher LTDA, 2° edição.
- [34] Ioannou, P. A. et al. **Robust Adaptive Control**. Englewood Cliffs, Prentice-Hall, 1996.
- [35] Lozano, R et al*. Model Reference Robust Adaptive Control Without a Priori Knowledge of the High Frequency Gain*. **IEEE Transactions on Automatic Control**, v. 35, n.1, pp.71-78, 1990.
- [36] Gründling, H. A. et al. *A robust Model Reference Adaptive Controller for UPS Applications*. **IEEE Industrial Electronics Conference**, pp. 901-905, 1997.
- [37] Gründling, H. A. *Controle Adaptativo Robusto por Modelo de Referência.* **Tese de Doutorado em Engenharia Elétrica e Computação - Instituto Tecnológico da Aeronáutica**, ITA, São Paulo, Brasil, 1995.
- [38] Sastry, S., Bodson, M., *Adaptive control: Stability, convergence, and robustness*, Prentice Hall, New Jersey, 1989.
- [39] Texas Instruments Inc. *IQmath Library A Virtual Floating Point Engine*. **Module user's Guide C28x Foundation Software**, June 2002.
- [40] Texas Instruments Inc. *TMS320F2810, TMS320F2811, TMS320F2812 TMS320C2810, TMS320C2811, TMS320C2812 - Digital Signal Processors Data Manual*. **Literatura nº: SPRS174L**, April 2001 − Revisão de 2004.
- [41] Câmara, H. T. et al. *A RMRAC applied to speed control of an induction motor without shaft encoder*. **Conf. Rec. IEEE-CDC**, v. 4, p. 4429-4434, 2004.
- [42] Kosow, I. L., *Máquinas Elétricas e Transformadores*. 4 ed., v. 1, Prentice-Hall, 1972.

## APÊNDICE 1 . TRANSFORMADAS DE CLARK E PARK

## A1.1 Transformação de Park

Considere o motor de indução trifásico, segundo as hipóteses apresentadas no Capítulo II. Este motor apresenta três enrolamentos estatóricos defasados de 120° elétricos entre si, e três enrolamentos rotóricos com a mesma defasagem entre si. Uma forma de se obter uma simplificação considerável é converter o sistema trifásico em um equivalente bifásico. Isto pode ser obtido utilizando-se a transformação  $\alpha\beta$  ou Clark que, como mostrado a seguir, possui tal propriedade.

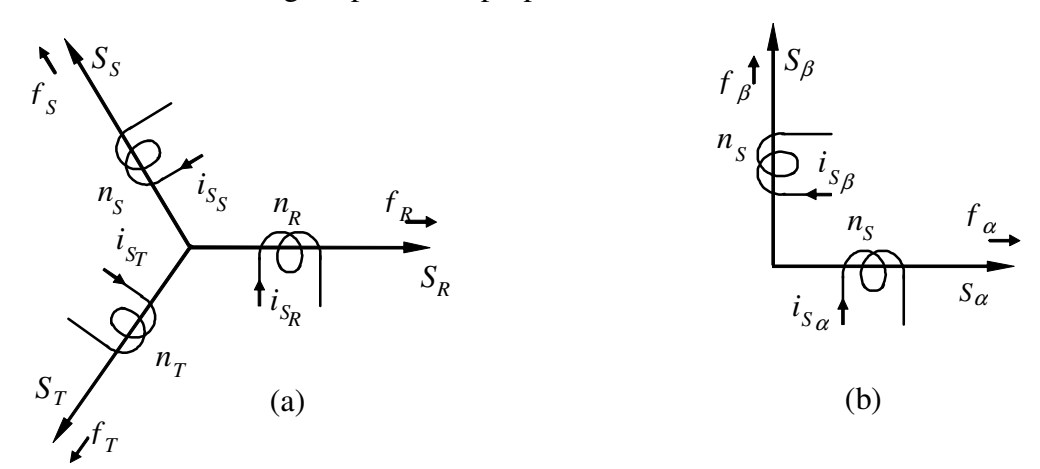

Figura A1.1: a) Sistema trifásico, b) Equivalente bifásico

Como pode ser visto na Figura A1.1, a transformação  $\alpha\beta$  reduz a máquina simétrica trifásica em uma máquina bifásica, com as mesmas características de potência mecânica, torque, velocidade e número de pólos. Nesta figura vemos uma representação das fases estatóricas  $f_R$ ,  $f_S$  e  $f_T$  com os enrolamentos  $n_R$ ,  $n_S$  e  $n_T$ , respectivamente. Nestes enrolamentos circulam as correntes estatóricas de fase  $i_{S_R}$ ,  $i_{S_S}$ e  $i_{S_T}$ . Com a transformação de Clark ocorre, decompondo-se as variáveis do sistema original, em um novo sistema composto basicamente por dois eixos, direto e de quadratura, isto é

$$
\begin{bmatrix} f_{\alpha} \\ f_{\beta} \end{bmatrix} = \begin{bmatrix} 1 & -\frac{1}{2} & -\frac{1}{2} \\ 0 & \frac{\sqrt{3}}{2} & -\frac{\sqrt{3}}{2} \end{bmatrix} \begin{bmatrix} f_R \\ f_S \\ f_T \end{bmatrix}
$$
 (A1.1)

onde  $f_{\alpha}$  e  $f_{\beta}$  são as fases do sistema bifásico  $\alpha\beta$ .

Na seqüência, as seguintes definições são usadas

$$
\begin{bmatrix} f_{\alpha} \\ f_{\beta} \end{bmatrix} = n_2 \begin{bmatrix} i_{S\alpha} \\ i_{S\beta} \end{bmatrix}
$$
 (A1.2)

e

$$
\begin{bmatrix} f_R \\ f_S \\ f_T \end{bmatrix} = n_3 \begin{bmatrix} i_{S_R} \\ i_{S_S} \\ i_{S_T} \end{bmatrix}
$$
\n(A1.3)

onde  $n_2$  e  $n_3$  são ganhos que serão calculados a seguir.

Substituindo-se as expressões (A1.2) e (A1.3) na expressão (A1.1), resulta em

$$
\begin{bmatrix} i_{S_{\alpha}} \\ i_{S_{\beta}} \end{bmatrix} = \frac{n_3}{n_2} \begin{bmatrix} 1 & -\frac{1}{2} & -\frac{1}{2} \\ \frac{n_3}{2} & \frac{\sqrt{3}}{2} & -\frac{\sqrt{3}}{2} \end{bmatrix} \begin{bmatrix} i_{S_R} \\ i_{S_S} \\ i_{S_T} \end{bmatrix}
$$
(A1.4)

Para tornar a matriz da equação (A1.4) inversível, será acrescida a linha  $i_{S_0}$ , que fisicamente não possui significado.

$$
\begin{bmatrix} i_{S_0} \\ i_{S_\alpha} \\ i_{S_\beta} \end{bmatrix} = \frac{n_3}{n_2} \begin{bmatrix} a & a & a \\ 1 & -\frac{1}{2} & -\frac{1}{2} \\ 1 & \frac{1}{2} & -\frac{1}{2} \\ 0 & \frac{\sqrt{3}}{2} & -\frac{\sqrt{3}}{2} \end{bmatrix} \begin{bmatrix} i_{S_R} \\ i_{S_S} \\ i_{S_T} \end{bmatrix}
$$
(A1.5)

onde *a* é uma constante que a ser definida.

Pela expressão (A1.4) pode-se afirmar que a potência da máquina transformada, *Pot<sup>T</sup>* , é igual à potência total da máquina *Pot* original, ou seja

$$
PotT = Pot
$$
 (A1.6)

Considerando que as variáveis transformadas  $f_T$  relacionam-se com as variáveis originais *f* através de uma matriz de transformação na forma

$$
f_T = A^{-1} f \tag{A1.7}
$$

tem-se para o vetor de tensões qualquer *v* e de correntes qualquer *i* a seguinte transformação

$$
\nu_T = A^{-1} \nu \quad \Rightarrow \quad \nu = A \nu_T \tag{A1.8}
$$

onde  $v_T$  é o vetor transformado de tensões em  $\alpha\beta 0$ , e

$$
i_T = A^{-1} i \Rightarrow i = A i_T \tag{A1.9}
$$

onde  $i_T$  é o vetor transformado de tensões em  $\alpha\beta$ 0. Portanto,

$$
Pot = v^T i = v_T^T A^T A i_T \tag{A1.10}
$$

logo

$$
A^T A = I \quad \Rightarrow \quad A^T = A^{-1} \tag{A1.11}
$$

onde

$$
A^{-1} \underline{\Delta} \frac{n_3}{n_2} \begin{bmatrix} a & a & a \\ 1 & -\frac{1}{2} & -\frac{1}{2} \\ 0 & \frac{\sqrt{3}}{2} & -\frac{\sqrt{3}}{2} \end{bmatrix}
$$
 (A1.12)

e *I* é uma matriz identidade com dimensão 3x3.

Como (A1.11) caracteriza-se como uma transformação ortogonal, pode-se daí calcular os termos da última linha da matriz de transformação **A** . Portanto, tem-se de (A1.11) e (A1.12) que

$$
\left(\frac{n_3}{n_2}\right)^2 \begin{bmatrix} a & a & a \\ 1 & -1/2 & -1/2 \\ 0 & \sqrt{3}/2 & -\sqrt{3}/2 \end{bmatrix} \begin{bmatrix} a & 1 & 0 \\ a & -1/2 & \sqrt{3}/2 \\ a & -1/2 & -\sqrt{3}/2 \end{bmatrix} = \begin{bmatrix} 1 & 0 & 0 \\ 0 & 1 & 0 \\ 0 & 0 & 1 \end{bmatrix}
$$
 (A1.13)

Assim

$$
\begin{cases}\n3 a^2 \left(\frac{n_3}{n_2}\right)^2 = 1 \\
e \\
\left(1 + \frac{1}{2}\right) \left(\frac{n_3}{n_2}\right)^2 = 1\n\end{cases}
$$
\n(A1.14)

de onde se obtém

$$
\frac{n_3}{n_2} = \sqrt{\frac{2}{3}}
$$
 (A1.15)

e

$$
a = \sqrt{\frac{1}{2}}\tag{A1.16}
$$

Então, substituindo (A1.15) e (A1.16) em (A1.5) tem-se  $A^{-1}$ , que é denominada matriz de transformação  $\alpha\beta$ 0.

$$
A^{-1} \underline{\Delta} \sqrt{\frac{2}{3}} \begin{bmatrix} \sqrt{\frac{1}{2}} & \sqrt{\frac{1}{2}} \\ 1 & -\frac{1}{2} & -\frac{1}{2} \\ 0 & \frac{\sqrt{3}}{2} & -\frac{\sqrt{3}}{2} \end{bmatrix}
$$
 (A1.17)

Definida a matriz  $A^{-1}$ , as correntes e tensões trifásicas podem ser convertidas para o equivalente bifásico, aplicando-se uma matriz de transformação ao sistema, sendo possível afirmar que

$$
\begin{bmatrix} i_S \end{bmatrix}_{0\alpha\beta} = A^{-1} \begin{bmatrix} i_S \end{bmatrix} \tag{A1.18}
$$

ou

$$
\begin{bmatrix} i_S \end{bmatrix} = A \begin{bmatrix} i_S \end{bmatrix}_{0\alpha\beta} \tag{A1.19}
$$

onde  $[i_S]_{0\alpha\beta} = [i_{S0} \quad i_{S\alpha} \quad i_{S\beta}]^T$  e  $[i_S] = [i_{SR} \quad i_{SS} \quad i_{ST}]^T$ .

Desse modo, qualquer sistema trifásico equilibrado pode ser convertido para o equivalente bifásico aplicando-se uma matriz de transformação ao sistema. Será aplicada a transformação [RST]/[ $\alpha\beta$ 0] ao estator de um motor de indução com o enrolamento rotórico aberto, isto é, considerando as correntes rotóricas nulas.

#### A1.2 Transformação de Park

A transformação de Park é de grande importância no estudo de máquinas elétricas. Com ela é possível simplificar as equações das máquinas, introduzindo um conjunto de variáveis hipotéticas. O par de enrolamentos girantes resultantes da transformação  $\alpha\beta$  é convertido em um outro par de enrolamentos, em fase e estacionários em relação aos outros dois, como pode se verificar na Figura A1.2-b. Estes enrolamentos são também chamados pseudogirantes.

Da mesma forma que a transformação  $\alpha\beta$ 0, a transformação de Park pode ser obtida simplesmente multiplicando-se as variáveis  $\alpha\beta$  por uma matriz de transformação, para quaisquer variáveis do sistema. O resultado é a obtenção de novas variáveis *d* e *q* , estacionárias e em fase com os outros enrolamentos, no lugar das variáveis  $\alpha$  e  $\beta$  girantes no tempo.

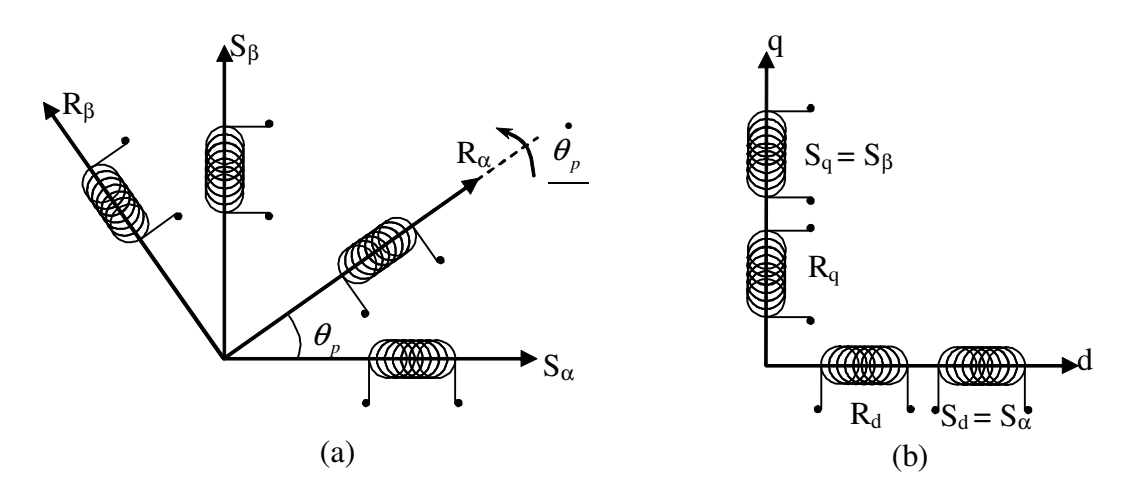

Figura A1.2: Sistemas de eixos da transformação αβ0 (a) e da transf. de Park (b)

Considere os eixos dq alinhados ao eixo estacionário, como a Figura A1.2-b. Esse referencial é conhecido como referencial estacionário. Assim as correntes rotóricas, em  $\alpha\beta$ 0 podem ser representadas em dq na forma mostrada a seguir.

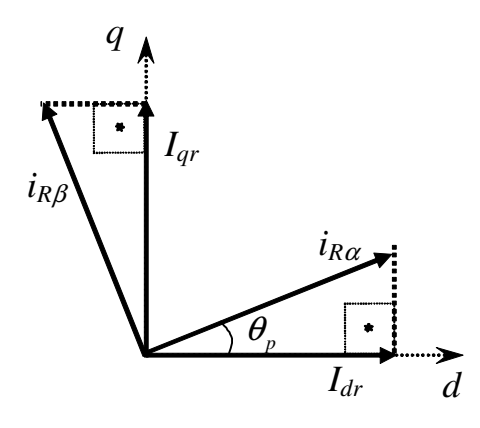

Figura A1.3: Sistema de Eixos da Transformação de Park

Pela Figura A1.3 é possível concluir que

$$
\begin{bmatrix} I_{dr} \\ I_{qr} \end{bmatrix} = \begin{bmatrix} \cos(\theta_p) & -\operatorname{sen}(\theta_p) \\ \operatorname{sen}(\theta_p) & \cos(\theta_p) \end{bmatrix} \begin{bmatrix} i_{R\alpha} \\ i_{R\beta} \end{bmatrix}
$$
 (A1.20)

onde é definido

 $b$  onde

$$
\mathbf{B}^{-1} = \begin{bmatrix} \cos(\theta_p) & -\operatorname{sen}(\theta_p) \\ \operatorname{sen}(\theta_p) & \cos(\theta_p) \end{bmatrix}
$$
 (A1.21)

Desse modo, representando (A1.20) em uma forma mais compacta, tem-se

$$
\begin{bmatrix} \boldsymbol{I}_{R} \end{bmatrix}_{dq} = \boldsymbol{B}^{-1} \begin{bmatrix} \boldsymbol{i}_{R} \end{bmatrix}_{\alpha\beta}
$$
\n(A1.22)\n
$$
\begin{bmatrix} \boldsymbol{i}_{R} \end{bmatrix}_{\alpha\beta} = \begin{bmatrix} \boldsymbol{i}_{R\alpha} & \boldsymbol{i}_{R\beta} \end{bmatrix}^{\top} \mathbf{e} \begin{bmatrix} \boldsymbol{I}_{R} \end{bmatrix}_{dq} = \begin{bmatrix} \boldsymbol{I}_{dr} & \boldsymbol{I}_{qr} \end{bmatrix}^{\top}.
$$

As correntes estatóricas encontram-se em fase com o sistema de eixos da transformação d-q, como pode ser verificado na figura a seguir.

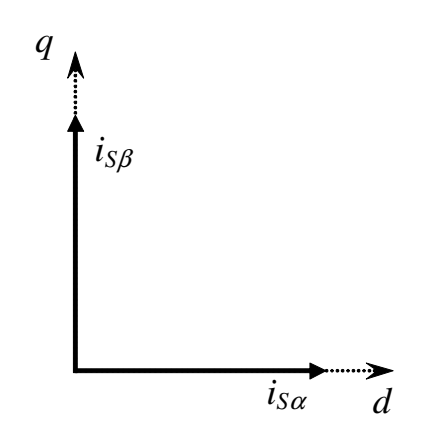

Figura A1.4: Correntes estatóricas no Sistema de Eixos da Transformação de Park.

A partir da Figura A1.4, é possível concluir que as correntes estatóricas, em Park, são dadas pela equação

$$
\begin{bmatrix} I_{ds} \\ I_{qs} \end{bmatrix} = \begin{bmatrix} 1 & 0 \\ 0 & 1 \end{bmatrix} \begin{bmatrix} i_{S\alpha} \\ i_{S\beta} \end{bmatrix}
$$
 (A1.23)

Pode-se observar que a transformação (A1.23) converteu um conjunto de enrolamentos girantes num conjunto de enrolamentos fixos. As correntes dos enrolamentos fixos terão freqüências diferentes das correntes dos enrolamentos girantes.

A transformação de enrolamentos fixos em girantes coloca em evidência a seguinte questão: os enrolamentos do rotor são fixos, mas o rotor encontra-se em movimento. Isto só é possível numa máquina a comutador. Assim, a transformação de Park transforma enrolamentos comuns, alimentados através de anéis, em enrolamentos alimentados através de escovas e comutador, que são também chamados de enrolamentos pseudo-estacionários.

Até aqui as transformações de Park foram apresentadas com o referencial no eixo estacionário, isto é, o sistema de eixos da transformação de Park em fase com os enrolamentos do estator. Entretanto, em casos em que os sistemas de eixos da transformação de Park encontram-se em uma velocidade de rotação diferente do campo estacionário, essas equações deixam de ser válidas.

Por esse fato, será estudado um caso genérico da transformada de Park, onde serão considerados valores de velocidade genéricos e diferentes entre si. Para isso, considerando os enrolamentos do estator  $S_\alpha$  e  $S_\beta$  em repouso, os enrolamentos do rotor  $R_{\alpha}$  e  $R_{\beta}$  girando com uma velocidade  $\theta$ i e o sistema de eixos da transformação de Park girando a uma velocidade  $\psi$ i , obtém-se a seguinte representação no plano

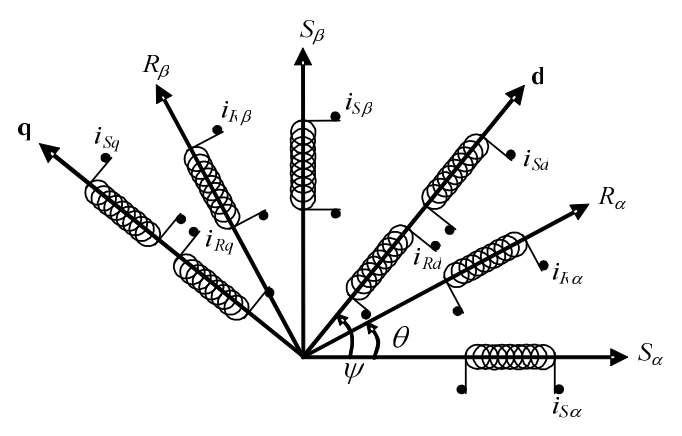

Figura A1.5: Posição dos eixos segundo um referencial genérico.

Se for considerando um motor ideal, conectado em um sistema trifásico perfeitamente equilibrado, é usual se omitir a linha de índice "0", simplificando as expressões e, principalmente, simplificando o algoritmo de controle utilizado na implementação. Portanto, a partir deste ponto, serão utilizados os índices  $\alpha\beta$  e dq omitindo-se o eixo 0.

Da Figura A1.5, projetando as correntes estatóricas dos eixos  $\alpha\beta$  nos eixos dq, obtém-se

$$
I_{ds} = i_{S\alpha} \cos(\psi) + i_{S\beta} \sin(\psi)
$$
  
\n
$$
I_{qs} = -i_{S\alpha} \sin(\psi) + i_{S\beta} \cos(\psi)
$$
\n(A1.24)

e ainda, na forma matricial

$$
\begin{bmatrix} I_{ds} \\ I_{qs} \end{bmatrix} = \begin{bmatrix} \cos(\psi) & \sin(\psi) \\ -\sin(\psi) & \cos(\psi) \end{bmatrix} \begin{bmatrix} i_{s\alpha} \\ i_{s\beta} \end{bmatrix}
$$
 (A1.25)

Para as correntes rotóricas, utiliza-se o mesmo procedimento

$$
\begin{bmatrix} I_{dr} \\ I_{qr} \end{bmatrix} = \begin{bmatrix} \cos(\psi \cdot \theta_p) & \sin(\psi \cdot \theta_p) \\ -\sin(\psi \cdot \theta_p) & \cos(\psi \cdot \theta_p) \end{bmatrix} \begin{bmatrix} i_{R\alpha} \\ i_{R\beta} \end{bmatrix}
$$
 (A1.26)

Considerando as equações (A1.25) e (A1.26), para as variáveis do rotor, a matriz de transformação αβ →*dq* é dada por

$$
\boldsymbol{B}_{R}^{-1}(\boldsymbol{\psi}-\boldsymbol{\theta}_{p}) = \begin{bmatrix} \cos(\boldsymbol{\psi}-\boldsymbol{\theta}_{p}) & \sin(\boldsymbol{\psi}-\boldsymbol{\theta}_{p}) \\ -\operatorname{sen}(\boldsymbol{\psi}-\boldsymbol{\theta}_{p}) & \cos(\boldsymbol{\psi}-\boldsymbol{\theta}_{p}) \end{bmatrix}
$$
(A1.27)

e para as variáveis do estator a transformação é

$$
\boldsymbol{B}_{S}^{-1}(\boldsymbol{\psi}) = \begin{bmatrix} \cos(\boldsymbol{\psi}) & \sin(\boldsymbol{\psi}) \\ -\operatorname{sen}(\boldsymbol{\psi}) & \cos(\boldsymbol{\psi}) \end{bmatrix}
$$
 (A1.28)

Assim, utilizando-se as matrizes de transformação (A1.27) e (A1.28) é possível obter as variáveis estatóricas e rotóricas no referencial dq genérico.

## APÊNDICE 2 . ENSAIO CLÁSSICO

Este apêndice apresenta o procedimento para identificação dos parâmetros rotóricos e estatóricos do motor de indução trifásico conforme bibliografias [6], [7] e [42]. Adotando um modelo de circuito equivalente para o MI, serão realizados alguns testes para determinar as impedâncias do modelo. Identificados esses parâmetros, tornase possível a análise de desempenho do motor em diferentes situações e condições de operação.

#### A2.1 Definições

**Escorregamento**: é a diferença entre a velocidade síncrona ou velocidade do campo girante  $n<sub>s</sub>$  e a velocidade do rotor *n*. A forma mais útil da grandeza escorregamento resulta quando ela é expressa numa base por unidade, usando a velocidade síncrona como referência:

$$
s = \frac{(n_s - n)}{n_s} \tag{A2.1}
$$

**Circuito equivalente:** circuito que representa o MI com seus parâmetros por fase.

**-** Ramo de magnetização do circuito equivalente:

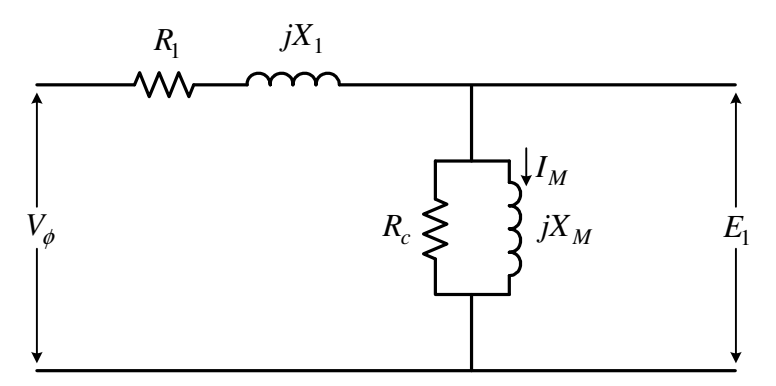

Figura A2.1: Ramo de magnetização (circuito estatórico).

Todos os parâmetros de um circuito equivalente são expressos em uma base por fase. Isso se aplica independentemente do enrolamento do estator ser conectado em Y ou ∆. Na Figura A2.1 está indicada a parte do circuito equivalente que tem relação com
o enrolamento do estator. Observa-se que ela consiste na resistência do enrolamento de fase do estator,  $R_1$ , numa reatância de dispersão do enrolamento de fase do estator,  $X_1$ , e numa impedância de magnetização, constituída do resistor de perdas no núcleo, *R<sup>c</sup>* e da reatância de magnetização *X <sup>M</sup>* .

- Ramo referente ao circuito do rotor:

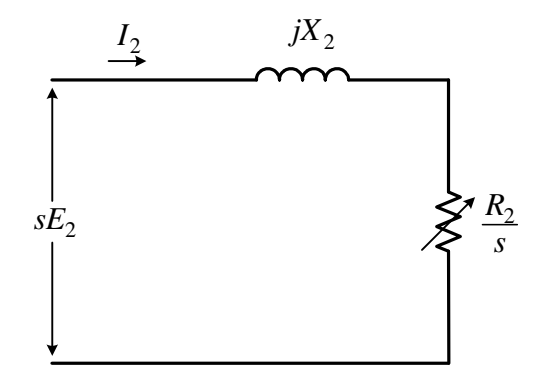

Figura A2.2: Circuito rotórico.

Para qualquer condição de carga especificada que exige um valor particular do escorregamento *s*, tem-se um valor correspondente de corrente  $I_2$ . A corrente  $I_2$  é uma corrente na freqüência de escorregamento produzida por uma fem induzida na frequência de escorregamento,  $sE_2$ , atuando num circuito do rotor que tem impedância por fase de  $R_2/s + jX_2$ .

- Circuito equivalente exato:

Aplicando os fatores de redução, todas as grandezas do rotor passam a ser referidas ao estator:

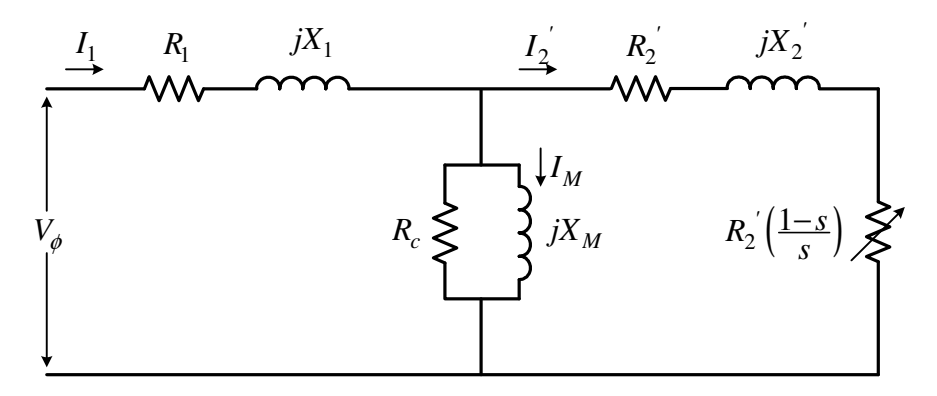

Figura A2.3: Circuito equivalente exato*.*

onde  $R_2' (1-s)$  / s representa a carga mecânica no eixo.

# A2.2 Procedimentos de Ensaio

Para os ensaios descritos a seguir, será usado o circuito equivalente exato mostrado na Figura A2.3 onde os valores  $I_2$ ,  $R_2$  e  $X_2$  já estão referidos ao primário.

# A2.3 Ensaio a Vazio

 Nesse teste serão medidas no rotor as perdas rotacionais, o que nos permitirá determinar a sua corrente de magnetização.

 No circuito de entrada do motor são conectados três amperímetros (um em cada linha), dois wattímetros e um voltímetro. Posto para funcionar, a única carga do motor são suas perdas por fricção e por ventilação (nesse caso, o escorregamento é muito pequeno). Devido ao fato de o escorregamento ser muito pequeno, a resistência representada por  $R_2(1-s)/s$  é muito maior que a resistência que representa as perdas no cobre do rotor  $R_2$ , e a reatância do rotor  $X_2$ . Neste caso, o circuito equivalente da Figura A2.3 fica reduzido e a resistência de saída aparece em paralelo com a reatância de magnetização *X <sup>M</sup>* e a resistência das perdas no ferro *R<sup>c</sup>* .

 Quando o motor está em vazio, a potência de entrada mediada pelos wattímetros deve ser igual às perdas no motor. As perdas no cobre do rotor são muito pequenas (pois a resistência de carga  $R_2(1-s)/s$  é muito grande) e portanto, podem ser desprezadas. As perdas no cobre do estator são dadas por:

$$
P_{CS} = 3I_1^2 R_1 \tag{A2.2}
$$

Em conseqüência, a potencia de entrada no motor deve ser igual a:

$$
P_{Ent} = P_{CS} + P_{Rot} \tag{A2.3}
$$

onde *PRot* são as perdas rotacionais.

 O circuito equivalente que representa o motor operando nessas condições contem as resistências  $R_2(1-s)/s$ e  $R_c$  em paralelo com a reatância de magnetização *X <sup>M</sup>* . Para criar um campo magnético em um MI é necessária uma corrente relativamente grande devido à alta relutância do entreferro. Isso faz com que a reatância *X <sup>M</sup>* seja muito menor que as resistências que estão em paralelo com ela e que o fator de potencia total seja muito pequeno. Com a corrente bastante atrasada a maior parte da

queda de tensão no circuito é representada pela componente indutiva. A impedância equivalente vista da entrada é aproximadamente:

$$
|Z_{eq}| = \frac{V_{\phi}}{I_1} \approx X_1 + X_M \tag{A2.4}
$$

 Se de alguma maneira o valor de *X*<sup>1</sup> é conhecido, então se poderá calcular o valor da impedância de magnetização *X <sup>M</sup>* do motor.

# A2.4 Ensaio CC para Determinar a Resistência Estatórica

A resistência rotórica  $R_2$  tem uma função extremamente crítica na operação de um MI. Entre outras coisas,  $R_2$  determina o aspecto da curva torque-velocidade e determina a velocidade respectiva ao torque máximo de saída. O ensaio de rotor bloqueado (curto circuito) determina a resistência total do circuito equivalente do MI, que será visto na próxima seção. Para encontrar a resistência rótorica  $R_2$  é necessário conhecer a resistência estatórica *R*<sup>1</sup> , e então esta pode ser subtraída na resistência total.

Existe um teste que possibilita encontrar  $R_1$  sem a necessidade de conhecer os outros parâmetros previamente. Este experimento é chamado **ensaio CC** que consiste basicamente em aplicar uma tensão CC nos terminais do estator do MI. Devido ao fato da tensão ser CC, não há tensão induzida no circuito rotórico e, portanto, não há corrente no rotor. Também, a reatância do motor é zero. Então, a única oposição à corrente é a resistência do estator, e assim, essa resistência pode ser determinada.

 Para este ensaio a fonte CC é conectada a dois dos três terminais do MI ligados em Y. Durante a realização do ensaio, deseja-se que a corrente nos terminais do estator seja igual ao valor nominal, e então, é medida da tensão aplicada em seus terminais. A corrente deve ser igual à nominal para que o enrolamento estatórico se aqueça à mesma temperatura que teria durante a operação normal do motor (relembrando, a resistência nos enrolamentos é função da temperatura).

 A corrente passa através dos dois enrolamentos e a resistência total para a corrente nesse caminho é  $2R_1$ .

Então:

$$
R_{I} = \frac{V_{CC}}{2.I_{CC}}\tag{A2.5}
$$

Com o valor de  $R_1$ , as perdas no cobre do estator podem ser determinadas, e as perdas rotacionais podem ser encontradas fazendo a diferença entre a potencia de entrada a vazio e as perdas no cobre do estator.

# A2.5 Ensaio com Rotor Bloqueado

O terceiro teste que se pode fazer em um MI para determinar os parâmetros de seu circuito equivalente é chamado de **ensaio com rotor bloqueado**. Esse teste corresponde ao teste de curto circuito em um transformador. Neste teste o rotor é travado de forma que não possa se mover, uma tensão é aplicada ao motor e são feitas as medidas de tensão, corrente e potência resultantes.

 Neste ensaio uma tensão CA é aplicada nos terminais do estator de amplitude tal que faça circular uma corrente próxima à corrente nominal. Depois disso devem ser feitas às medidas da corrente, tensão e potência que entram no motor. O circuito equivalente para esse teste é mostrado na Figura A2.4.

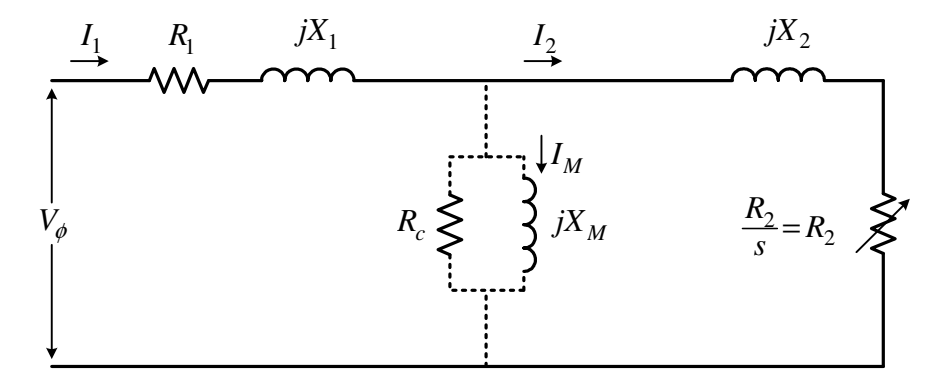

Figura A2.4: Circuito equivalente para o ensaio de rotor bloqueado*.*

Devido ao fato de o rotor não estar em movimento, o escorregamento *s* =1 e a resistência  $R_2$ /s é igual a  $R_2$  (que é um valor muito pequeno). Já que  $R_2$  e  $X_2$  são valores muito pequenos, quase toada a corrente de entrada passará através deles, ao invés de passar pela reatância de magnetização *X <sup>M</sup>* que tem um valor muito grande. Então, o circuito sob essas condições é visto como uma combinação em série de  $X_1$ ,  $R_1, X_2, e R_2.$ 

 Porém, há um problema com esse teste. Em condições normais de operação a freqüência do estator é a freqüência de linha do sistema de potência (50 ou 60 Hz). Nas condições de acionamento, a freqüência do rotor é também a mesma da freqüência de linha. Já nas condições normais de operação, a maioria dos motores tem um escorregamento de 2 a 4 por cento, e a freqüência resultante do rotor fica na faixa de 1 a 3 Hz. Isto se caracteriza como um problema, pois *a freqüência de linha não pode representar as condições normais de operação do rotor.* Como a resistência efetiva do rotor é função direta da freqüência em motores da classe B e C, uma freqüência incorreta do rotor pode levar a resultados enganosos. Uma solução encontrada é usar a freqüência igual 25% da freqüência nominal ou menor. Essa aproximação é aceitável para resistências constantes do rotor (classes A e D), e deixa muito a desejar quando o rotor possui resistência variável. Devido a esses problemas e outros similares, as medições neste ensaio devem ser feitas com muito cuidado.

 Depois de selecionar a freqüência, deve ser regulada a tensão para que a corrente que entra no motor seja aproximadamente igual ao valor nominal, e rapidamente, antes que o rotor esquente demais, deve ser medida a potencia, a tensão e a corrente de entrada. A potência de entrada do motor é dada por:

$$
P_{Ent} = \sqrt{3} V_T I_L \cos(\theta)
$$
 (A2.6)

Também, com o rotor bloqueado o fator de potencia pode ser dado por:

$$
FP = cos(\theta) = \frac{P_{Ent}}{\sqrt{3} . V_T I_L}
$$
\n(A2.7)

e o ângulo θ da impedância é justamente igual a  $cos^{-1}θ$ .

O valor total da impedância do circuito do motor nesse instante é dado por:

$$
|Z_{LR}| = \frac{V_{\phi}}{I_I} = \frac{V_T}{\sqrt{3}I_L}
$$
 (A2.8)

e o ângulo da impedância total é θ . Por tanto

$$
Z_{LR} = R_{LR} + jX'_{LR}
$$
 (A2.9)

$$
Z_{LR} = |Z_{LR}| \cos(\theta) + j |Z_{LR}| \sin(\theta)
$$
 (A2.10)

A resistência do rotor bloqueado *RLR* é dada por

$$
R_{LR} = R_1 + R_2 \tag{A2.11}
$$

E a reatância do rotor bloqueado *X'LR* para uma freqüência reduzida é

$$
X'_{LR} = X'_1 + X'_2 \tag{A2.12}
$$

onde *X*<sup>1</sup> e *X*<sup>2</sup> são, respectivamente, as reatâncias do estator e do rotor na freqüência do ensaio. A resistência do rotor pode ser agora encontrada por:

$$
R_2 = R_{LR} - R_l \tag{A2.13}
$$

Onde *R*<sup>1</sup> é determinado no ensaio CC.

 Já que a reatância é diretamente proporcional à freqüência, a reatância total equivalente na freqüência de operação é dada por:

$$
X_{LR} = \frac{f_{nom}}{f_{test}} X'_{LR} = X_I + X_2
$$
 (A2.14)

Infelizmente, não existe um modo mais simples de separar as partes correspondentes das reatâncias do rotor e estator. Com o passar dos anos, as experiências demonstraram que existem proporções determinadas entre as reatâncias do estator e rotor de acordo com a classe do motor conforme será melhor explicado na seção A2.6. Em resumo, essas proporções aparecem na Tabela A2.1.

| Classe do rotor<br>(NEMA) | $X_{I}$     | $X_2$       |
|---------------------------|-------------|-------------|
| <b>BOBINADO</b>           | $0.5X_{LR}$ | $0.5X_{LR}$ |
| A                         | $0.5X_{LR}$ | $0.5X_{LR}$ |
| B                         | $0.4X_{LR}$ | $0.6X_{LR}$ |
| $\mathcal{C}_{0}^{0}$     | $0.3X_{LR}$ | $0.7X_{LR}$ |
| D                         | $0.5X_{LR}$ | $0.5X_{LR}$ |

**Tabela A2.1: Regras para separar as reatâncias dos circuitos do rotor e estator.** 

O circuito usado para efetuar as medições é mostrado na Figura A2.5:

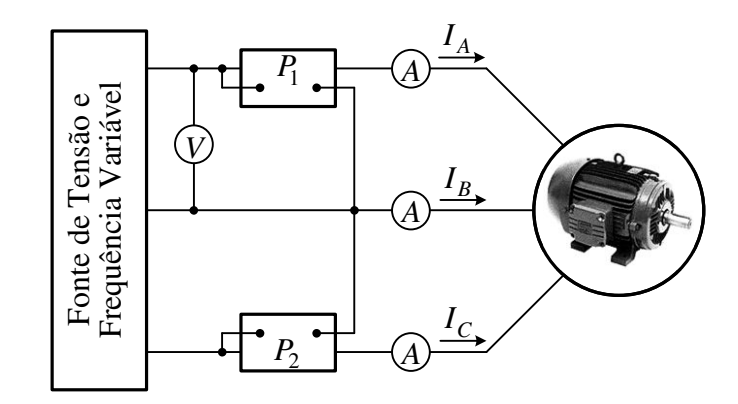

Figura A2.5: Disposição dos medidores para realização do ensaio clássico*.*

# A2.6 Classificação Comercial dos Motores de Indução

 O desenvolvimento do rotor de dupla-gaiola criou tal versatilidade no que toca ao projeto dos motores de indução que conduziu a uma variedade torqueescorregamento. Ajustando convenientemente o enrolamento de dupla-gaiola, os fabricantes desenvolveram numerosas variantes do projeto do rotor fundido único ou normal. Essas variantes resultam em torques de partida maiores ou menores que os do desenho normal e também correntes de partida reduzidas. Para distinguir entre os vários tipos disponíveis, a Associação Brasileira de Normas Técnicas, com base nos estudos da NEMA (National Electrical Manufactrer's Association), adotou um sistema de código alfabético, no qual cada tipo de MI de rotor em gaiola é constituído de acordo com um tipo particular normalizado de projeto e se situa numa certa categoria designada por uma letra. Uma vez que cada letra especifica um tipo diferente de construção do rotor, a descrição a seguir servirá para esclarecer a seleção de motores do tipo gaiola para os diferentes tipos de serviço.

### Classe A

O motor da classe A é um MI do tipo gaiola normal construído para uso à velocidade constante. Tem grande a área das ranhuras (para um boa dissipação de calor) e as barras do rotor razoavelmente profundas. Durante a partida, a densidade de corrente é elevada em pontos próximos à superfície do rotor; durante o funcionamento, ela se distribui de maneira razoavelmente uniforme. Esta diferença permite alta resistência e baixa reatância na partida, resultando em um torque de partida de 1,5 a 7,5 vezes o torque nominal. O torque de

partida razoavelmente alto e a baixa resistência do rotor produzem uma aceleração bastante rápida ate a velocidade nominal. Porém, a sua corrente de partida infelizmente varia entre cinco e sete vezes a corrente nominal, tornandoo menos desejável para partida direta, principalmente para os tamanhos maiores. Em potências menores que 5 HP, entretanto, um MI da classe A tem freqüentemente partida direta; e, devido a sua rápida aceleração, não se produzem os efeitos indesejáveis das correntes extremamente elevadas.

### Classe B

Esta letra designa um MI que é algumas vezes chamado de motor de utilização geral. Nesse caso a curva torque escorregamento assemelha-se muito à co motor normal (classe A). O enrolamento do motor esta mais profundamente engastado nas ranhuras do rotor, do que o normal da classe A, e a maior profundidade tende a aumentar as reatâncias de partida e de funcionamento do rotor. O aumento da reatância de partida reduz um pouco o torque de partida, mas reduz também a corrente de partida que varia de 4,5 a 5 vezes a corrente nominal. Nos tamanhos maiores que 5 HP, ainda se usam métodos de arranque à tensão reduzida para esta categoria. Devido a sua corrente de partida ser menor e sua característica praticamente igual aos da classe A, os motores da classe B são geralmente preferidos em tamanhos maiores.

### Classe C

Esta classe representa os motores cujo rotor é do tipo dupla gaiola. Desenvolve um torque de partida maior, de 2 a 2,5 vezes o nominal, em comparação com os das classes A e B, e uma corrente de partida (menor) de 3,5 a 5 vezes a nominal. Devido ao seu elevado torque, ele acelera rapidamente. Quando usado com cargas pesadas, de elevada inércia, entretanto, tem dissipação térmica limitada já que a maior parte da corrente se concentra no enrolamento superior. Sob condições de partidas freqüentes, o motor pode apresentar tendências ao sobreaquecimento. Adapta-se melhor a cargas instantâneas elevadas, mas de pequena inércia. Os motores desta classe apresentam torque elevado quando o escorregamento cresce até o correspondente torque máximo, que ocorre com rotor bloqueado. O motor da categoria C, entretanto, tem pior regulação em velocidade que os das categorias A e B.

### Classe D

A designação D refere-se ao motor conhecido como motor do rotor de *alta resistência*, portanto, de *alto torque*. As barras do rotor são construídas de uma liga de alta resistência e são colocadas em ranhuras próximas à superfície ou engastadas em ranhuras de pequeno diâmetro. A relação da resistência para a reatância do rotor, na partida, é maior que nos motores das categorias anteriores. O torque de partida desses motores aproxima-se a 3 vezes o torque nominal, com correntes de partida de 3 a 8 vezes a carga nominal, dependendo do projeto. Este motor é projetado para ciclos de trabalho incluindo partidas pesadas; mas novamente, como nos motores classe C, não é recomendado para partidas freqüentes devido à pequena seção transversal e à pouca capacidade de dissipação térmica. Encontra sua principal aplicação em cargas tais como estampadoras e guilhotinas, que exigem elevado torque com a aplicação de cargas súbitas. A regulação de velocidade é a mais pobre de todas as categorias.

### Rotor Bobinado

O torque de partida do MI de rotor bobinado pode ser ajustado por meio de resistências externas associadas ao circuito do rotor para prover torques de partida da ordem do torque máximo. A barra de curto-circuito tem agora a forma de anel, operado por uma manopla isolada.

## A2.7 Ensaio do MI

Este ensaio foi realizado nos laboratórios do GEPOC no dia 10 de abril de 2007. Os dados de placa do motor ensaiado são apresentados na Tabela A2.2. Para gerar as formas de onda desejadas foi utilizado o módulo de acionamento trifásico, associado a um filtro passa-baixa para eliminar as componentes de alta freqüência e possibilitar as medições de tensão de fase conforme Figura VI-1. Os instrumentos utilizados para medir tensão, corrente e potência, conforme esquema da Figura A2.5, são apresentados na Tabela A2.3.

| Descrição                 | <b>Valor</b> |
|---------------------------|--------------|
| Código do Produto         | GY36816      |
| Potência                  | 3 c.v.       |
| <b>Velocidade Nominal</b> | 3465 RPM     |
| <b>Tensão Nominal</b>     | 220/380 V    |
| <b>Corrente Nominal</b>   | 8,43/4,88 A  |
| $I_p/I_n$                 | 7,8          |
| <b>Fator de Serviço</b>   | 1,15         |
| <b>Classe</b>             | A            |
| Rendimento $(\% )$        | 81,5         |
| <b>Fator de Potência</b>  | 0,84         |

**Tabela A2.2: Dados de placa do MI.** 

**Tabela A2.3: Códigos dos instrumentos utilizados.** 

| <b>INSTRUMENTO</b> | <b>CÓDIGO</b> |
|--------------------|---------------|
| Amperímetro 1      | 081327        |
| Amperímetro 2      | 081330        |
| Amperímetro 3      | 081336        |
| Wattímetro 1       | 081334        |
| Wattímetro 2       | 081329        |

Dados do ensaio:

Ensaio cc:

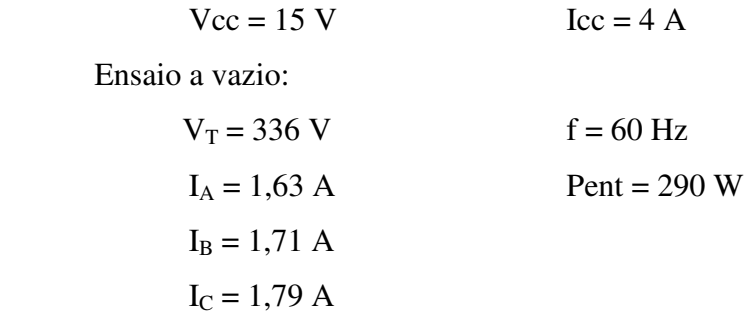

Ensaio com rotor bloqueado:

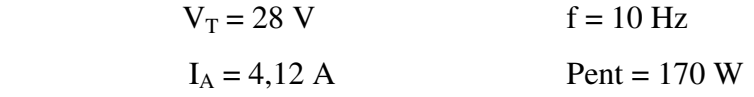

$$
I_B = 3,65 \text{ A}
$$

$$
I_C = 3,94 \text{ A}
$$

Solução:

- Do ensaio cc

$$
R1 = \frac{Vcc}{2Icc} = \frac{15V}{2(4A)} = 1,8 \Omega
$$

- Do ensaio a vazio

$$
I_{L} = \frac{1,63 A + 1,71 A + 1,79 A}{3} = 1,71 A
$$

$$
V_{\phi} = \frac{336 V}{\sqrt{3}} = 194 V
$$

$$
|Z| = \frac{194 V}{1,71 A} = 113,45 \Omega = X_{1} + X_{M}
$$

- Do ensaio de rotor bloqueado:

$$
I_{L} = \frac{4,12 A + 3,65 A + 3,94 A}{3} = 3,90 A
$$

A impedância do rotor bloqueado é

$$
|Z_{LR}| = \frac{V_{\phi}}{I_A} = \frac{V_T}{\sqrt{3} I_L} = \frac{28 \text{ V}}{\sqrt{3} (3,90 \text{ A})} = 4,145 \text{ }\Omega
$$

E o ângulo da impedância é

$$
\theta = \cos^{-1}\left(\frac{Pent}{\sqrt{3} V_{\rm T} I_{\rm L}}\right) = \cos^{-1}\left(\frac{170 \text{ W}}{\sqrt{3} (28 \text{ V})(3.9 \text{ A})}\right) = \cos^{-1}0.8988 = 25.99^{\circ}
$$

Então

$$
R_{LR} = 4.145 \cdot \cos 25.99^{\circ} = 3.72 \Omega = R_1 + R_2
$$

Como R1 = 1, 8 Ω, R2 deve ser igual 1,93 Ω.

A 10 Hz a reatância é

$$
X_{LR} = 4,145
$$
. sen 25,99° = 1,8163  $\Omega$ 

A reatância equivalente a 60 Hz é encontrada por

$$
X_{LR} = \left(\frac{60 \text{ Hz}}{10 \text{ Hz}}\right) (1,8163 \Omega) = 10,9 \Omega
$$

Conforme a Tabela A2.1, para motores da classe 'A' a reatância total se divide em partes iguais, sendo:

$$
X_1 = X_2 = \frac{X_{LR}}{2} = 5,45 \ \Omega
$$

assim, a reatância de magnetização é

$$
X_{\rm M} = |Z| - X_1 = 113,45 - 5,45 = 108 \ \Omega
$$

Logo, considerando a freqüência de acionamento de 60Hz tem-se

$$
L_{ls} = \frac{X_1}{2\pi f} = \frac{5,45}{2\pi 60} = 14,5mH
$$
  
\n
$$
L_{lr} = \frac{X_2}{2\pi f} = \frac{5,45}{2\pi 60} = 14,5mH
$$
  
\n
$$
L_m = \frac{X_M}{2\pi f} = \frac{108}{2\pi 60} = 286,5mH
$$

Por fim, na Tabela A2.4 são apresentados os parâmetros obtidos no ensaio clássico do MI trifásico.

| Descrição                            | <b>Valor</b>  |
|--------------------------------------|---------------|
| $R_{s}$                              | $1,80 \Omega$ |
| $R_r$                                | $1,93 \Omega$ |
| $L_{ls}$                             | 0,0145 H      |
| $L_{ir}$                             | 0,0145H       |
| $L_m$                                | 0,2865H       |
| $L_{\rm s} = L_{\rm ls} + L_{\rm m}$ | 0,301H        |
| $L_r = L_{1r} + L_m$                 | 0,301H        |

**Tabela A2.4: Parâmetros obtidos no ensaio clássico.**

# **2008 Mestre Azzolin, Rodrigo Zelir PPGEE/UFSM, RS** Azzolin, Rodrigo Zelir

# PPGEE/UFSM, RS